# <span id="page-0-0"></span>Differentialgleichungen I für Studierende der Ingenieurwissenschaften

Ingenuin Gasser

Skript auf Grundlage der entsprechenden nach Vorlesung von Prof.Dr. Jens Struckmeier Fachbereich Mathematik Universität Hamburg

> Technische Universität Hamburg–Harburg Wintersemester 2011/12

## Inhalte der Vorlesung Differentialgleichungen I.

- **■** Beispiele gewöhnlicher Differentialgleichungen.
- 2 Elementare Lösungsmethoden.
- <sup>3</sup> Existenz und Eindeutigkeit bei Anfangswertaufgaben.
- <sup>4</sup> Lineare Systeme 1. Ordnung, Systeme mit konstanten Koeffizienten.
- **Lineare Differentialgleichungen höherer Ordnung.**
- <sup>6</sup> Laplace–Transformation bei Differentialgleichungen.
- **↑** Stabilität von Lösungen.
- **8** Randwertaufgaben, Variationsrechnung.
- Numerische Verfahren für Anfangswertaufgaben.
- **10 Numerische Verfahren für Randwertaufgaben.**

イタト イミト イミト

## <span id="page-2-0"></span>Kapitel 1. Gewöhnliche Differentialgleichungen

#### 1.1 Einführung und Beispiele

Definition: Ein Gleichungssystem der Form

$$
\mathsf{F}(t,\mathsf{y}(t),\mathsf{y}'(t),\ldots,\mathsf{y}^{(m)}(t))=0
$$

mit

$$
\mathsf{F}:[a,b]\times\underbrace{\mathbb{R}^n\times\cdots\times\mathbb{R}^n}_{(m+1)-\text{fach}}\rightarrow\mathbb{R}^n
$$

heißt implizites gewöhnliches Differentialgleichungssystem der Ordnung m.

Läßt sich das System nach  $\mathbf{y}^{(m)}(t)$  auflösen, so ergibt sich das explizite System der Form:

$$
\mathbf{y}^{(m)}(t) = \mathbf{f}(t, \mathbf{y}(t), \mathbf{y}'(t), \ldots, \mathbf{y}^{(m-1)}(t))
$$

$$
3 / 200
$$

**KED KARD KED KED E VOOR** 

## 1.1. Einführung und Beispiele

Im Folgenden suchen wir stets eine  $\mathcal{C}^m$ -Funktion

$$
\mathbf{y}:[a,b]\rightarrow \mathbb{R}^n,
$$

die das Differentialgleichungssystem erfüllt: für  $t \in [a, b]$  gilt also

$$
\mathbf{F}(t,\mathbf{y}(t),\mathbf{y}'(t),\ldots,\mathbf{y}^{(m)}(t))=0
$$

beziehungsweise

$$
\mathbf{y}^{(m)}(t) = \mathbf{f}(t, \mathbf{y}(t), \mathbf{y}'(t), \dots, \mathbf{y}^{(m-1)}(t))
$$

**Spezialfall:** Hängen die Funktionen **F** bzw. f nicht explizit von (der Zeit) t ab, so nennt man das System autonom, d.h.

$$
\mathbf{F}(\mathbf{y}(t),\mathbf{y}'(t),\ldots,\mathbf{y}^{(m)}(t))=0
$$

oder

$$
\mathbf{y}^{(m)}(t) = \mathbf{f}(\mathbf{y}(t), \mathbf{y}'(t), \ldots, \mathbf{y}^{(m-1)}(t))
$$

Lösungen nennt man dann auch Trajektorien der DG[L.](#page-2-0)

 $\left\{ \frac{m}{2} \right\}$  ,  $\left\{ \frac{m}{2} \right\}$  ,  $\left\{ \frac{m}{2} \right\}$ 

## <span id="page-4-0"></span>Autonome DGL, Anfangswert– und Randwertaufgabe.

Beispiel: Die skalare autonome Gleichung erster Ordnung

 $y'(t) = y(t)$ 

hat auf jedem Intervall  $[a, b] \subset \mathbb{R}$  unendlich viele Lösungen der Form

$$
y(t) = C \cdot e^t \qquad \text{mit } C \in \mathbb{R}
$$

Anfangswertaufgabe

$$
\begin{cases} \mathbf{y}'(t) = f(t, \mathbf{y}(t)), a \le t \le b, \mathbf{y} \in \mathbb{R}^n \\ \mathbf{y}(a) = \mathbf{y}_a \qquad \text{(Anfangswert)} \end{cases}
$$

Randwertaufgabe

$$
\begin{cases}\n\mathbf{y}'(t) = f(t, \mathbf{y}(t)), a \le t \le b, \mathbf{y} \in \mathbb{R}^n \\
\mathbf{r}(\mathbf{y}(a), \mathbf{y}(b)) = 0 \qquad \text{(Randomer)}\n\end{cases}
$$

K ロ > K dj > K 글 > K 글 > H 글

## Beispiel 1: Populationsmodell I

Sei  $N(t)$  die Größe einer Population, zum Beispiel Bakterien auf einem Nährboden. Die Änderung der Population in kleinen Zeitabschnitten wird bestimmt durch

die Geburtenrate b und die Sterberate d.

Dann gilt

$$
\frac{\Delta N}{\Delta t} \approx (b-d)N(t)
$$

Im Grenzwert  $\Delta t \rightarrow 0$  erhält man die Differentialgleichung

$$
\frac{dN}{dt} = \alpha N(t) \quad \text{mit} \ \alpha = b - d
$$

Mit dem Anfangswert  $N(t_0) = N_0$  ergibt sich die eindeutige Lösung

$$
N(t) = N_0 e^{\alpha(t-t_0)}
$$

Die Population besitzt also ein exponentielles Wachs[tu](#page-4-0)[m.](#page-6-0)

( ロ ) - ( @ ) - ( 경 ) - (경 ) - (경

## <span id="page-6-0"></span>Beispiel 2: Populationsmodell II.

Bei exponentiellem Wachstum gilt für  $\alpha > 0$ 

 $\lim_{t\to\infty} N(t) = \infty$ 

und das ist unrealistisch (zum Beispiel: Weltbevölkerung). Suche also ein Modell mit

$$
\lim_{t\to\infty}N(t)=K<\infty
$$

Verhulst: Wachstumsrate ist eine mit  $N(t)$  linear fallende Funktion

$$
\frac{dN}{dt} = \lambda N(t)(K - N(t))
$$

Die Lösung der zugehörigen Anfangswertaufgabe lautet dann

$$
N(t) = \frac{K \cdot N_0}{N_0 + (K - N_0)e^{-\lambda K(t - t_0)}}
$$

und man spricht hier vom logistischen Wachstum. イロト イ押 トイモト イモトー  $\Omega$ Ingenuin Gasser (Mathematik, UniHH) [Differentialgleichungen I fur Ingenieure](#page-0-0) ¨ 7 / 200

## Beispiel 3: Das Regelkreisglied.

Mechanisches Feder-Dämpfer-System mit Anregung

$$
y_e(t) = \text{vorgegebene Eingangsgröße}
$$

$$
y_a(t) = \text{Augangsgröße}
$$

$$
K_F(t) = K(y_e(t) - y_a(t)) = \text{Federkraft}
$$

$$
K_D(t) = r y'_a(t) = \text{Dämpferkraft}
$$

wobei K die Federkonstante und  $r$  den Dämpfungskoeffizienten bezeichnet. Modellierung als gewöhnliche Differentialgleichung liefert

$$
y'_a(t) = -\lambda y_a(t) + \lambda y_e(t)
$$
 mit  $\lambda = \frac{K}{r}$ 

Die Lösung des Anfangswertproblems bei Vorgabe von  $y_e(t)$ ,  $t > t_0$  ist

$$
y_a(t) = y_a(t_0)e^{-\lambda(t-t_0)} + \lambda \int_{t_0}^t y_e(\tau)e^{\lambda(\tau-t)}d\tau
$$

K ロ > K dj > K 글 > K 글 > H 글

## Beispiel 4: Die Newtonsche Abkühlung.

Für die Temperatur  $T(t)$  eines homogenen Körpers gilt (vereinfacht) die Differentialgleichung

$$
\frac{dT}{dt} = \frac{k \cdot F}{c \cdot m} (T_a(t) - T(t))
$$

Dabei ist

- $T_a(t)$  = Umgebungstemperatur
	- $m =$  Masse des Körpers
	- $F =$ Oberfläche
	- $c =$  spezifische Wärme
	- $k =$  Proportionalitätsfaktor

Die Gleichung ist identisch mit der des Regelkreisglieds und insbesondere gilt

$$
\mathcal{T}(t) \to \mathcal{T}_a(t) \quad \text{für } t \to \infty.
$$

イロト イ母 トイミト イミト ニミー りんぐ

## Beispiel 5: Der elektrische Schwingkreis.

Gegeben seien

der Ohmsche Widerstand R,

die Induktivität  $L$ ,

die Kapazität C.

Für die Spannungsabfälle gilt

$$
U_R = R \cdot I
$$
,  $U_L = L \cdot \frac{dl}{dt}$ ,  $I = C \cdot \frac{dU_C}{dt}$ 

sowie bei vorgegebener Spannung  $U(t)$ 

$$
U_R + U_L + U_C = U(t)
$$

Wir ersetzen in  $U_R$  und  $U_l$  die Variable I durch  $C \cdot dU_C/dt$ , und erhalten

$$
R \cdot C \cdot \frac{dU_C}{dt} + L \cdot C \cdot \frac{d^2U_C}{dt^2} + U_C = U(t)
$$

イロト イ押 トイヨ トイヨ トー

## Beispiel 5: Der elektrische Schwingkreis (Fortsetzung).

Der Schwingkreis wird modelliert durch eine Differentialgleichung zweiter Ordnung:

$$
LC\frac{d^2U_C}{dt^2} + RC\frac{dU_C}{dt} + U_C = U(t)
$$

Typisch ist die Vorgabe einer Wechselspannung, also  $U(t) = U_0 \cos(\omega t)$ . Beobachtung: Anfangswertproblem mit Vorgabe von

$$
U_C(t_0) = C_1 \qquad \text{und} \qquad \frac{dU_C}{dt}(t_0) = C_2
$$

Es existiert auch eine Darstellung als System erster Ordnung,

$$
y'_1 = y_2
$$
  

$$
y'_2 = -\frac{R}{L}y_2 - \frac{1}{LC}y_1 + \frac{1}{LC}U
$$

wobei  $v_1 := U_c$  und  $v_2 := dU_c/dt$ .

イロト イ母 トイミト イミト ニミー りんぐ

## Das Richtungsfeld einer skalaren Gleichung erster Ordnung.

Gegeben sei die Differentialgleichung

$$
y'(t) = f(t, y(t)) \quad \text{mit } y(t) \in \mathbb{R}
$$

Betrachte an jedem Punkt  $(t,y)\in\mathbb{R}^2$  den Richtungsvektor

$$
v=(1,y^\prime)^{\text{T}}
$$

in der Tangentenrichtung  $y' = f(t, y)$ .

**Definition:** Ein Tripel  $(t, y, y') \in \mathbb{R}^3$ , das die Gleichung  $y' = f(t, y)$ erfüllt, nennt man ein Linienelement der Differentialgleichung.

#### Beispiele:

- Richtungsfeld der Differentialgleichung  $y' = y$ .
- $\bullet$  "Erraten" der Lösung aus einer Skizze des Richtungsfelds: Betrachte die Differentialgleichung

$$
y'=-\frac{t}{y}
$$

K ロ X K @ X K 할 X K 할 X ( 할 X ) 9,90

#### Ein Beispiel zum Richtungsfeld.

Die Linienelemente der Differentialgleichung

$$
y'=-\frac{t}{y}
$$

sind gegeben durch die Tripel  $\left(t,y,-\frac{t}{y}\right)\in \mathbb{R}^3.$ 

Der Richtungsvektor v im Punkt  $(t, y)$  ist gegeben durch

$$
v = (1, y')^T = \left(1, -\frac{t}{y}\right)^T
$$

und es gilt

 $v \perp r = (t, y)^T$  mit dem Ortsvektor r

Die Lösungen sind (geometrisch gesehen) Kreise in der  $(t, y)$ –Ebene

$$
y(t) = \pm \sqrt{r^2 - t^2} \qquad (-r < t < r)
$$

イロト イ母 トイミト イミト ニミー りんぐ

## Kapitel 1. Gewöhnliche Differentialgleichungen

#### 1.2 Elementare Lösungsmethoden

In diesem Abschnitt wollen wir uns mit einfachen Methoden zur Berechnung von Lösungen der folgenden einfachen gewöhnlichen Differentialgleichungen beschäftigen.

- **•** Separierbare Differentialgleichungen
- Ahnlichkeitsdifferentialgleichungen
- Lineare Differentialgleichungen erster Ordnung
- **Bernoullische Differentialgleichungen**
- Riccatische Differentialgleichungen
- Exakte Differentialgleichungen

メタトメ ミトメ ミトー

## Typ A: Separierbare Differentialgleichungen.

Gegeben sei die Anfangswertaufgabe

$$
\left\{\n\begin{array}{rcl}\ny'(t) & = & f(t) \cdot g(y) \\
y(t_0) & = & y_0\n\end{array}\n\right.
$$

in einem Bereich  $D\subset \mathbb{R}^2$  der  $(t,y)$ –Ebene.

Gilt  $g(y) \neq 0$ , so lassen sich die Variablen t und y trennen:

$$
\frac{y'}{g(y)} = f(t)
$$

Integration unter Verwendung der Substitutionsregel ergibt

$$
\int_{y_0}^y \frac{d\eta}{g(\eta)} = \int_{t_0}^t f(\tau) d\tau
$$

K ロ > K @ > K 할 > K 할 > → 할 → 9 Q @

## Separierbare Differentialgleichungen.

Bezeichnen wir mit  $H(y)$  eine Stammfunktion von  $1/g(y)$ , also

$$
H(y) = \int \frac{dy}{g(y)}
$$

so folgt wegen

$$
\int_{y_0}^{y} \frac{d\eta}{g(\eta)} = \int_{t_0}^{t} f(\tau) d\tau
$$

gerade

$$
H(y) = H(y_0) + \int_{t_0}^t f(\tau) d\tau
$$

Da  $g(y) \neq 0$ , ist die Stammfunktion  $H(y)$  injektiv und daher invertierbar:

$$
y(t) = H^{-1}\left(H(y_0) + \int_{t_0}^t f(\tau)d\tau\right)
$$

イロト イ母 トイミト イミト ニヨー りんぴ

## Ein Beispiel für eine separierbare Differentialgleichung.

Wir betrachten die Anfangswertaufgabe

$$
\left\{\begin{array}{rcl}\ny'(t) &=& -t/y \\
y(t_0) &=& y_0\n\end{array}\right.
$$

Trennung der Variablen ergibt

$$
y y' = -t \quad \Rightarrow \quad \int_{y_0}^{y} \eta d\eta = - \int_{t_0}^{t} \tau d\tau
$$

Damit folgt

$$
\frac{y^2}{2} - \frac{y_0^2}{2} = -\frac{1}{2}(t^2 - t_0^2) \Rightarrow y^2 + t^2 = y_0^2 + t_0^2 = r^2
$$

Wir erhalten also als Lösung einen Kreis um den Ursprung in der  $(t, y)$ -Ebene mit Radius  $r^2$ .

イロト イ押 トイラト イラトー

# Typ B: Ahnlichkeitsdifferentialgleichungen.

Eine Differentialgleichung der Form

$$
y'(t) = f\left(\frac{y}{t}\right)
$$

läßt sich mit Hilfe der Substitution

$$
u(t):=\frac{y(t)}{t}
$$

auf eine separierbare Gleichung zurückführen. Wir schreiben

$$
f(u) = y'(t) = (tu(t))' = u(t) + tu'(t)
$$

Auflösung nach  $u'(t)$  ergibt die separierbare Gleichung

$$
u'(t)=\frac{f(u)-u}{t}
$$

イロト イ押ト イヨト イヨトー

## Ein Beispiel für eine Ahnlichkeitsdifferentialgleichung.

Gesucht ist die Ortslinie aller Punkte, für die der Tangentenabschnitt auf der y–Achse gleich dem Abstand des Punktes vom Ursprung ist.

Das Problem wird modelliert durch die zugehörige Differentialgleichung

$$
y - ty' = \sqrt{t^2 + y^2} \Rightarrow y' = \frac{y}{t} - \sqrt{1 + \left(\frac{y}{t}\right)^2}.
$$

Wir verwenden die Substitution  $u = y/t$ :

$$
u'=-\frac{\sqrt{1+u^2}}{t}
$$

Eine Trennung der Variablen liefert zunächst

$$
\int \frac{du}{\sqrt{1+u^2}} = \int \frac{dt}{t}
$$

und damit

$$
\ln\left(u+\sqrt{1+u^2}\right)=-\ln|t|+C_1
$$

Ingenuin Gasser (Mathematik, UniHH) [Differentialgleichungen I fur Ingenieure](#page-0-0) ¨ 19 / 200

#### Fortsetzung des Beispiels.

Aus der Beziehung (siehe Skript Analysis II, Seite 37)  $\mathsf{arsinh}(u) = \mathsf{ln}\left(u + \sqrt{1 + u^2}\right)$ 

folgt

$$
u = \sinh(-\ln|t| + C_1)
$$

und damit durch Rücksubstitution

$$
\frac{y}{t} = \frac{1}{2} \left( \frac{e^{C_1}}{t} - te^{-C_1} \right)
$$

Wählt man  $\mathcal{C} = e^{C_1}$ , so erhalten wir

$$
2y=C-\frac{t^2}{C}
$$

und es ergibt sich als Lösung die Parabelschar

$$
t^2 = C^2 - 2Cy
$$

K ロンス 御 > ス ヨ > ス ヨ > 一 ヨ

## Typ C: Lineare Differentialgleichungen erster Ordnung.

Lineare Differentialgleichungen erster Ordnung sind von der Form

$$
y'(t) + a(t)y(t) = h(t).
$$

- $\bullet$  Man nennt die Funktion  $h(t)$  die Inhomogenität der Gleichung.
- $\bullet$  Die Differentialgleichung heißt homogen, falls  $h(t) = 0$  gilt.
- Die allgemeine Lösung läßt sich stets in der Form

$$
y(t) = y_p(t) + y_h(t)
$$

schreiben.

 $\bullet$  Dabei ist  $y_p(t)$  eine spezielle (oder partikuläre) Lösung, und  $y_h(t)$  ist die allgemeine Lösung der homogenen Gleichung

$$
y_h'(t) + a(t)y_h(t) = 0
$$

아마 사이 아이는 아이들이 사람이 되었다.

# I. Berechnung der allgemeinen Lösung der homogenen Gleichung.

Eine Trennung der Variablen

$$
y'_h(t) + a(t)y_h(t) = 0 \quad \Rightarrow \quad \frac{y'_h}{y_h} = -a(t)
$$

ergibt mit Hilfe einer Integration

$$
\int \frac{dy_h}{y_h} = -\int a(t) dt
$$

die allgemeine Lösung

$$
y_h(t) = C \cdot \exp\left(-\int_{t_0}^t a(\tau) d\tau\right)
$$

mit einer beliebigen Integrationskonstanten  $C \in \mathbb{R}$ .

 $\left\{ \left\vert \left\langle \mathbf{q} \right\rangle \right\vert \times \left\langle \mathbf{q} \right\rangle \right\} \times \left\{ \left\vert \mathbf{q} \right\rangle \right\}$ 

# II. Berechnung einer speziellen Lösung der inhomogenen Gleichung.

Dazu verwendet man die Methode der Variation der Konstanten

$$
y_p(t) = C(t) \cdot \exp\left(-\int_{t_0}^t a(\tau) d\tau\right)
$$

Einsetzen in die inhomogene Gleichung ergibt

$$
C'(t) \cdot \exp\left(-\int_{t_0}^t a(\tau)d\tau\right) - a(t)y_p(t) + a(t)y_p(t) = h(t)
$$

Durch Integration der Differentialgleichung für  $C(t)$  erhalten wir

$$
C(t) = \int_{t_0}^t h(\tau) \cdot \exp\left(-\int_{t_0}^{\tau} a(\xi) d\xi\right) d\tau
$$

→ 何 ト → ヨ ト → ヨ ト

## Spezialfälle zur Berechnung einer speziellen Lösung.

Für lineare Gleichungen der Form

$$
y'(t) + a \cdot y(t) = h(t) \quad \text{mit } a \in \mathbb{R}
$$

und speziellen Inhomogenitäten  $h(t)$  macht man folgende Ansätze:

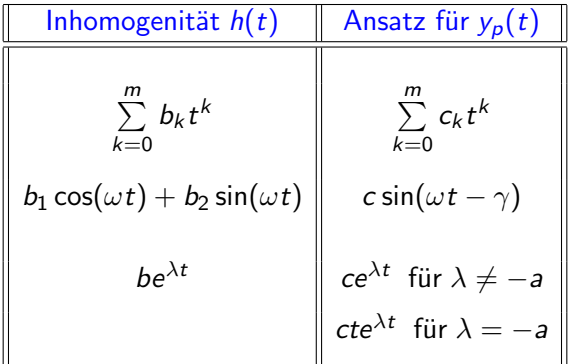

$$
\begin{array}{c}\n\heartsuit \triangleleft \heartsuit \\
24 \end{array}
$$

B

イロト イ押ト イヨト イヨト

## Ein Beispiel für einen solchen Spezialfall.

Wir betrachten die Differentialgleichung

 $y'(t) + y(t) = \sin t$ 

Die allgemeine Lösung der homogenen Gleichung lautet

$$
y_h(t) = C \cdot \exp\left(-\int_{t_0}^t d\tau\right) = C \cdot \exp(t_0 - t)
$$

Bei der Variation der Konstanten ist der Ansatz

$$
y_p(t) = C(t) \cdot \exp(t_0 - t)
$$

Ein Einsetzen des Ansatzes ergibt schließlich

$$
C(t) = \int_{t_0}^t \sin(\tau) \cdot \exp(\tau - t_0) d\tau
$$

イロト イ母 トイヨ トイヨ トー

#### Fortsetzung des Beispiels.

Nach der Tabelle auf Seite 24 suchen wir eine spezielle Lösung der Form

$$
y_p(t) = C \sin(t - \gamma)
$$

Ein Einsetzen von  $y_p(t)$  in die Differentialgleichung ergibt

$$
C\cos(t-\gamma)+C\sin(t-\gamma)=\sin t
$$

Mit Hilfe der Additionstheoreme folgt

$$
C(\cos t \cos \gamma + \sin t \sin \gamma) + C(\sin t \cos \gamma - \cos t \sin \gamma) = \sin t
$$

Wir erhalten also

$$
C \cos t \underbrace{(\cos \gamma - \sin \gamma)}_{=0} + C \sin t \underbrace{(\sin \gamma + \cos \gamma)}_{1/C} = \sin t
$$

Daraus folgt

$$
\gamma = \pi/4 \quad \text{und} \quad C = 1/\sqrt{2}
$$

## Typ D: Bernoullische Differentialgleichungen.

Bernoullische Differentialgleichungen sind von der Form

$$
y'(t) + a(t)y(t) + b(t)(y(t))^{\alpha} = 0 \quad \text{mit } \alpha \neq 0, 1
$$

Sie lassen sich mit der Substitution

$$
u(t):=(y(t))^{1-\alpha}
$$

stets auf lineare Differentialgleichungen zurückführen:

$$
u'(t)+(1-\alpha)a(t)u(t)=(\alpha-1)b(t)
$$

Probleme ergeben sich bei der Rücksubstitution

$$
y=u^{\frac{1}{1-\alpha}}
$$

Zum Beispiel kann  $y(t)$  (in endlicher Zeit) singulär werden.

 $\mathcal{A} \oplus \mathcal{B} \rightarrow \mathcal{A} \oplus \mathcal{B} \rightarrow \mathcal{A} \oplus \mathcal{B} \rightarrow \mathcal{B}$ 

## Ein Beispiel für eine Bernoullische Differentialgleichung.

Wir betrachten die Differentialgleichung

$$
y'(t) = y(t) + ty^2(t)
$$

Die Substitution  $u(t) = 1/y(t)$  ergibt

$$
u'(t) + u(t) = -t
$$

Die allgemeine Lösung  $u(t)$  lautet dann

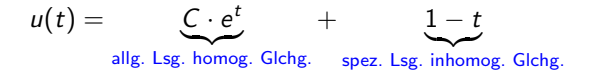

Nach Rücksubstitution erhalten wir die allgemeine Lösung  $y(t)$  in der Form

$$
y(t) = \frac{1}{1 - t + C \cdot e^t}
$$
 mit der Konstanten C

Mit  $y(0) = 2$  existiert die Lösung nur auf dem Intervall  $[-1.6783...,0.7680...]$ . K ロ > K 레 > K 코 > K 코 > - 코 - K 0 Q Q

## <span id="page-28-0"></span>Typ E: Riccatische Differentialgleichungen.

Riccatische Differentialgleichungen sind von der Form

$$
y'(t) + a(t)y(t) + b(t)y^{2}(t) = c(t)
$$

Sie lassen sich nur in speziellen Fällen in geschlossener Form lösen: Ist eine spezielle Lösung  $y_p(t)$  bekannt, so liefert die Substitution

$$
u(t):=\frac{1}{y(t)-y_p(t)}
$$

beziehungsweise

$$
y(t) = y_p(t) + \frac{1}{u(t)}
$$

die lineare Gleichung

$$
u'(t) - [a(t) + 2b(t)y_p(t)]u(t) = b(t)
$$

イロメ イ部メ イミメ イモメー

### Ein Beispiel für eine Riccatische Differentialgleichung.

Wir betrachten die Gleichung

$$
y'(t) = -2t + 3ty(t) - ty^2(t),
$$

die  $y_p(t) = 1$  als spezielle Lösung besitzt.

Die Substitution  $u(t) = 1/(y(t) - 1)$  bzw.  $y(t) = 1 + 1/u(t)$  liefert

$$
u'(t) = -u^2y' = -u^2(-2t + 3t y(t) - t y^2(t))
$$
  
= 
$$
-u^2 \left(-2t + 3t + \frac{3t}{u} - t - \frac{2t}{u} - \frac{t}{u^2}\right) = -tu(t) + t
$$

Die allgemeine Lösung dieser linearen Gleichung ist

$$
u(t) = 1 + C \cdot \exp\left(-\frac{t^2}{2}\right)
$$

und daher gilt

$$
y(t) = 1 + \frac{1}{1 + C \cdot \exp\left(-\frac{t^2}{2}\right)}
$$

Ingenuin Gasser (Mathematik, UniHH) [Differentialgleichungen I fur Ingenieure](#page-0-0) ¨ 30 / 200

## Typ F: Exakte Differentialgleichungen.

Gegeben sei die Differentialgleichung

$$
g(t,y(t)) + h(t,y(t))y'(t) = 0
$$

**Definition:** Existiert eine Funktion  $\Phi(t, y)$  mit

$$
\frac{\partial \Phi(t,y)}{\partial t} = g(t,y) \quad \text{und} \quad \frac{\partial \Phi(t,y)}{\partial y} = h(t,y),
$$

so nennt man die Differentialgleichung  $g + hy' = 0$  exakt.

Dann folgt

$$
\frac{d\Phi(t,y(t))}{dt} = \frac{\partial \Phi(t,y(t))}{\partial t} + \frac{\partial \Phi(t,y(t))}{\partial y}y'(t) = 0
$$

und die Lösungen der Gleichung sind gegeben durch

$$
\Phi(t,y(t)) = C \in \mathbb{R}
$$

イロト イ母 トイミト イミト ニヨー りんぴ

## Analysis III: Integrabilitätsbedingung bei Vektorfeldern.

Definieren wir ein Vektorfeld F(t, y) durch

$$
F(t,y):=(g(t,y),h(t,y))^T,
$$

so heißt Differentialgleichung exakt, falls F ein Potential besitzt:

$$
g(t,y) = \Phi_t(t,y), \quad h(t,y) = \Phi_y(t,y) \qquad \Phi \in \mathcal{C}^1
$$

Dies geht nur mit einer zusätzlichen Eigenschaft des Potentials F, der Integrabilitätsbedingung

**Satz:** Sind die beiden Funktionen  $g(t, y)$  und  $h(t, y)$  stetig differenzierbar und ist der Definitionsbereich einfach zusammenhängend, so besitzt das Vektorfeld  $F$  ein Potential Φ genau dann, wenn im Definitionsbereich die Bedingung

$$
\frac{\partial h}{\partial t}(t,y) = \frac{\partial g}{\partial y}(t,y)
$$

erfüllt ist.

イロト イ母 トイミト イミト ニミー りんぐ

#### Berechnung des Potentials einer exakten DGL.

Das Potential  $Φ(t, y)$  einer exakten Differentialgleichung kann mit Kurvenintegralen berechnet werden:

$$
\Phi(t,y)=\int_{c_{(t,y)}}F(\tau,\eta)d(\tau,\eta)
$$

Dabei ist  $c_{(t,y)}$  eine  $\mathcal{C}^1\textsf{-K}$ urve, die den festen Punkt  $(t_0,y_0)$  mit dem variablen Punkt  $(t, y)$  verbindet.

Beispiel: Im Zweidimensionalen  $(D = \mathbb{R}^2)$  kann man den Hakenweg

$$
(t_0,y_0) \rightarrow (t,y_0) \rightarrow (t,y)
$$

wählen und erhält für das Potential die Darstellung

$$
\Phi(t,y)=\int_{t_0}^t g(\tau,y_0)d\tau+\int_{y_0}^y g(t,\eta)d\eta
$$

イロト イ母 トイミト イミト ニミー りんぐ

## Ein Beispiel für eine exakte Differentialgleichung.

Gegeben sei die Differentialgleichung

$$
(1+2ty+y^2)+(t^2+2ty)y'=0 \qquad ((t,y)\in \mathbb{R}^2)
$$

Es gilt

$$
\frac{\partial}{\partial t}(t^2+2ty)=\frac{\partial}{\partial y}(1+2ty+y^2)=2(t+y)
$$

und die Integrabilitätsbedingung ist erfüllt, d.h. die Gleichung ist exakt. **Erster Schritt** zur Berechnung des Potentials

$$
\frac{\partial \Phi}{\partial t} = g = 1 + 2ty + y^2
$$

Eine Integration bezüglich  $t$  ergibt

$$
\Phi(t, y) = t(1 + y^2) + t^2y + C(y)
$$

Beachte: Integrationskonstante kann von y abhängen!

4 ロ ト イ何 ト イヨ ト イヨ ト …

#### Fortsetzung des Beispiels.

Nach dem ersten Schritt gilt

$$
\Phi(t, y) = t(1 + y^2) + t^2y + C(y)
$$

**Zweiter Schritt:** Die Funktion  $C(y)$  kann aus der Integrabilitätsbedingung bestimmt werden.

Es muss gelten

$$
\frac{\partial \Phi}{\partial y} = h = t^2 + 2ty
$$

Einsetzen des Ergebnisses aus dem ersten Schritt liefert

$$
2ty + t2 + C'(y) = t2 + 2ty \Rightarrow C(y) = \text{const.}
$$

Die Lösung der Differentialgleichung ist gegeben durch die implizite Gleichung

$$
t(1 + y^2(t)) + t^2 y(t) = C
$$

イロメ イ部メ イミメ イミメー

## Die Methode des integrierenden Faktors.

Gegeben sei die nicht exakte Differentialgleichung

 $g(t, y) + h(t, y) y' = 0$ 

Wir suchen nun eine Funktion  $m(t, y)$  so, dass die Gleichung

$$
m(t,y)g(t,y)+m(t,y)h(t,y)y'=0
$$

eine exakte Differentialgleichung ist.

Bedingung: Die Integrabilitätsbedingungen müssen erfüllt sein, d.h.

$$
\frac{\partial}{\partial t}(m \cdot h) - \frac{\partial}{\partial y}(m \cdot g) = 0
$$

Daraus ergibt sich die Bedingung:

$$
\left(h\frac{\partial m}{\partial t} - g\frac{\partial m}{\partial y}\right) + m\left(\frac{\partial h}{\partial t} - \frac{\partial g}{\partial y}\right) = 0
$$
#### Zwei einfache Sonderfälle.

Die Bedingung

$$
\left(h\frac{\partial m}{\partial t} - g\frac{\partial m}{\partial y}\right) + m\left(\frac{\partial h}{\partial t} - \frac{\partial g}{\partial y}\right) = 0
$$

wird in den beiden folgenden Spezialfällen deutlich einfacher.

• 1. Fall: Wir nehmen an, dass  $m = m(t)$  nur von t abhängt.

$$
\frac{dm}{dt} = - \underbrace{\left[ \left( \frac{\partial h}{\partial t} - \frac{\partial g}{\partial y} \right) / h \right]}_{\text{Bed.: {hängt nur von } t \text{ ab}}} \cdot m(t)
$$

• 2. Fall: Wir nehmen an, dass  $m = m(v)$  nur von y abhängt.

$$
\frac{dm}{dy} = \underbrace{\left[ \left( \frac{\partial h}{\partial t} - \frac{\partial g}{\partial y} \right) / g \right]}_{\text{Bed. : hängt nur von } y \text{ ab}} \cdot m(y)
$$

÷.

イロト イ押ト イヨト イヨト

# Beispiel mit integrierendem Faktor.

Gegeben sei die nicht exakte Gleichung

$$
(1 - ty) + (ty - t2)y' = 0
$$

Es gilt:

$$
\left(\frac{\partial h}{\partial t} - \frac{\partial g}{\partial y}\right) / h = \frac{y - t}{ty - t^2} = \frac{1}{t}
$$

Unser Ansatz lautet

$$
\frac{dm}{dt} = -\frac{1}{t} \cdot m(t) \quad \Rightarrow \quad m(t) = \frac{1}{t}
$$

Damit ist die Differentialgleichung

$$
\left(\frac{1}{t}-y\right)+(y-t)y'=0 \qquad (t\neq 0)
$$

exakt und die (implizite) Lösung ist gegeben durch

$$
\Phi(t, y(t)) = \ln |t| - ty(t) + \frac{1}{2}y^2(t) = \text{ const.}
$$

## Kapitel 1. Gewöhnliche Differentialgleichungen

#### 1.3 Elementare Lösungsmethoden für Differentialgleichungen zweiter Ordnung

Typ A: Gegeben sei eine Gleichung zweiter Ordnung der Form

$$
y''(t) = f(t, y'(t))
$$

Beachte: die rechte Seite der DGL hängt nicht von  $y(t)$  ab.

Setzen wir  $z(t) := y'(t)$ , so erhalten wir eine Gleichung erster Ordnung:

$$
z'(t) = f(t, z(t))
$$

Läßt sich diese Gleichung lösen, so folgt

$$
y(t) = y(t_0) + \int_{t_0}^t z(\tau) d\tau
$$

イロト イ母 トイミト イミト ニミー りんぐ

# Ein Beispiel zu Typ A.

Die sogenannte Kettenlinie ist die Lösung der Gleichung

$$
y''(t)=k\sqrt{1+(y'(t))^2}
$$

Die Subtitution  $z(t) := y'(t)$  ergibt die Gleichung erster Ordnung

$$
z'(t) = k\sqrt{1+z^2(t)}
$$

Mittels Trennung der Variablen findet man

$$
\int \frac{dz}{\sqrt{1+z^2(t)}} = k \int dt
$$

und daher

$$
z(t) = \sinh(kt + c_1)
$$

mit der Integrationskonstanten  $c_1$ .

Integration von  $z(t)$  ergibt die Kettenlinie  $y(t)$  in der Form

$$
y(t) = \frac{1}{k} \cosh(kt + c_1) + c_2
$$

 $\Omega$ 

K ロ > K 個 > K 경 > K 경 > X 경

# 1.3 Elementare Lösungsmethoden für Differentialgleichungen zweiter Ordnung

Typ B: Gegeben sei eine autonome Gleichung zweiter Ordnung

$$
y''(t) = f(y(t), y'(t))
$$

Nimmt man an, dass die Lösung auf einem Intervall streng monoton ist, so existiert die Umkehrabbildung  $t = t(y)$  und

$$
\frac{dt}{dy} = \frac{1}{y'(t(y))}
$$

Die Substitution  $v(y) := y'(t(y))$  ergibt die Differentialgleichung erster Ordnung

$$
\frac{dv}{dy} = y''(t(y)) \cdot \frac{dt}{dy} = \frac{1}{v(y)} f(y, v(y))
$$

Ist die Lösung v(y) bekannt, so erhält man y(t) durch Auflösen von

$$
\frac{dt}{dy} = \frac{1}{v(y)} \quad \Rightarrow \quad t - t_0 = \int_{y_0}^{y} \frac{dy}{v(y)}
$$

# 1.3 Elementare Lösungsmethoden für Differentialgleichungen zweiter Ordnung

Typ C: Betrachte den Spezialfall einer autonomen Gleichung der Form

$$
y''(t) = f(y(t))
$$

Man berechnet

$$
y'y'' = f(y)y' \Rightarrow \frac{1}{2}(y')^2 = \int f(y)dy =: F(y) + C
$$

$$
\Rightarrow y' = \pm \sqrt{2(F(y) + C)}
$$

Die Funktion  $y(t)$  sei auf einem gewissen Bereich invertierbar

$$
\frac{dt}{dy} = \pm \frac{1}{\sqrt{2(F(y) + C)}}
$$

Dann erhält man  $y(t)$  durch Auflösen von

$$
t = t(y) = \pm \int \frac{dy}{\sqrt{2(F(y) + C)}}
$$

# Kapitel 2. Theorie der Anfangswertaufgaben

Wir betrachten in diesem Abschnitt stets das Anfangswertproblem

$$
\begin{cases}\n\mathbf{y}'(t) = \mathbf{f}(t, \mathbf{y}(t)) \\
\mathbf{y}(t_0) = \mathbf{y}_0\n\end{cases}
$$

mit der rechten Seite  $f: D \to \mathbb{R}^n$ , definiert auf der offenen Menge  $D \subset \mathbb{R} \times \mathbb{R}^n$ , und dem Anfangswert  $y_0 \in D$ .

Die Fragen, die wir beantworten wollen, sind

- **1** Existiert eine Lösung  $y(t)$  in einer Umgebung  $|t t_0| < \varepsilon$  der Anfangszeit?
- 2 Ist die Lösung, falls sie existiert, eindeutig bestimmt?
- **3** Wie weit lässt sich die Lösung in der Zeit fortsetzen?
- $\bullet$  Wie verändert sich die Lösung bei einer Störung der Anfangsdaten  $(t_0, \mathbf{v}_0)$ oder der rechten Seite  $f(t, y)$ ?

K ロ ▶ K 優 ▶ K 경 ▶ K 경 ▶ ○ 경

# Kapitel 2. Theorie der Anfangswertaufgaben

#### 2.1 Existenz und Eindeutigkeit für Anfangswertaufgaben

Beispiel: Wir betrachten das Anfangswertproblem

$$
y'(t) = \sqrt{|y(t)|}, \quad y(0) = 0
$$

Diese Gleichung besitzt beliebig viele Lösungen. Für  $\alpha, \beta > 0$  sind die Lösungen

$$
y(t) = \begin{cases} -\frac{1}{4}(t+\alpha)^2 & : -\infty < t \le -\alpha \\ 0 & : -\alpha < t \le \beta \\ \frac{1}{4}(t+\beta)^2 & : \beta < t < \infty \end{cases}
$$

Man beachte die folgenden Eigenschaften der rechten Seite.

- **1** Die rechte Seite ist stetig und beschränkt auf  $D = \mathbb{R} \times [-a, a]$ ,  $a > 0$ ,
- **2** Die rechte Seite ist auf D nicht Lipschitz-stetig,
- $\bullet$  Die rechte Seite ist bei  $y = 0$  nicht differenzierbar.

아마 사이 아이는 아이들이 사람이 있다.

#### Der Existenzsatz von Peano.

**Satz:** (Existenzsatz von Peano (1890)) Die rechte Seite  $f(t, y)$  sei auf einem Gebiet  $D \subset \mathbb{R}^{n+1}$  stetig und es gelte  $(t_0,\mathbf{y}_0) \in D.$ 

Dann existiert ein  $\varepsilon > 0$ , so dass das Anfangswertproblem

$$
\begin{cases}\n\mathbf{y}'(t) = \mathbf{f}(t, \mathbf{y}(t)) \\
\mathbf{y}(t_0) = \mathbf{y}_0\n\end{cases}
$$

im Intervall  $|t - t_0| < \varepsilon$  eine Lösung besitzt.

Konstruktiver Beweis mittels des Eulerschen–Polygonzug–Verfahrens: Rekursive Berechnung einer (diskreten) Näherungslösung

 $t_{i+1} := t_i + h_i, \qquad \mathbf{y}_{i+1} := \mathbf{y}_i + h_i f(t_i, \mathbf{y}_i)$ 

mit den Startwerten  $(t_0,\mathbf{y}_0)$  und den Schrittweiten  $h_i.$ Näherungslösungen konvergieren gegen eine Lösung für  $h_i \rightarrow 0$ .

K ロ > K 個 > K ミ > K ミ > → ミ → K O Q O

#### Fortsetzbarkeit der lokalen Lösung.

Bemerkung: Jede Lösung eines Anfangswertproblems lässt sich auf ein maximales Existenzintervall  $-\infty \leq t_{\min} < t < t_{\max} \leq \infty$  fortsetzen. Der Graph  $(t, y(t))$  der Lösung kommt dabei für  $t \to t_{\min}$  bzw.  $t \to t_{\max}$ dem Rand von D beliebig nahe, d.h. jeder Häufungspunkt von  $(t, y(t))$  für  $t \to t_{\rm min}$  bzw.  $t \to t_{\rm max}$  liegt auf dem Rand  $\partial D$ .

#### Beispiel:

• Die Lösung  $y(t) = exp(t)$  des Anfangswertproblems

$$
y'=y, \qquad y(0)=1
$$

ist auf ganz R definiert. Also ist  $t_{\min} = -\infty$  und  $t_{\max} = \infty$ . Es ist  $D = \mathbb{R}^2$  und

$$
\lim_{t\to t_{\min}}(t,y(t)) = (-\infty,0) \in \partial D
$$

$$
\lim_{t\to t_{\max}}(t,y(t)) = (\infty,\infty)\in \partial D
$$

## Weitere Beispiele zur Fortsetzbarkeit.

Beispiel:

Das Anfangswertproblem

$$
y'=-\frac{t}{y}, \quad y(0)=r>0, \quad D=\mathbb{R}\times(0,\infty)
$$

besitzt die Lösung y $(t) = \sqrt{r^2 - t^2}$ . Dabei ist  $t_{\min} = -r$ ,  $t_{\max} = r$ und

$$
\lim_{t\to t_{\min}}(t,y(t))=(-r,0)\in \partial D
$$

• Für das Anfangswertproblem

$$
y' = y^2
$$
,  $y(0) = 0$ ,  $D = \mathbb{R}^2$ 

erhält man mittels Trennung der Variablen die Lösung

$$
y(t) = \frac{1}{1-t}, \qquad -\infty = t_{\min} < t < t_{\max} = 1
$$

### Der Existenz– und Eindeutigkeitssatz von Picard–Lindelöf.

Satz: (Picard–Lindelöf) Die rechte Seite  $f(t, y)$  sei stetig auf dem Quader

$$
Q := \{ (t, \mathbf{y}) \in \mathbb{R}^{n+1} \ : \ |t - t_0| \leq a \land ||\mathbf{y} - \mathbf{y}_0||_{\infty} \leq b \}
$$

Ferner gelte mit den beiden Konstanten  $M, L > 0$ 

$$
\|\mathbf{f}(t, \mathbf{y})\| \leq M \quad \forall (t, \mathbf{y}) \in Q
$$
  

$$
\|\mathbf{f}(t, \hat{\mathbf{y}}) - \mathbf{f}(t, \mathbf{y})\| \leq L \|\hat{\mathbf{y}} - \mathbf{y}\| \quad \forall (t, \hat{\mathbf{y}}), (t, \mathbf{y}) \in Q
$$
  
(Lipschitz–Bedingung)

Dann besitzt das Anfangswertproblem  $\mathbf{y}'(t) = \mathbf{f}(t, \mathbf{y}(t)), \mathbf{y}(t_0) = \mathbf{y}_0$ eine eindeutig bestimmte Lösung  $y(t)$ , die mindestens im Intervall  $[t_0 - \varepsilon, t_0 + \varepsilon]$  mit

$$
\varepsilon := \min\left(a, \frac{b}{M}\right)
$$

definiert ist.

イロト イ母 トイミト イミト ニミー りんぐ

## Beweisidee zum Satz von Picard–Lindelöf.

Durch Integration der Differentialgleichung folgt

$$
\mathbf{y}(t) = \mathbf{y}(t_0) + \int_{t_0}^t \mathbf{f}(\tau, \mathbf{y}(\tau)) d\tau
$$

Lösung dieser Fixpunktgleichung mit Hilfe einer Fixpunktiteration:

$$
\mathbf{y}^{(0)}(t) = \mathbf{y}(t_0) = \mathbf{y}_0
$$
  

$$
\mathbf{y}^{(k+1)}(t) = \mathbf{y}^{(k)}(t_0) + \int_{t_0}^t \mathbf{f}(\tau, \mathbf{y}^{(k)}(\tau)) d\tau
$$

Die Iteration liefert in jedem Schritt eine genauere Näherungslösung:

Verfahren der sukzessiven Approximation

Beweis läuft damit analog zum Beweis des Fixpunktsatzes (Analysis II)

4 ロ ト イ何 ト イヨ ト イヨ ト …

# Lipschitz–Bedingung und globale Existenz.

#### Bemerkungen:

Erfüllt die rechte Seite  $\boldsymbol{\mathsf{f}}(t,\boldsymbol{\mathsf{y}})$  auf  $[t_1,t_2]\times\mathbb{R}^n$  die Lipschitz–Bedingung

$$
\|\mathbf{f}(t,\hat{\mathbf{y}})-\mathbf{f}(t,\mathbf{y})\|\leq L\|\hat{\mathbf{y}}-\mathbf{y}\|,
$$

so besitzt das Anfangswertproblem mit  $t_0 \in [t_1, t_2]$  eine eindeutig bestimmte Lösung, die auf ganz  $[t_1, t_2]$  erklärt ist. Man nennt dies Globale Existenz.

**•** Ein lineares Anfangswertproblem

$$
\mathbf{y}'(t) = \mathbf{A}(t)\mathbf{y}(t) + \mathbf{h}(t)
$$
  

$$
\mathbf{y}(t_0) = \mathbf{y}_0
$$

mit stetigen Funktionen  $\mathbf{A}:\mathbb{R}\to\mathbb{R}^{(n,n)},$   $\mathsf{h}:\mathbb{R}\to\mathbb{R}^n$  besitzt eine eindeutig bestimmte Lösung, die auf ganz  $\mathbb R$  definiert ist.

Ist  $\mathbf{f}(t, \mathbf{y})$  auf dem Quader Q eine  $\mathcal{C}^1$ –Funktion, so erfüllt  $\mathbf{f}(t, \mathbf{y})$  dort die Lipschitz–Bedingung.

イロト イ母 トイミト イミト ニミー りんぐ

### Ein Beispiel zum Verfahren der sukzessiven Approximation.

Wir betrachten das Anfangswertproblem

$$
\begin{cases}\ny'(t) = y(t) \\
y(0) = 1\n\end{cases}
$$

Dann gilt mit  $y^{(0)}(t) = 1$ :

$$
y^{(1)}(t) = y^{(0)}(t) + \int_0^t y^{(0)}(\tau) d\tau = 1 + t
$$

Mit Induktion beweist man dann die Formel

$$
y^{(k)}(t) = \sum_{j=0}^{k} \frac{1}{j!} t^{j}
$$

Für  $k \to \infty$  folgt demnach

$$
y(t) = \lim_{k \to \infty} y^{(k)}(t) = \sum_{j=0}^{\infty} \frac{1}{j!} t^j = \exp(t)
$$

# Kapitel 2. Theorie der Anfangswertaufgaben

#### 2.2 Abhängigkeit von Parametern, Stabilität

Wir betrachten wieder die Anfangswertaufgabe

$$
\begin{cases}\n\mathbf{y}'(t) = \mathbf{f}(t, \mathbf{y}(t)) \\
\mathbf{y}(t_0) = \mathbf{y}_0\n\end{cases}
$$

mit einer rechten Seite  $\mathbf{f}(t, \mathbf{y})$ , die auf einem Gebiet  $D \subset \mathbb{R} \times \mathbb{R}^n$  stetig differenzierbar sei.

Nach dem Satz von Picard–Lindelöf existiert dann für  $(t_0, \mathbf{y}_0) \in D$  eine eindeutig bestimmte lokale Lösung  $y(t; t_0, y_0)$ , die wir in D maximal fortsetzen können.

**Frage:** Was passiert mit dieser Lösung  $y(t; t_0, y_0)$ , wenn man den Startwert  $(t_0, \mathbf{y}_0)$  ein wenig verschiebt?

아마 사이 아이는 아이들이 사람이 있다.

#### Das Lemma von Gronwall.

**Satz:** (Lemma von Gronwall) Gilt für eine auf  $|t - t_0| \leq \varepsilon$  stetige Funktion  $r(t)$  eine Abschätzung der Form

$$
r(t) \leq \alpha + \beta \int_{t_0}^t r(\tau) d\tau \quad \text{mit } \alpha \geq 0 \text{ und } \beta > 0,
$$

so gilt für alle  $|t - t_0| \leq \varepsilon$  die Abschätzung

$$
r(t) \leq \alpha e^{\beta |t-t_0|}
$$

**Beweis:** Wir definieren für  $t > t_0$ 

$$
u(t):=e^{-\beta t}\int_{t_0}^t r(\tau)d\tau
$$

Damit ergibt sich für die Ableitung von  $u(t)$  die Beziehung

$$
u'(t)=-\beta u(t)+e^{-\beta t}r(t).
$$

イロト イ母 トイミト イミト ニミー りんぐ

#### Fortsetzung des Beweises.

Aus der Voraussetzung

$$
r(t) \leq \alpha + \beta \int_{t_0}^t r(\tau) d\tau \quad \text{mit } \alpha \geq 0 \text{ und } \beta > 0,
$$

erhalten wir unter Verwendung der Definition von  $u(t)$  gerade

$$
e^{-\beta t}r(t)\leq e^{-\beta t}\alpha+\beta u(t)
$$

und daher folgt

$$
u'(t) = -\beta u(t) + e^{-\beta t} r(t) \le \alpha e^{-\beta t}
$$

Wir schreiben diese Ungleichung als

$$
\alpha e^{-\beta t}-u'(t)\geq 0
$$

und integrieren von  $t_0$  bis t.

 $A\oplus A\rightarrow A\oplus A\rightarrow A\oplus A$ 

### Fortsetzung des Beweises.

Integration von

$$
u'(t) \leq \alpha e^{-\beta t}
$$

über  $[t_0, t]$  ergibt mit  $u(t_0) = 0$ 

$$
u(t) \leq \frac{\alpha}{\beta} \left( e^{-\beta t_0} - e^{-\beta t} \right)
$$

Nun gilt

$$
r(t) \leq \alpha + \beta e^{-\beta t} u(t)
$$
  
\n
$$
\leq \alpha + \alpha e^{\beta t} \left( e^{-\beta t_0} - e^{-\beta t} \right)
$$
  
\n
$$
= \alpha e^{\beta (t - t_0)}
$$

Dies ergibt für  $t > t_0$  die gewünschte Abschätzung.

Für  $t < t_0$  folgt die Aussage mit einer Transformation durch Spiegelung,

$$
\tilde{r}(t):=r(2t_0-t)
$$

÷.

イロト イ押ト イヨト イヨトー

#### Direkte Folgerung aus dem Gronwall–Lemma.

 $\textsf{Satz:}$  Für Anfangswerte  $\mathbf{y}_0,\mathbf{z}_0\in\mathbb{R}^n$  seien die Lösungen  $\mathbf{y}(t;t_0,\mathbf{y}_0)$  und  $\mathbf{y}(t;t_0,\mathbf{z}_0)$ auf dem Intervall  $|t - t_0| \leq \varepsilon$  definiert.

Die Konstante  $L > 0$  sei eine Lipschitz–Konstante der rechten Seite  $f(t, y)$  auf einem Quader  $Q = [t_0 - \varepsilon, t_0 + \varepsilon] \times Q$ .

Dann gilt für  $|t - t_0| \leq \varepsilon$  die Abschätzung

$$
\|\mathbf{y}(t;t_0,\mathbf{y}_0)-\mathbf{y}(t;t_0,\mathbf{z}_0)\|\leq e^{L|t-t_0|}\cdot\|\mathbf{y}_0-\mathbf{z}_0\|
$$

Beweis: Die Aussage folgt direkt aus dem Lemma von Gronwall.

$$
\textbf{y}(t;t_0,\textbf{y}_0) = \textbf{y}_0 + \int_{t_0}^t \textbf{f}(\tau,\textbf{y}(\tau;t_0,\textbf{y}_0))d\tau
$$

Mittels Dreicksungleichung erhalten wir damit die gewunschte Form ¨

$$
\underbrace{\|\mathbf{y}(t;t_0,\mathbf{y}_0)-\mathbf{y}(t;t_0,\mathbf{z}_0)\|}_{r(t)}\leq \|\mathbf{y}_0-\mathbf{z}_0\|+L\cdot\int_{t_0}^t\|\mathbf{y}(\tau;t_0,\mathbf{y}_0)-\mathbf{y}(\tau;t_0,\mathbf{z}_0)\|d\tau
$$

イロト イ母 トイミト イミト ニミー りんぐ

## Bemerkungen zum letzten Satz.

#### Bemerkungen:

- Der Satz besagt, dass die Lösung einer Anfangswertaufgabe Lipschitz-stetig von den Anfangswerten  $y_0 \in \mathbb{R}^n$  abhängt.
- Für eine lineare Differentialgleichung

$$
y'(t) = Ly(t),
$$
  $y(t_0) = y_0$  mit  $L > 0$ 

gilt in der obigen Abschätzung für  $t \geq t_0$  stets Gleichheit:

$$
|y(t; t_0, y_0) - y(t; t_0, z_0)| = e^{L(t-t_0)} \cdot |y_0 - z_0|
$$

Für  $t < t_0$  wird der Fehler allerdings erheblich überschätzt, denn

$$
|y(t; t_0, y_0) - y(t; t_0, z_0)| = e^{L(t-t_0)} \cdot |y_0 - z_0| \to 0
$$

für  $t \to -\infty$ .

イロト イ部 トイモ トイモトー

# Eine Verallgemeinerung des letzten Satzes.

Satz: Sind  $f(t, y)$ ,  $g(t, y)$  stetig differenzierbar auf einem Quader Q mit  $\|f(t, y) - g(t, y)\| < \delta$  $\|\mathbf{g}(t, \mathbf{v})\| < M$  $\|f(t, y) - f(t, \tilde{y})\| \leq L \|y - \tilde{y}\|$ 

so gilt für die beiden Lösung  $y(t)$  und  $z(t)$  der Anfangswertprobleme

$$
\mathbf{y}'(t) = \mathbf{f}(t, \mathbf{y}(t)), \quad \mathbf{y}(t_0) = \mathbf{y}_0
$$

$$
\mathbf{z}'(t) = \mathbf{g}(t, \mathbf{z}(t)), \quad \mathbf{z}(t_1) = \mathbf{z}_0
$$

mit  $(t_0, \mathbf{y}_0), (t_1, \mathbf{z}_0) \in Q^0$  die Abschätzung

$$
\|\mathbf{y}(t)-\mathbf{z}(t)\| \leq \|\mathbf{y}_0-\mathbf{z}_0\|e^{L|t-t_0|} + M|t_1-t_0|e^{L|t-t_0|}
$$

$$
\,+\,\frac{\delta}{L}\left(e^{L|t-t_0|}-1\right)
$$

K ロ ▶ K @ ▶ K 할 ▶ K 할 ▶ ... 할 ... 90,09

# Anwendung: Parameterabhängige Anfangswertprobleme.

Wir betrachten die Anfangswertaufgabe

$$
\begin{cases}\n\mathbf{y}'(t) = \mathbf{f}(t, \mathbf{y}(t), \lambda) \\
\mathbf{y}(t_0) = \mathbf{y}_0\n\end{cases}
$$

Beachte: Die rechte Seite hängt bei von einem Parameter  $\lambda \in \mathbb{R}^m$  ab.

Dieses Problem kann auf den letzten Fall zurückgeführt werden:

$$
\mathbf{y}'(t) = \mathbf{f}(t, \mathbf{y}(t), \mathbf{z}(t)), \quad \mathbf{y}(t_0) = \mathbf{y}_0
$$
  

$$
\mathbf{z}'(t) = 0, \quad \mathbf{z}(t_0) = \lambda
$$

Setzen wir  $\mathbf{w}(t) = (\mathbf{y}(t), \mathbf{z}(t))^T$ , so gilt mit

$$
\mathbf{g}(t,\mathbf{w}(t))=(\mathbf{f}(t,\mathbf{w}(t)),0)^T
$$

und  $\bm{{\mathsf w}}_0 = (\bm{{\mathsf y}}_0, \lambda)^\mathcal{T}$ ,  $\tilde{\bm{{\mathsf w}}}_0 = (\bm{{\mathsf y}}_0, \tilde{\lambda})^\mathcal{T}$  die Abschätzung

$$
\|\mathbf{w}(t;t_0,\mathbf{w}_0)-\mathbf{w}(t;t_0,\widetilde{\mathbf{w}}_0)\|\leq e^{L|t-t_0|}\cdot|\lambda-\widetilde{\lambda}|
$$

# Genauere Beschreibung der Abhängigkeit von  $(t_0, \mathbf{y}_0)$ .

<code>Satz:</code> Die rechte Seite  $\mathbf{f}(t,\mathbf{y})$  sei eine  $\mathcal{C}^1$ –Funktion auf einem Gebiet  $D\subset\mathbb{R}^{n+1},$  $\bar{\mathbf{y}}(t)$  sei eine auf einem kompakten Intervall  $I \subset \mathbb{R}$  erklärte Lösung der Differentialgleichung  $\mathbf{y}' = f(t, \mathbf{y})$ . Dann gilt:

1) Es gibt einen Streifen um  $\bar{y}(t)$ 

$$
\mathcal{S}_{\alpha} := \left\{ (t, \mathbf{y})^{\mathsf{T}} \; : \; t \in I \; \wedge \; \|\mathbf{y} - \bar{\mathbf{y}}(t)\| \leq \alpha \right\} \subset D \quad \text{mit } \alpha > 0,
$$

so dass die Lösung  $y(t; t_0, y_0)$  des Anfangswertproblems für alle  $(t_0, y_0) \in S_{\alpha}$ auf ganz I erklärt ist. Zusätzlich ist die Lösung  $y(t; t_0, y_0)$  auf  $I \times S_\alpha$  eine  $\mathcal{C}^1$ —Funktion bezüglich aller Variablen.

2) Die so genannten Variationen

$$
\textbf{Y}(t):=\frac{\partial}{\partial \textbf{y}_0}\,\textbf{y}(t;t_0,\textbf{y}_0)\in\mathbb{R}^{n\times n} \qquad \textbf{w}(t):=\frac{\partial}{\partial t_0}\,\textbf{y}(t;t_0,\textbf{y}_0)\in\mathbb{R}^n
$$

sind die Lösungen der linearen Anfangswertprobleme

$$
\mathbf{Y}'(t) = \mathbf{f}_{\mathbf{y}}(t, \mathbf{y}(t; t_0, \mathbf{y}_0)) \cdot \mathbf{Y}(t), \quad \mathbf{Y}(t_0) = \mathbf{I}_n
$$
  

$$
\mathbf{w}'(t) = \mathbf{f}_{\mathbf{y}}(t, \mathbf{y}(t; t_0, \mathbf{y}_0)) \cdot \mathbf{w}(t), \quad \mathbf{w}(t_0) = -\mathbf{f}(t_0, \mathbf{y}_0)
$$

# Kapitel 3. Lineare Differentialgleichungen

#### 3.1 Systeme erster Ordnung

Gegeben sei das lineare Differentialgleichungssystem erster Ordnung

$$
\mathbf{y}'(t) = \mathbf{A}(t)\mathbf{y}(t) + \mathbf{h}(t)
$$

mit den stetigen Funktionen  $\mathbf{A}:\mathbb{R}\to\mathbb{R}^{n\times n}$  und  $\mathbf{h}:\mathbb{R}\to\mathbb{R}^n$ .

Das zugehörige Anfangswertproblem

$$
\begin{cases}\n\mathbf{y}'(t) = \mathbf{A}(t)\mathbf{y}(t) + \mathbf{h}(t) \\
\mathbf{y}(t_0) = \mathbf{y}_0\n\end{cases}
$$

besitzt eine eindeutig bestimmte Lösung  $y(t; t_0, y_0)$ , die für alle  $t \in \mathbb{R}$ existiert.

Satz: Die allgemeine Lösung ist gegeben durch

$$
\mathbf{y}(t) = \underbrace{\mathbf{y}_p(t)}_{\text{spec. Lsg. inhomogenally. Lsg. homogen}}
$$
 + 
$$
\underbrace{\mathbf{y}_h(t)}_{\text{all g. Lsg. homogen}
$$

# <span id="page-61-0"></span>Das homogene Differentialgleichungssystem.

Wir betrachten die homogene Anfangswertaufgabe

$$
\begin{cases}\n\mathbf{y}'(t) = \mathbf{A}(t)\mathbf{y}(t) \\
\mathbf{y}(t_0) = \mathbf{y}_0\n\end{cases}
$$

Die Lösung  $\mathbf{y}(t; t_0, \mathbf{y}_0)$  ist ein Element des Vektorraums  $\mathbb{R}^n$ . Es existiert eine Basisdarstellung der Lösung  $y(t; t_0, y_0)$ : Sei  $\mathsf{v}^1,\ldots,\mathsf{v}^n$  eine Basis des  $\mathbb{R}^n$ . Dann gilt

$$
\mathbf{y}(t; t_0, \mathbf{y}_0) = \sum_{k=1}^n \alpha(t) \mathbf{v}^k
$$

Mit dem Anfangswert  $y(t_0) = y_0$  gilt weiterhin

$$
\mathbf{y}_0 = \sum_{k=1}^n \alpha(t_0) \mathbf{v}^k
$$

K ロ ) - K (日 ) - K (日 ) - K (日 ) - K (日 ) - K (日 ) - K (日 ) - K (日 ) -

### Die Fundamentalmatrix.

Betrachten wir die n Anfangswertprobleme ( $k = 1, \ldots, n$ )

$$
\begin{cases}\n\frac{d}{dt} \mathbf{y}^k(t) = \mathbf{A}(t) \mathbf{y}^k(t) \\
\mathbf{y}^k(t_0) = \mathbf{v}^k\n\end{cases}
$$

und definieren damit die Fundamentalmatrix (das Fundamentalsystem)

$$
\mathbf{Y}(t) := (\mathbf{y}^1(t), \dots, \mathbf{y}^n(t)) \in \mathbb{R}^{(n,n)}
$$

so gilt der folgende Satz.

 $\mathsf{Satz} \colon \mathsf{Die} \text{ Matrix } \mathsf{Y}(t) \in \mathbb{R}^{(n,n)}$  sei ein Fundamentalsystem. Dann gilt:

a) Die allgemeine Lösung der homogenen Gleichung lautet:

$$
\mathbf{y}(t) = \mathbf{Y}(t) \cdot \mathbf{c} = \sum_{k=1}^n c_k \mathbf{y}^k(t) \quad \text{mit } \mathbf{c} \in \mathbb{R}^n.
$$

b) Die Fundamentalmatrix ist für alle  $t \in \mathbb{R}$  regulär.

( ロ ) - ( @ ) - ( 경 ) - (경 ) - (경

#### Beweis des Satzes.

Da die Vektoren  $\mathsf{v}^1,\ldots,\mathsf{v}^n$  eine Basis bilden, ist die Matrix  $\mathsf{Y}(t_0)$  regulär, denn

$$
\mathbf{Y}(t_0)=(\mathbf{y}^1(t_0),\ldots,\mathbf{y}^n(t_0))=(\mathbf{v}^1,\ldots,\mathbf{v}^n)
$$

Setzen wir

$$
\mathbf{y}(t) = \mathbf{Y}(t) \cdot \mathbf{c} = \sum_{k=1}^{n} c_k \mathbf{y}^k(t),
$$

so berechnet man

$$
\mathbf{y}'(t) = \sum_{k=1}^{n} c_k \frac{d}{dt} \mathbf{y}^k(t) = \sum_{k=1}^{n} c_k \mathbf{A}(t) \mathbf{y}^k(t)
$$

$$
= \mathbf{A}(t) \left( \sum_{k=1}^{n} c_k \mathbf{y}^k(t) \right) = \mathbf{A}(t) \mathbf{y}(t)
$$

Damit ist  $y(t) = Y(t) \cdot c$  eine Lösung des Differentialgleichungssystems.

B

イロメ イ部メ イミメ イモメー

Sei  $\mathbf{y}^*(t)$  eine beliebige Lösung des Differentialgleichungssystems. Setzen wir

$$
\mathbf{c}^* := \mathbf{Y}(t_0)^{-1} \mathbf{y}^*(t_0),
$$

so sind

$$
\mathbf{y}^*(t) \quad \text{und} \quad \mathbf{y}(t) = \mathbf{Y}(t) \, \mathbf{c}^*
$$

beide Lösungen des Anfangswertproblems

$$
\left\{\begin{array}{rcl}\mathbf{y}'(t) &=& \mathbf{A}(t)\mathbf{y}(t) \\
\mathbf{y}(t_0) &=& \mathbf{y}^*(t_0)\end{array}\right.
$$

Da die Lösung aber eindeutig ist, folgt  $y^*(t) = y(t)$ . Also gilt

$$
\mathbf{y}^*(t) = \mathbf{Y}(t)\,\mathbf{c}^*
$$

Damit ist der erste Teil des Satzes gezeigt.

(ロトス何) スラトスラトー

#### Fortsetzung des Beweises.

Wir zeigen nun, dass  $\mathbf{Y}(t)$  für alle  $t \in \mathbb{R}$  regulär ist.

Für ein festes  $t_1 \neq t_0$  zeigen wir

Für alle  $\mathsf{y}^1\in \mathbb{R}^n\,$  gibt es ein  $\mathsf{c}\in \mathbb{R}^n$  mit  $\mathsf{Y}(t_1) \, \mathsf{c} = \mathsf{y}^1,$ 

denn dann ist  $Y(t_1)$  regulär.

Betrachten wir das Anfangswertproblem

$$
\left\{\begin{array}{rcl}\mathbf{y}'(t) &=& \mathbf{A}(t)\mathbf{y}(t) \\
\mathbf{y}(t_1) &=& \mathbf{y}_1\n\end{array}\right.
$$

so existiert stets eine eindeutige Lösung, die nach Teil 1) in der Form

$$
\mathbf{y}(t) = \mathbf{Y}(t) \mathbf{c}
$$

mit einem  $\mathbf{c} \in \mathbb{R}^n$  geschrieben werden kann.

Für  $t = t_1$  gilt dann aber

$$
\mathbf{Y}(t_1)\,\mathbf{c}=\mathbf{y}^1
$$

イロト イ母 トイミト イミト ニミー りんぐ

# Die Wronski–Determinante.

Die  $C^1$ –Funktion

$$
W(t)=\det\left(\mathbf{Y}(t)\right)
$$

nennt man die Wronski–Determinante zum Fundamentalsystem der linearen Differentialgleichung

$$
\mathbf{y}'(t) = \mathbf{A}(t)\,\mathbf{y}(t)
$$

Die Wronski–Determinante ist selbst Lösung einer skalaren linearen Differentialgleichung

$$
W'(t) = \text{Spur}(\mathbf{A}(t)) \cdot W(t)
$$

Mittels Trennung der Variablen erhält man die Lösungsdarstellung

$$
W(t) = W(t_0) \exp \left( \int_{t_0}^t \text{Spur}(\mathbf{A}(\tau)) d\tau \right)
$$

イロメ イ部メ イミメ イモメー

# Das inhomogene Differentialgleichungssystem.

Wir betrachten jetzt die *inhomogene* Anfangswertaufgabe

$$
\begin{cases}\n\mathbf{y}'(t) = \mathbf{A}(t)\mathbf{y}(t) + \mathbf{h}(t) \\
\mathbf{y}(t_0) = \mathbf{y}_0\n\end{cases}
$$

Zur Lösung der inhomogenen Gleichung verwenden wir wie bei einer skalaren Gleichung eine Variation der Konstanten

$$
\mathbf{y}(t) = \mathbf{Y}(t) \cdot \mathbf{c}(t)
$$

Setzt man diesen Ansatz in die inhomogene Gleichung ein, erhalten wir

$$
\mathbf{y}'(t) = \mathbf{Y}'(t)\mathbf{c}(t) + \mathbf{Y}(t)\mathbf{c}'(t)
$$
  
=  $\mathbf{A}(t)\mathbf{Y}(t)\mathbf{c}(t) + \mathbf{Y}(t)\mathbf{c}'(t)$   
=  $\mathbf{A}(t)\mathbf{y}(t) + \mathbf{Y}(t)\mathbf{c}'(t)$ 

→ 何 ト → ヨ ト → ヨ ト

## Die allgemeine Lösung der inhomogenen Gleichung.

Unser Ansatz  $y(t) = Y(t) c(t)$  löst also die inhomogene Gleichung, falls

 $\mathbf{Y}(t)\mathbf{c}'(t) = \mathbf{h}(t)$ 

Da  $\mathbf{Y}(t)$  regulär ist, können wir dies auch in der Form  $\mathbf{c}'(t)=\mathbf{Y}^{-1}(t)\,\mathbf{h}(t)$ schreiben. Durch Integration erhält man

$$
\mathbf{c}(t) = \mathbf{c}_0 + \int_{t_0}^t \mathbf{Y}^{-1}(\tau) \, \mathbf{h}(\tau) \, d\tau
$$

Satz: Die allgemeine Lösung der inhomogenen Gleichung lautet

$$
\textbf{y}(t) = \textbf{Y}(t) \left( \begin{array}{c} \textbf{c}_0 + \int_{t_0}^t \textbf{Y}^{-1}(\tau) \, \textbf{h}(\tau) \end{array} \right)
$$

Insbesondere gilt mit  $\mathbf{c}_0 := \mathbf{Y}(t_0)^{-1} \, \mathbf{y}_0 \,$  gerade  $\, \mathbf{y}(t_0) = \mathbf{y}_0.$ 

K ロ > K 何 > K 君 > K 君 > 「君」 Ю Q ⊙

# Kapitel 3. Lineare Differentialgleichungen

#### 3.2 Systeme erster Ordnung mit konstanten Koeffizienten

Fundamentalsysteme können explizit berechnet werden, falls

$$
\mathbf{A}(t)=\mathbf{A}
$$

Die Matrix  $\bf{A}$  ist dann unabhängig von  $t$  und besitzt konstante Koeffizienten. Ansatz: Wir suchen eine Lösung in der Form

$$
\mathbf{y}(t) = e^{\lambda t} \mathbf{v} \quad \text{mit } \lambda \in \mathbb{C} \text{ und } \mathbf{v} \in \mathbb{C}^n.
$$

Setzen wir dies in die Gleichung ein, ergibt sich

$$
\mathbf{y}'(t) = \lambda e^{\lambda t} \mathbf{v} = \lambda \mathbf{y} \stackrel{!}{=} \mathbf{A} \mathbf{y} = e^{\lambda t} \mathbf{A} \mathbf{v}
$$

Also ist  $\mathbf{y}(t)=e^{\lambda t}\mathbf{v}$  genau dann eine Lösung, falls  $\mathbf{v}$  ein Eigenvektor von  $\mathbf{A}$  zum Eigenwert  $\lambda$  ist, denn

$$
\mathbf{y}' = \mathbf{A}\mathbf{y} \quad \Leftrightarrow \quad \mathbf{A}\mathbf{v} = \lambda \mathbf{v}
$$

지수는 지금에 지도를 지도 않아 있다.

#### Fundamentalsysteme bei konstanten Koeffizienten I.

Ist **v** ein Eigenvektor zum Eigenwert  $\lambda$  so besitzt die Anfangswertaufgabe

$$
\left\{\begin{array}{rcl}\mathbf{y}'(t) &=& \mathbf{A}\,\mathbf{y}(t) \\
\mathbf{y}(t_0) &=& \mathbf{v}\n\end{array}\right.
$$

die Lösung  $\mathbf{y}(t) = e^{\lambda t} \mathbf{v}$ .

**Fall 1:** Alle Eigenwerte  $\lambda_1, \ldots, \lambda_n$  von **A** sind reell und es existiert eine Basis aus reellen Eigenvektoren  $v^1, \ldots, v^n$ .

Dann ist eine Fundamentalmatrix gegeben durch

$$
\mathbf{Y}(t)=(e^{\lambda_1t}\,\mathbf{v}^1,\ldots,e^{\lambda_nt}\,\mathbf{v}^n)
$$

und die allgemeine Lösung lautet

$$
\mathbf{y}_h(t) = \sum_{k=1}^n c_k e^{\lambda_k t} \mathbf{v}^k, \qquad c_k \in \mathbb{R}
$$

イロト イ母 トイミト イミト ニミー りんぐ

### Komlexwertige Fundamentalsysteme.

Beispiel: Wir betrachten das System

$$
\left(\begin{array}{c}y_1'\\y_2'\end{array}\right)=\left(\begin{array}{cc}1&-1\\4&1\end{array}\right)\left(\begin{array}{c}y_1\\y_2\end{array}\right)
$$

Die Eigenwerte und –vektoren sind gegeben durch

$$
\lambda_1
$$
 = 1 + 2*i*,  $\mathbf{v}^1$  = (1, -2*i*)<sup>T</sup>  
\n $\lambda_2$  = 1 - 2*i*,  $\mathbf{v}^2$  = (1, 2*i*)<sup>T</sup>

Es existiert also eine Basis aus Eigenvektoren, aber die Eigenvektoren und Eigenwerte sind komplexwertig und ein komplexes Fundamentalsystem:

$$
\mathbf{Y}(t)=(e^{\lambda_1t}\,\mathbf{v}_1,e^{\lambda_2t}\,\mathbf{v}_2)
$$

Wir suchen aber reellwertige Lösungen!

イロト イ押 トイヨ トイヨ トー
#### Fundamentalsysteme bei konstanten Koeffizienten II.

#### Fall 2: Die Systemmatrix A ist diagonalisierbar.

Dann existiert eine Basis des  $\mathbb{C}^n$  aus (komplexen) Eigenvektoren  $\mathsf{v}^1, \dots, \mathsf{v}^n$ . Die zugehörigen Eigenwerte  $\lambda_1, \dots, \lambda_n$  müssen weder reell noch einfach sein.

Ein komplexes Fundamentalsystem für  $\mathbb{C}^n$  ist gegeben durch

$$
\mathbf{Y}(t)=(e^{\lambda_1t}\,\mathbf{v}^1,\ldots,e^{\lambda_nt}\,\mathbf{v}^n)
$$

Die allgemeine komplexwertige Lösung des homogenen Systems mit konstanten reellen Koeffizienten lautet

$$
\mathbf{y}_h(t) = \sum_{k=1}^n c_k e^{\lambda_k t} \mathbf{v}^k, \qquad c_k \in \mathbb{C}
$$

Bemerkung: Jede normale und damit jede symmetrische Matrix ist diagonalisierbar. イロメ イ部メ イミメ イミメー

### Komplexe und reellwertige Fundamentalsysteme.

Frage: Kann man aus einem komplexen Fundamentsystem ein reellwertiges Fundamentalsystem konstruieren?

**Idee:** Ist  $\lambda \in \mathbb{C} \setminus \mathbb{R}$  ein komplexer Eigenwert von **A**, so ist auch der komplex–konjugierte Wert  $\bar{\lambda}$  ein Eigenwert. Dementsprechend ist  $\bar{v}$  ein Eigenvektor, falls v ein Eigenvektor ist.

Fazit: Nicht–reelle Eigenwerte und –vektoren treten stets paarweise auf.

Ersetze jedes komplexwertige Paar von Eigenvektoren

$$
\mathbf{y}^1(t) = e^{\lambda t} \mathbf{v} \quad \text{und} \quad \mathbf{y}^2(t) = e^{\bar{\lambda}t} \bar{\mathbf{v}}
$$

durch

$$
\mathbf{y}^{1}(t) = \text{Re}\left(e^{\lambda t}\mathbf{v}\right) = \frac{1}{2}\left(e^{\lambda t}\mathbf{v} + e^{\bar{\lambda}t}\bar{\mathbf{v}}\right) \in \mathbb{R}^{n}
$$

$$
\mathbf{y}^{2}(t) = \text{Im}\left(e^{\lambda t}\mathbf{v}\right) = \frac{1}{2i}\left(e^{\lambda t}\mathbf{v} - e^{\bar{\lambda}t}\bar{\mathbf{v}}\right) \in \mathbb{R}^{n}
$$

## Ein Beispiel zu komplexen/reellen Fundamentalsystemen.

Ein komplexes Fundamentalsystem zu

$$
\left(\begin{array}{c}y_1'\\y_2'\end{array}\right)=\left(\begin{array}{cc}1&-1\\4&1\end{array}\right)\left(\begin{array}{c}y_1\\y_2\end{array}\right)
$$

lautet

$$
\mathbf{Y}(t)=(e^{\lambda_1t}\mathbf{v}^1,e^{\lambda_2t}\mathbf{v}^2)
$$

mit

$$
\lambda_1 = 1 + 2i,
$$
  $\mathbf{v}^1 = (1, -2i)^T$   
\n $\lambda_2 = 1 - 2i,$   $\mathbf{v}^2 = (1, 2i)^T$ 

Die beiden Eigenwerte treten paarweise auf:

$$
\lambda_2=\bar{\lambda}_1\qquad \textbf{v}^2=\bar{\textbf{v}}^1
$$

 $\Omega$ 

→ 何 ト + ヨ ト + ヨ ト

#### Fortsetzung des Beispiels.

Aus den beiden komplexen Vektoren

$$
\mathbf{z}^{1}(t) = e^{(1+2i)t} \begin{pmatrix} 1 \\ -2i \end{pmatrix} \qquad \mathbf{z}^{2}(t) = e^{(1-2i)t} \begin{pmatrix} 1 \\ 2i \end{pmatrix}
$$

berechnet man die beiden reellen Vektoren

$$
\mathbf{y}^1(t) = \text{Re}(\mathbf{z}^1(t)) \quad \text{und} \quad \mathbf{y}^2(t) = \text{Im}(\mathbf{z}^1(t))
$$

also

$$
\mathbf{y}^1(t) = e^t \begin{pmatrix} \cos(2t) \\ 2\sin(2t) \end{pmatrix} \qquad \mathbf{y}^2(t) = e^t \begin{pmatrix} \sin(2t) \\ -2\cos(2t) \end{pmatrix}
$$

Damit lautet die allgemeine reelle Lösung des Systems

$$
\mathbf{y}_h(t) = e^t \cdot \left( \begin{array}{c} c_1 \cos(2t) + c_2 \sin(2t) \\ 2c_1 \sin(2t) - 2c_2 \cos(2t) \end{array} \right)
$$

#### Fundamentalsysteme bei konstanten Koeffizienten III.

Fall 3: Die Systemmatrix A ist nicht diagonalisierbar

Hier benötigt man die Jordansche Normalform einer Matrix:

$$
J = S^{-1}AS
$$

$$
J = \begin{pmatrix} J_1 & 0 \\ & \ddots & \\ 0 & & J_n \end{pmatrix}
$$

wobei  $J_i$  ein Jordan–Kästchen zum Eigenwert  $\lambda_i$  bezeichnet

$$
\mathbf{J}_i = \left( \begin{array}{cccc} \lambda_i & 1 & 0 & \\ & \lambda_i & \ddots & \\ & & \ddots & 1 \\ 0 & & & \lambda_i \end{array} \right)
$$

イタト イミト イミト

#### <span id="page-77-0"></span>Fundamentalsysteme für Jordan–Kästchen.

Ein System in der Form eines Jordan-Kästchens

$$
\frac{d}{dt}\begin{pmatrix}z_1\\z_2\\ \vdots\\z_r\end{pmatrix}=\begin{pmatrix}\lambda_1 & 1 & 0\\ & \lambda_1 & \ddots & \\ & & \ddots & 1\\ 0 & & & \lambda_1\end{pmatrix}\begin{pmatrix}z_1\\z_2\\ \vdots\\z_r\end{pmatrix}
$$

kann unter Verwendung der Einheitsvektoren  $\mathbf{e}^{1},\ldots,\mathbf{e}^{n}$  explizit gelöst werden

$$
e^{\lambda_1 t}\begin{pmatrix}1\\0\\ \vdots\\0\\ \vdots\\0\end{pmatrix}, e^{\lambda_1 t}\begin{pmatrix}t/1!\\1\\0\\ \vdots\\0\end{pmatrix}, e^{\lambda_1 t}\begin{pmatrix}t^2/2!\\t/1!\\1\\0\\ \vdots\\0\end{pmatrix}, \ldots, e^{\lambda_1 t}\begin{pmatrix}t^{r-1}/(r-1)!\\ \vdots\\0\\t/1!\\1\end{pmatrix}
$$

B

イロト イ押 トイラト イラトー

### <span id="page-78-0"></span>Fundamentalsysteme für nicht–diagonalisierbare Matrizen.

Betrachten wir die Jordansche Normalform der Systemmatrix A

 $J = S^{-1}AS$ 

so besteht die Transformationsmatrix S aus Eigen– und Hauptvektoren

$$
\textbf{S} \;\; = \;\; (\textbf{v}^{11}, \dots, \textbf{v}^{1r_1} \, | \, \textbf{v}^{21}, \dots, \textbf{v}^{2r_2} \, | \, \dots \, | \, \textbf{v}^{m1}, \dots, \textbf{v}^{mr_m})
$$

$$
\mathbf{v}^{j1} \quad : \quad \text{Eigenvektor zum Eigenvert } \lambda_j, \, j=1,\ldots,m
$$

$$
\mathbf{v}^{jk} \quad : \quad \text{Hauptvektor der Stufe } (k-1), \ k=2,\ldots,r_j
$$

$$
(\mathbf{A} - \lambda_j \mathbf{I}_n) \mathbf{v}_{jk} = \mathbf{v}_{j,k-1}, k = 2, \ldots, r_j
$$

Wir setzen nun  $\mathsf{z}(t) := \mathsf{S}^{-1}\mathsf{y}(t).$  Dann gilt

$$
\mathbf{z}'(t) = \mathbf{S}^{-1}\mathbf{y}'(t) = \mathbf{S}^{-1}\mathbf{A}\mathbf{y}(t) = \mathbf{S}^{-1}\mathbf{A}\mathbf{S}\mathbf{z}(t) \Rightarrow \mathbf{z}'(t) = \mathbf{J}\mathbf{z}(t)
$$

Ein Fundam[e](#page-77-0)ntalsystem für  $z' = J z$  haben wir berei[ts b](#page-77-0)[er](#page-79-0)e[ch](#page-78-0)[ne](#page-79-0)[t.](#page-0-0)

### <span id="page-79-0"></span>Fundamentalsysteme für nicht–diagonalisierbare Matrizen.

Eine Rücktransformation ergibt ein Fundamentalsystem für  $y' = A y$ . Für ein einzelnes Jordan–Kästchen ergibt sich:

$$
\mathbf{y}^{11}(t) = e^{\lambda_1 t} \mathbf{v}^{11}
$$
\n
$$
\mathbf{y}^{12}(t) = e^{\lambda_1 t} \left( \frac{t}{1!} \mathbf{v}^{11} + \mathbf{v}^{12} \right)
$$
\n
$$
\vdots
$$
\n
$$
\mathbf{y}^{1r}(t) = e^{\lambda_1 t} \left( \frac{t^{r-1}}{(r-1)!} \mathbf{v}^{11} + \dots + \frac{t}{1!} \mathbf{v}^{1,r-1} + \mathbf{v}^{1r} \right)
$$

#### Vorgehen zur Bestimmung der Lösung:

- **1** Bestimmung der Eigenwerte, Eigen- und Hauptvektoren.
- 2 Berechnung der Lösungen nach obiger Formel,
- **3** Zusammenfügen dieser Einzelmatrizen zur Fundamentalmatrix.

 $\left\{ \begin{array}{ccc} \square & \rightarrow & \left\langle \bigoplus \right\rangle \rightarrow & \left\langle \bigoplus \right\rangle \rightarrow & \left\langle \bigoplus \right\rangle \rightarrow & \left\langle \bigoplus \right\rangle \end{array} \right.$ 

### Ein Beispiel für nicht-diagonalisierbare Matrizen.

Gesucht ist die allgemeine Lösung des Systems

$$
\frac{d}{dt}\begin{pmatrix}y_1\\y_2\\y_3\end{pmatrix}=\begin{pmatrix}1&-2&1\\0&-1&-1\\0&4&3\end{pmatrix}\begin{pmatrix}y_1\\y_2\\y_3\end{pmatrix}
$$

Das charakteristische Polynom ergibt  $\lambda = 1$  als dreifacher Eigenwert:

$$
p_{\mathbf{A}}(\lambda) = \det\left(\mathbf{A} - \lambda \mathbf{I}_3\right) = (1 - \lambda)^3
$$

Wir berechnen einen Eigenvektor für  $\lambda = 1$ :

$$
\begin{pmatrix} 1 & -2 & 1 \ 0 & -2 & -1 \ 0 & 4 & 2 \end{pmatrix} \begin{pmatrix} v_1^1 \ v_2^1 \ v_3^1 \end{pmatrix} = \begin{pmatrix} 0 \ 0 \ 0 \end{pmatrix} \Rightarrow \mathbf{v}^1 = \begin{pmatrix} 16 \ 0 \ 0 \end{pmatrix}
$$

Da rang  $(\mathbf{A} - \lambda \mathbf{I}_3) = 2$  gilt, ist die geometrische Vielfachheit  $g(\lambda) = 1$ .

イロメ イ部メ イミメ イミメー

### Fortsetzung des Beispiels.

Wir benötigen Hauptvektoren der Stufe 1 und 2:

$$
\begin{pmatrix} 1 & -2 & 1 \ 0 & -2 & -1 \ 0 & 4 & 2 \end{pmatrix} \begin{pmatrix} v_1^2 \ v_2^2 \ v_3^2 \end{pmatrix} = \begin{pmatrix} 16 \ 0 \ 0 \end{pmatrix} \Rightarrow \mathbf{v}^2 = \begin{pmatrix} 0 \ -4 \ 8 \end{pmatrix}
$$

$$
\begin{pmatrix} 1 & -2 & 1 \ 0 & -2 & -1 \ 0 & 4 & 2 \end{pmatrix} \begin{pmatrix} v_1^3 \ v_2^3 \ v_3^3 \end{pmatrix} = \begin{pmatrix} 0 \ -4 \ 8 \end{pmatrix} \Rightarrow \mathbf{v}^3 = \begin{pmatrix} 0 \ 1 \ 2 \end{pmatrix}
$$

Ein Fundamentalsystem ist daher gegeben durch:

$$
\mathbf{y}^{1}(t) = e^{\lambda_{1}t} \begin{pmatrix} 16 \\ 0 \\ 0 \end{pmatrix}, \ \mathbf{y}^{2}(t) = e^{\lambda_{1}t} \begin{pmatrix} 16t \\ -4 \\ 8 \end{pmatrix}, \ \mathbf{y}^{3}(t) = e^{\lambda_{1}t} \begin{pmatrix} 8t^{2} \\ -4t + 1 \\ 8t + 2 \end{pmatrix}
$$

÷.

#### Ein zweites Beispiel für nicht-diagonalisierbare Matrizen.

Gesucht ist die allgemeine Lösung des Systems

$$
\frac{d}{dt}\begin{pmatrix}y_1\\y_2\\y_3\end{pmatrix}=\begin{pmatrix}1&0&1\\0&1&1\\0&0&1\end{pmatrix}\begin{pmatrix}y_1\\y_2\\y_3\end{pmatrix}
$$

Wieder ist  $\lambda = 1$  dreifacher Eigenwert von **A**, aber es gilt  $g(\lambda) = 2$ . Es existieren also zwei linear unabhängige Eigenvektoren:

$$
\left(\begin{array}{ccc}\n0 & 0 & 1 \\
0 & 0 & 1 \\
0 & 0 & 1\n\end{array}\right)\mathbf{v} = \mathbf{0} \Rightarrow \mathbf{v}^1 = \left(\begin{array}{c}\n1 \\
0 \\
0\n\end{array}\right), \mathbf{v}^2 = \left(\begin{array}{c}\n0 \\
1 \\
0\n\end{array}\right)
$$

Es gilt:

$$
(\mathbf{A} - \lambda \mathbf{I}_3)^2 = \mathbf{0}
$$

Wir suchen daher einen zu  $\mathsf{v}^1$  und  $\mathsf{v}^2$  linear unabhängigen Vektor  $\mathsf{v}^{22}$ (Hauptvektor der Stufe 1).

イロメ イ部メ イミメ イミメー

#### Fortsetzung des Beispiels.

Wählen wir  $\mathbf{v}^{22}=(0,0,1)^{\mathsf{T}}$ , so folgt  $\mathbf{v}^{21}=(\mathbf{A}-\lambda\mathbf{I}_3)\mathbf{v}^{22}=(1,1,0)^{\mathsf{T}}$ . Damit erhalten wir ein System von Eigen– und Hauptvektoren in der Form

$$
\textbf{v}^{11}=\left(\begin{array}{c}1\\0\\0\end{array}\right),\ \textbf{v}^{21}=\left(\begin{array}{c}1\\1\\0\end{array}\right),\textbf{v}^{22}=\left(\begin{array}{c}0\\0\\1\end{array}\right)
$$

und die Jordansche Normalform von A ist

$$
\mathbf{J} = \left( \begin{array}{ccc} 1 & 0 & 0 \\ 0 & 1 & 1 \\ 0 & 0 & 1 \end{array} \right) \qquad \text{mit } \mathbf{J} = \mathbf{S}^{-1} \mathbf{A} \mathbf{S}
$$

Das zugehöriges Fundamentalsystem lautet dann

$$
\mathbf{y}^1(t) = e^t \begin{pmatrix} 1 \\ 0 \\ 0 \end{pmatrix}, \quad \mathbf{y}^2(t) = e^t \begin{pmatrix} 1 \\ 1 \\ 0 \end{pmatrix}, \quad \mathbf{y}^3(t) = e^t \begin{pmatrix} t \\ t \\ 1 \end{pmatrix}
$$

イロト イ押ト イヨト イヨトー

#### <span id="page-84-0"></span>Kapitel 3. Lineare Differentialgleichungen

#### 3.3 Lineare Differentialgleichungen höherer Ordnung

Gegeben sei eine skalare, lineare Differentialgleichung n–ter Ordnung:

$$
L[y] := y^{(n)}(t) + a_{n-1}(t)y^{(n-1)}(t) + \cdots + a_0(t)y(t) = h(t)
$$

wobei  $a_k(t)$ ,  $k = 0, \ldots, n-1$  stetige Funktionen auf R sind.

Eine solche Gleichung läßt sich als ein System erster Ordnung schreiben:

$$
\frac{d}{dt}\begin{pmatrix}y_1\\y_2\\ \vdots\\ \vdots\\ y_n\end{pmatrix}=\begin{pmatrix}0&1&&&0&\\ &0&1&&&\\ &&\ddots&\ddots&\\ 0&&&0&1&\\ -a_0&-a_1&\cdots&\cdots&-a_{n-1}\end{pmatrix}\begin{pmatrix}y_1\\y_2\\ \vdots\\ y_n\end{pmatrix}
$$

wobei

$$
y_k(t) := y^{(k-1)}(t), \quad k = 1, 2, \ldots n
$$

イロト イ母 トイミト イミト ニヨー りんぴ

(1)

# <span id="page-85-0"></span>Die homogene Differentialgleichung höherer Ordnung.

**Definition:** Ein Funktionensystem  $(y_1(t),..., y_n(t))$  heißt Fundamentalsystem der Differentialgleichung

$$
L[y] := y^{(n)}(t) + a_{n-1}(t)y^{(n-1)}(t) + \cdots + a_0(t)y(t) = h(t),
$$

falls die folgenden Eigenschaften erfüllt sind:

 $\bullet$  Die Funktionen  $y_k(t)$  lösen die homogene Gleichung, d.h.

$$
L[y_k] = 0, \quad k = 1, \ldots, n
$$

**·** Die Wronski-Determinante

$$
W(t) = \det \begin{pmatrix} y_1 & \cdots & y_n \\ y'_1 & \cdots & y'_n \\ \vdots & & \vdots \\ y_1^{(n-1)} & \cdots & y_n^{(n-1)} \end{pmatrix}
$$

istfür mindestens ein  $t_0 \in \mathbb{R}$  $t_0 \in \mathbb{R}$  $t_0 \in \mathbb{R}$  ungleich Null,  $W(t_0) \neq 0$ .

# <span id="page-86-0"></span>Bemerkungen.

• Ist  $W(t_0) \neq 0$ , so gilt auch  $W(t) \neq 0$  für alle  $t \in \mathbb{R}$ . Weiter löst  $W(t)$  die Differentialgleichung  $W'(t) = -a_{n-1}(t)W(t)$ , und daher gilt

$$
W(t) = W(t_0) \cdot \exp\left(-\int_{t_0}^t a_{n-1}(\tau) d\tau\right)
$$

**•** Ein Fundamentalsystem  $(y_1, \ldots, y_n)$  läßt sich durch Lösung von *n* Anfangswertaufgaben  $(k = 1, \ldots, n)$  bestimmen:

$$
L[y_k] = 0
$$
  
\n
$$
y_k^{(i)}(t) = \begin{cases} 0 & \text{if } i \neq k-1 \\ 1 & \text{if } i = k-1 \end{cases} \quad (i = 0, \dots, n-1)
$$

Die allgemeine Lösung der inhomogenen Gleichung lautet

$$
y(t)=y_p(t)+\sum_{k=1}^n c_k y_k(t),
$$

wobei  $y_p(t)$  eine spezielle Lösung der inhomogenen Gleichung ist.

|重。

イロト イ部 トイモト イモトー

### Das Reduktionsverfahren.

Sei  $u(t) \neq 0$  eine Lösung der homogenen Gleichung  $L[y] = 0$ . Produktansatz:

Wir suchen eine weitere (linear unabhängige) Lösung in der Form

$$
y(t) = u(t) \cdot z(t)
$$

Die ersten Ableitungen lauten:

$$
y'(t) = u'(t)z(t) + u(t)z'(t)
$$
  
\n
$$
y''(t) = u''(t)z(t) + 2u'(t)z'(t) + u(t)z''(t)
$$

Allgemein gilt dann:

$$
y^{(k)}(t) = \sum_{j=0}^{k} {k \choose j} u^{(k-j)}(t) z^{(j)}(t)
$$

E.

イロメ イ部メ イヨメ イヨメー

### Fortsetzung des Reduktionsverfahrens.

Einsetzen in  $L[y] = 0$  ergibt:

$$
L[y] = \sum_{k=0}^{n} a_k y^{(k)}(t) = \sum_{k=0}^{n} \sum_{j=0}^{k} a_k {k \choose j} u^{(k-j)}(t) z^{(j)}(t)
$$
  

$$
= \underbrace{\left[\sum_{k=0}^{n} a_k {k \choose 0} u^{(k)}(t)\right]}_{=0} z + \sum_{k=1}^{n} \sum_{j=1}^{k} a_k {k \choose j} u^{(k-j)}(t) z^{(j)}(t)
$$

$$
= \sum_{j=1}^n b_j z^{(j)}(t)
$$

Setzt man  $w(t) := z'(t)$ , so ergibt sich eine homogene Differentialgleichung der Ordnung  $n - 1$ :

$$
\sum_{j=0}^{n-1} b_{j+1} w^{(j)}(t) = 0
$$

K ロ > K 個 > K 경 > K 경 > X 경

### Fortsetzung des Reduktionsverfahrens.

Ist  $w_1, \ldots, w_{n-1}$  ein Fundamentalsystem von

$$
\sum_{j=0}^{n-1}\, b_{j+1}\, w^{(j)}(t)=0
$$

so setzen wir

$$
z_k(t) = \int_{t_0}^t w_k(\tau) d\tau, \qquad k = 1, \ldots, n-1
$$

Mit dem ursprünglichen Ansatz ist dann die Funktionenmenge

$$
(u, z_1 \cdot u, \ldots, z_{n-1} \cdot u)
$$

ein Fundamentalsystem das Ausgangsgleichung, also  $L[y] = 0$  mit

$$
L[y] := y^{(n)}(t) + a_{n-1}(t)y^{(n-1)}(t) + \cdots + a_0(t)y(t) = 0
$$

K ロ > K 個 > K 경 > K 경 > X 경

#### <span id="page-90-0"></span>Ein Beispiel zum Reduktionsverfahren.

Die Differentialgleichung  $y'' + ty' + y = 0$  besitzt die Lösung  $u(t) = e^{-t^2/2}$ 

Unser Ansatz  $y = u \cdot z$  liefert:

$$
y' = u' \cdot z + u \cdot z'
$$

$$
y'' = u'' \cdot z + 2u' \cdot z' + u \cdot z''
$$

Einsetzen in die Differentialgleichung ergibt:

$$
y'' + ty' + y = u''z + 2u'z' + uz'' + t(u'z + uz') + uz
$$
  
=  $2u'z' + uz'' + tuz'$ 

Wir setzen  $w = z'$  und erhalten für  $w$  die Gleichung erster Ordnung

$$
uw' + (2u' + tu)w = 0 \quad \Rightarrow \quad w' = -\frac{2u' + tu}{u}w
$$

#### <span id="page-91-0"></span>Fortsetzung des Beispiels.

Wir berechnen:

$$
\frac{2u' + tu}{u} = \frac{-2te^{-t^2/2} + te^{-t^2/2}}{e^{-t^2/2}} \quad \Rightarrow \quad w' = tw
$$

Damit gilt:

$$
w(t) = e^{t^2/2} \quad \Rightarrow \quad z(t) = \int_0^t e^{\tau^2/2} d\tau
$$

Wir erhalten damit das Fundamentalsystem

$$
y_1(t) = u(t) = e^{-t^2/2}
$$
  $y_2(t) = e^{-t^2/2} \int_0^t e^{\tau^2/2} d\tau$ 

Die allgemeine Lösung der homogenen Gleichung lautet also

$$
y_h(t) = c_1 e^{-t^2/2} + c_2 e^{-t^2/2} \int_0^t e^{\tau^2/2} d\tau
$$

→ 何 ト → ヨ ト → ヨ ト

## Die inhomogene Differentialgleichung höherer Ordnung.

Ist das Funktionensystem  $(y_1, \ldots, y_n)$  ein Fundamentalsystem, so ist die Matrix

$$
\mathbf{Y}(t) = \begin{pmatrix} y_1^{(0)} & \cdots & y_n^{(0)} \\ \vdots & & \vdots \\ y_1^{(n-1)} & \cdots & y_n^{(n-1)} \end{pmatrix}
$$

eine Fundamentalmatrix des zugehörigen Systems erster Ordnung. Die Methode der Variation der Konstanten ergibt dann das lineare Differentialgleichungssystem:

$$
\begin{pmatrix}\ny_1^{(0)} & \cdots & y_n^{(0)} \\
\vdots & & \vdots \\
y_1^{(n-2)} & \cdots & y_n^{(n-2)} \\
y_1^{(n-1)} & \cdots & y_n^{(n-1)}\n\end{pmatrix}\n\begin{pmatrix}\nc'_1 \\
\vdots \\
c'_{n-1} \\
\vdots \\
c'_n\n\end{pmatrix}\n=\n\begin{pmatrix}\n0 \\
\vdots \\
0 \\
h(t)\n\end{pmatrix}
$$

K ロ > K @ > K 할 > K 할 > → 할

# Die Methode der Greenschen Funktion (Grundlösungsverfahren).

Gegeben sei die inhomogene Gleichung mit konstanten Koeffizienten

$$
L[y] := y^{(n)}(t) + a_{n-1}y^{(n-1)}(t) + \cdots + a_0y(t) = h(t)
$$

**Satz:** Sei  $w(t)$  die Lösung der Anfangswertaufgabe

$$
L[w] = 0, \quad w^{(k)}(t_0) = \left\{ \begin{array}{rcl} 0 & : & k = 0, \dots, n-2 \\ 1 & : & k = n-1 \end{array} \right.
$$

Dann ist eine spezielle Lösung  $y_p(t)$  der inhomogenen Gleichung gegeben durch

$$
y_p(t) = \int_{t_0}^t G(t,\tau)h(\tau)d\tau
$$

 $G(t, \tau) = w(t - \tau + t_0)$  (Greensche Funktion)

K ロ ▶ K @ ▶ K 할 ▶ K 할 ▶ ... 할 ... 90,09

# <span id="page-94-0"></span>Lineare Gleichungen n–ter Ordnung mit konstanten Koeffizienten.

Gegeben sei die homogene Gleichung

$$
L[y] := a_n y^{(n)}(t) + a_{n-1} y^{(n-1)}(t) + \cdots + a_0 y(t) = h(t)
$$

mit  $a_i \in \mathbb{R}$ ,  $i = 0, \ldots, n - 1$  und  $a_n = 1$ . Zur Berechnung eines Fundamentalsystems machen wir den Ansatz

$$
y(t)=e^{\lambda t}
$$

Daraus folgt

$$
L[y] = \left(\sum_{k=0}^{n} a_k \lambda^k\right) e^{\lambda t}
$$

Unser Ansatz liefert eine Lösung, falls  $\lambda$  eine Nullstelle der so genannten charakteristischen Gleichung ist:

$$
p(\lambda) := \sum_{k=0}^n a_k \lambda^k = 0
$$

イロト イ押ト イヨト イヨトー

# <span id="page-95-0"></span>Die charakteristische Gleichung und Fundamentalsysteme.

#### Satz:

1) Ist  $\lambda_k$  eine  $r_k$ -fache reelle Nullstelle von  $p(\lambda)$ , so existieren die folgenden Lösungen der homogenen Gleichung

$$
y_{k1}(t) = e^{\lambda_k t}
$$
  

$$
y_{k2}(t) = t \cdot e^{\lambda_k t}
$$
  

$$
\vdots
$$

$$
y_{k,r_k}(t) = t^{r_k-1} \cdot e^{\lambda_k t}
$$

2) Ist  $\lambda_k$  eine  $r_k$ –fache **komplexe** Nullstelle,  $\lambda_k \notin \mathbb{R}$ , so sind die reellen Lösungen mit  $\lambda_k = \alpha_k + i\beta_k$  gegeben durch

$$
y_{kj}(t) = t^{j-1} e^{\alpha_k t} \cos(\beta_k t) \qquad y_{lj}(t) = t^{j-1} e^{\alpha_k t} \sin(\beta_k t)
$$

und  $i = 1, \ldots, r_k$ .

3) Die Lösungen aus 1) und 2) bilden ein Fundam[ent](#page-94-0)[als](#page-96-0)[y](#page-199-0)[ste](#page-95-0)[m](#page-96-0) [v](#page-0-0)[on](#page-199-0)  $L[y] = 0$  $L[y] = 0$  $L[y] = 0$  $L[y] = 0$  $L[y] = 0$ .

# <span id="page-96-0"></span>Beispiele.

Gegeben sei die homogene Gleichung vierter Ordnung

$$
y^{(4)} + 2y'' + y = 0
$$

Die zugehörige charakteristische Gleichung lautet dann:

$$
\lambda^4 + 2\lambda^2 + 1 = 0
$$

und besitzt die Nullstellen  $\lambda_{1,2} = i$ ,  $\lambda_{3,4} = -i$ . Ein Fundamentalsystem ist daher

$$
y_1(t) = \cos t \qquad y_3(t) = t \cdot \cos t
$$
  

$$
y_2(t) = \sin t \qquad y_4(t) = t \cdot \sin t
$$

Die homogene Gleichung  $y'' - 2y' + y = 0$  besitzt die charakteristische Gleichung  $\lambda^2 - 2\lambda + 1 = 0$  mit der doppelten Nullstelle  $\lambda = 1$ . Die allgemeine Lösung ist daher

$$
y_h(t) = c_1 e^t + c_2 t e^t
$$

イロト イ押 トイラト イラトー

#### Ein Beispiel für eine inhomogene Gleichung.

Wir betrachten die inhomogene Gleichung

$$
y''-2y'+y=\frac{e^t}{t^2}
$$

Bei der Variation der Konstanten verwenden wir den Ansatz

$$
y_p(t) = c_1(t)e^t + c_2(t)te^t
$$

Gelöst werden muss dann das DGL-System

$$
c'_1 e^t + c'_2 t e^t = 0
$$
  

$$
c'_1 e^t + c'_2 (1+t) e^t = \frac{e^t}{t^2}
$$

Man berechnet direkt

$$
c_1(t) = -\ln |t| \qquad c_2 = -\frac{1}{t}
$$

1

イロメ イ部メ イミメ イモメー

und eine spezielle Lösung ist daher

$$
y_p(t) = -\Big(\ln|t|+1\Big)e^t
$$

#### Noch einmal das Beispiel.

Wir betrachten wieder die inhomogene Gleichung

$$
y''-2y'+y=\frac{e^t}{t^2}
$$

und verwenden die Methode der Greenschen Funktion: Die Lösung von

$$
w'' - 2w' + w = 0, \quad w(1) = 0, \quad w'(1) = 1
$$

ist gegeben durch  $w(t)=(t-1)e^{t-1}.$  Also gilt für die Greensche Funktion

$$
G(t,\tau)=w(t-\tau+1)=(t-\tau)e^{t-\tau}
$$

Daraus folgt

$$
y_p(t) = \int_1^t (t-\tau)e^{t-\tau} \frac{e^{\tau}}{\tau^2} d\tau
$$
  
=  $e^t(-1+t-\ln|t|)$ 

#### Spezieller Ansatz bei spezieller Inhomogenität.

Bei Inhomogenitäten der Form

$$
h(t) = e^{\mu t} \sum_{j=0}^{m} \beta_j t^j
$$

kann man spezielle Ansätze zur Bestimmung von  $y_p(t)$  verwenden:

**•** Ist  $\mu$  keine Nullstelle der charakteristischen Gleichung  $p(\lambda)$ , so ist eine spezielle Lösung mit den freien Parametern  $\gamma_i$ 

$$
y_p(t) = e^{\mu t} \sum_{j=0}^m \gamma_j t^j
$$

• Ist  $\mu$  eine r–fache Nullstelle von  $p(\lambda)$ , so ist eine spezielle Lösung

$$
y_p(t) = e^{\mu t} t^r \sum_{j=0}^m \gamma_j t^j
$$

イロト イ部 トイモト イモトー

#### Ein Beispiel mit spezieller Inhomogenität.

Wir betrachten die Gleichung

$$
y''-y=te^t
$$

Die charakteristische Gleichung ist  $\rho(\lambda)=\lambda^2-1=0$  und  $\mu=1$  ist eine einfache Nullstelle.

Ansatz:

$$
y_p(t) = e^t(\gamma_0 t + \gamma_1 t^2)
$$

Einsetzen in die Differentialgleichung ergibt

$$
(2(\gamma_0+\gamma_1)+(\gamma_0+4\gamma_1)t+\gamma_1t^2)e^t-(\gamma_0t+\gamma_1t^2)e^t=te^t
$$

Umsortieren liefert

$$
(2(\gamma_0+\gamma_1)+4\gamma_1t)e^t=te^t
$$

Daraus folgt  $\gamma_0 = -\gamma_1 = -1/4$  und

$$
y_p(t) = \frac{t}{4}(t-1)e^t
$$

K ロ > K @ > K 할 > K 할 > → 할 → 9 Q @

# Das Superpositionsprinzip und komplexe Differentialgleichungen.

Superpositionsprinzip Gegeben sei eine inhomogene DGL der Form

<span id="page-101-0"></span>
$$
L[y] = h(t) = h_1(t) + h_2(t)
$$
 (2)

Sind  $y_1(t)$  und  $y_2(t)$  spezielle Lösungen von  $L[y] = h_1(t)$  und  $L[y] = h_2(t)$ , so ist  $y_p(t) := y_1(t) + y_2(t)$  eine spezielle Lösung von [\(2\)](#page-101-0).

#### Komplexe Differentialgleichungen

Ist  $h(t)$  der Real– oder Imaginärteil einer komplexwertigen Funktion  $w(t)$ ,

$$
h(t) = \text{Re}(w(t)) \quad \text{bzw.} \quad h(t) = \text{Im}(w(t))
$$

und ist  $z(t)$  eine komplexe Lösung von  $L[z] = w$ , so ist

$$
y(t) = \text{Re}(z(t)) \quad \text{bzw.} \quad y(t) = \text{Im}(z(t))
$$

eine reelle Lösung der Differentialgleichung  $L[y] = h(t)$ .

K ロ ▶ K @ ▶ K 할 ▶ K 할 ▶ ... 할 ... 90,09

# Beispiel zum Superpositionsprinzip und komplexer Differentialgleichung.

Ein spezielle Lösung der inhomogenen Gleichung

$$
y'' + 2y' + 5y = e^{-t} \Big( \cos t + \sin(2t) \Big)
$$

ist gegeben durch

$$
y_p(t) = e^{-t} \left( \frac{1}{3} \cos t - \frac{1}{4} t \cos(2t) \right)
$$

Beim Superpositionsprinzip betrachtet man die beiden Gleichungen

$$
y'' + 2y' + 5y = e^{-t} \cos t
$$

$$
y'' + 2y' + 5y = e^{-t} \sin(2t)
$$

**• Beide Gleichungen löst man durch Übergang auf komplexe Zahlen:** 

$$
z'' + 2z' + 5z = e^{(-1+i)t} \quad \text{bzw.} \quad e^{(-1+2i)t}
$$

イロト イ押 トイヨ トイヨ トー

# Kapitel 3. Lineare Differentialgleichungen

#### 3.4 Die Laplace–Transformation

Sei  $F : \mathbb{R} \to \mathbb{C}$  eine reell- oder komplexwertige Funktion auf  $\mathbb{R}$ . Die Laplace–Transformierten von F ist gegeben durch die Integraltransformation

$$
f(s) := \int_0^\infty e^{-st} F(t) dt \tag{3}
$$

wobei  $s \in \mathbb{C}$  eine komplexe Zahl ist.

**Frage:** Für welche Funktionen  $F(t)$  existiert das uneigentliche Integral? Schreiben wir die komplexe Zahl s als

$$
s=\sigma+i\omega
$$

so folgt

$$
f(s) := \int_0^\infty e^{-\sigma t} \Big( \cos(\omega t) + i \sin(\omega t) \Big) F(t) dt
$$

$$
\begin{array}{c}\n\heartsuit \triangleleft \heartsuit \\
\hline\n104 \ / 200\n\end{array}
$$

э.

# **Antwort:** Wachstumsverhalten von  $F(t)$  ist entscheidend.

**Satz:** lst F auf  $[0, \infty)$  lokal integrierbar und erfüllt F mit gewissen Konstanten M und  $\sigma_0$  eine Ungleichung der Form

$$
|F(t)| \leq Me^{\sigma_0 t} \qquad \text{für alle } t \geq 0,
$$

so existiert die Laplace–Transformierte für alle  $s \in \mathbb{C}$  mit

 $Re(s) > \sigma_0$ 

Beweisidee: Setzen wir  $s = \sigma + i\omega$ , so gilt

$$
|e^{-st}F(t)|=e^{-\sigma t}|F(t)|\leq Me^{-(\sigma-\sigma_0)t}
$$

Aus Re(s)  $> \sigma_0$  folgt also

$$
(\sigma - \sigma_0)t > 0 \qquad \text{für alle } t > 0
$$

und damit die Konvergenz des uneigentlichen Integrals.

K ロンド 御 > K 경 > K 경 > X 경

## Notationen und Bezeichnungen.

Sei  $F(t)$  eine reell– oder komplexwertige Funktion, für die die Laplace–Transformierte  $f(s)$  existiert.

- $\bullet$  Wir schreiben auch  $f = \mathcal{L}[F]$
- **2** Das Doetsch–Symbol lautet ∘—•:

$$
F \circ \longrightarrow f \quad \text{oder} \quad f \bullet \longrightarrow F
$$

<sup>3</sup> Eine Beziehung 

$$
f = \mathcal{L}[F] \quad \text{bzw.} \quad F \circ \longrightarrow f
$$

nennt man eine Korrespondenz, die Zuordnung  $F \longrightarrow f$  heißt Laplace–Transformation.

<sup>4</sup> Die Laplace–Transformation ist linear, d.h.

$$
\mathcal{L}[\alpha F + \beta G] = \alpha \mathcal{L}[F] + \beta \mathcal{L}[G]
$$

 $\equiv$ 

イロメ イ部メ イヨメ イヨメー

## Beispiel zur Laplace–Transformation.

Wir betrachten die Heaviside–Funktion

$$
H(t):=\left\{\begin{array}{lcl} 0 & : & t<0 \\ 1 & : & t\geq 0 \end{array}\right.
$$

Die Laplace–Transformierte lautet

$$
f(s) = \int_0^\infty e^{-st} \cdot 1 \, dt = -\frac{1}{s} e^{-st} \Big|_0^\infty = \frac{1}{s}
$$

für Re( $s$ ) > 0.

Dies ergibt die Korrespondenz

$$
1 \circ \longrightarrow \frac{1}{s}
$$

÷.

イロト イ母 トイラ トイラトー

## Beispiel zur Laplace–Transformation.

Die Laplace–Transformierte von

$$
F(t) = t^n \qquad \text{mit } n = 1, 2, \ldots
$$

ist gegeben durch

$$
f(s)=\int_0^\infty e^{-st}\,t^ndt
$$

Das Integral existiert für  $Re(s) > 0$  und mittels partieller Integration findet man

$$
\int_0^\infty e^{-st} t^n dt = \frac{n}{s} \int_0^\infty e^{-st} t^{n-1} dt
$$

Eine wiederholte Anwendung der partiellen Integration ergibt die Korrespondenz

$$
t^n \circ \longrightarrow \frac{n!}{s^{n+1}} \qquad \text{für } n = 1, 2, \dots
$$

イロト イ押ト イヨト イヨトー
## <span id="page-108-0"></span>Beispiel zur Laplace–Transformation.

Gegeben sei die komplexe Funktion

$$
F(t) = e^{at} \qquad \text{mit } a = \alpha + i\beta.
$$

Für die Laplace–Transformierte ergibt sich

$$
f(s) = \int_0^\infty e^{-st} e^{at} dt = \int_0^\infty e^{-(s-a)t} dt
$$

$$
= -\frac{1}{s-a} e^{-(s-a)t} \Big|_0^\infty = \frac{1}{s-a}
$$

für Re( $s$ ) > Re( $a$ ) =  $\alpha$ .

Damit erhalten wir die Korrespondenz

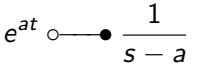

B

イロメ イ部メ イミメ イミメー

## <span id="page-109-0"></span>Beispiel zur Laplace–Transformation.

Wir betrachten die Funktion

$$
F(t) = \sin(\omega_0 t) \quad \text{mit } \omega_0 \in \mathbb{R}.
$$

Es gilt

$$
\sin(\omega_0 t) = \frac{1}{2i} \left( e^{i\omega_0 t} - e^{-i\omega_0 t} \right)
$$

Wegen

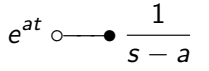

erhalten wir die Korrespondenz

$$
\sin(\omega_0 t) \circ \longrightarrow \frac{\omega_0}{s^2 + \omega_0^2}
$$

denn

$$
\frac{1}{2i}\left(e^{i\omega_0 t}-e^{-i\omega_0 t}\right)\circ\longrightarrow\frac{1}{2i}\left(\frac{1}{s-i\omega}-\frac{1}{s+i\omega}\right)
$$

∃⇒ ÷.

## <span id="page-110-0"></span>Beispiel zur Laplace–Transformation.

Wir betrachten die Funktion

$$
F(t) = \cos(\omega_0 t) \qquad \text{mit } \omega_0 \in \mathbb{R}
$$

Es gilt

$$
\cos(\omega_0 t) = \frac{1}{2} \left( e^{i\omega_0 t} + e^{-i\omega_0 t} \right)
$$

Wegen

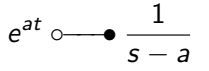

erhalten wir die Korrespondenz

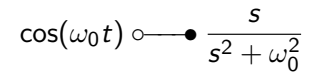

denn

$$
\frac{1}{2}\left(e^{i\omega_0 t}+e^{-i\omega_0 t}\right)\circ\longrightarrow\frac{1}{2}\left(\frac{1}{s-i\omega}+\frac{1}{s+i\omega}\right)
$$

э

## <span id="page-111-0"></span>Korrespondenztabelle.

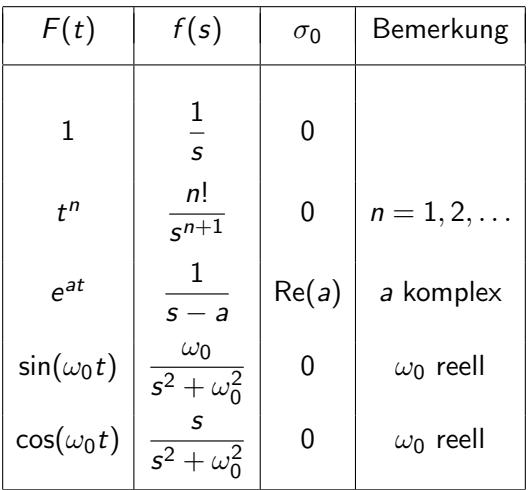

重

イロト イ部 トイヨ トイヨト

■ Additionssatz: Für beliebige komplexe Konstanten a und b gilt

$$
aF(t) + bG(t) \circ \longrightarrow af(s) + bg(s)
$$

**2** Ahnlichkeitssatz: Für jede reelle Konstante  $\alpha > 0$  gilt

$$
F(\alpha t) \circ \longrightarrow \frac{1}{\alpha} f\left(\frac{s}{\alpha}\right)
$$

Beispiel: Aus

$$
e^t \circ \xrightarrow{\qquad 1} \frac{1}{s-1}
$$

folgt

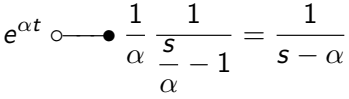

イロト イ部 トイモト イモトー

 $\bullet$  Differentiationssatz: F sei für  $t > 0$  differenzierbar und es existiere die Laplace-Transformierte von F'. Dann gilt

$$
F'(t) \circ \longrightarrow \mathsf{sf}(s) - F(0)
$$

Besitzt F im Ursprung eine Unstetigkeitsstelle, so ist  $F(0)$  der rechtsseitige Grenzwert

$$
F(0):=\lim_{t\searrow 0}F(t)
$$

Allgemein gilt für höhere Ableitungen ( $n > 2$ ) die Formel

$$
F^{(n)}(t) \circ \longrightarrow s^n f(s) - s^{n-1} F(0) - s^{n-2} F'(0) - \cdots - F^{(n-1)}(0)
$$

**4** Multiplikationssatz: Es gilt

$$
-tF(t) \circ \longrightarrow f'(s) \quad \text{bzw.} \quad tF(t) \circ \longrightarrow -f'(s)
$$

und allgemein

$$
(-t)^n F(t) \circ \longrightarrow f^{(n)}(s) \quad \text{bzw.} \quad t^n F(t) \circ \longrightarrow (-1)^n f^{(n)}(s)
$$

イロト イ押ト イヨト イヨトー

**3** Integrationssatz: Es gilt

$$
\int_0^t F(\tau)d\tau \circ \longrightarrow \frac{f(s)}{s}
$$

**• Divisionssatz:** Die Funktion besitze den Wachstumskoeffizienten  $\sigma_0$ , und es existiere die Laplace–Transformierte von

$$
G(t):=\frac{F(t)}{t}
$$

Dann gilt für Re(s)  $> \sigma_0$ 

$$
G(t) = \frac{F(t)}{t} \circ \longrightarrow \int_{s}^{\infty} f(u) du
$$

**•** Verschiebungssatz: Für alle  $T_0 > 0$  gilt

$$
F(t-T_0)\circ\longrightarrow e^{-sT_0}f(s)
$$

**8** Dämpfungssatz: Für ein beliebiges komplexes a gilt:

$$
e^{at}F(t)\circ\longrightarrow f(s-a)
$$

Beispiel: Aus

$$
\sin(\omega_0 t) \circ \longrightarrow \frac{\omega_0}{s^2 + \omega_0^2}
$$

folgt

$$
e^{at}\sin(\omega_0 t) \circ \longrightarrow \frac{\omega_0}{(s-a)^2 + \omega_0^2}
$$

 $\left\{ \left\vert \left\langle \mathbf{q} \right\rangle \right\vert \times \left\langle \mathbf{q} \right\rangle \right\} \times \left\{ \left\vert \mathbf{q} \right\rangle \right\}$ 

## Laplace–Transformation und Differentialgleichungen.

Nach dem Differentiationssatz gilt

$$
F'(t) \circ \longrightarrow \mathsf{sf}(s) - F(0)
$$

Idee: Gegeben sei die Anfangswertaufgabe

$$
Y'(t) = Y(t), \qquad Y(0) = 1
$$

Für die Laplace–Transformierte  $y(s)$  von  $Y(t)$  ergibt sich dann

$$
sy(s)-1=y(s) \quad \Rightarrow \quad y(s)=\frac{1}{s-1}
$$

und aus der Korrespondenztabelle erhalten wir

$$
Y(t)=e^t
$$

Resultat: Lineare Differentialgleichungen ergeben algebraische Gleichungen für die Laplace–Transformierte.

 $QQ$ 

イロメ イ部メ イミメ イミメー

## Beispiel.

Wir suchen die Lösung des Anfangswertproblems ( $\alpha > 0$ )

$$
Y''(t) + \alpha^2 Y(t) = \sin(\alpha t)
$$

mit  $Y(0) = Y'(0) = 0.$ 

Nach der Korrespondenztabelle erhalten wir

$$
s^2y(s) + \alpha^2y(s) = \frac{\alpha}{s^2 + \alpha^2}
$$

und es gilt

$$
y(s) = \frac{\alpha}{(s^2 + \alpha^2)^2}
$$

Man könnte nun mit einer Partialbruchzerlegung weitermachen. Wir verwenden hier die Beziehung

$$
y(s) = \frac{\alpha}{(s^2 + \alpha^2)^2} = -\frac{1}{2s} \frac{d}{ds} \frac{\alpha}{s^2 + \alpha^2}
$$

B

イロト イ母 トイラ トイラトー

## Fortsetzung des Beispiels.

Mit

$$
F(t) = \sin(\alpha t) \circ \longrightarrow \frac{\alpha}{s^2 + \alpha^2} = f(s)
$$

und dem Multiplikationssatz

$$
tF(t) \circ \longrightarrow -f'(s) = \frac{2\alpha s}{(s^2 + \alpha^2)^2} = 2s \, y(s) = -\frac{d}{ds} \, \frac{\alpha}{s^2 + \alpha^2}
$$

folgt

$$
-\frac{d}{ds}\frac{\alpha}{s^2+\alpha^2}\bullet\!\!-\!\!\!-\!\!\circ t\sin(\alpha t)
$$

Anwendung des Integrationssatzes liefert dann die Beziehung

$$
-\frac{d}{ds}\frac{\alpha}{s^2+\alpha^2}\bullet\cdots\circ\int_0^t\tau\sin(\alpha\tau)d\tau=\frac{1}{\alpha^2}\Big(-\alpha t\cos(\alpha t)+\sin(\alpha t)\Big)
$$

Die Lösung lautet demnach

$$
Y(t) = \frac{2}{\alpha^2} \Big( -\alpha t \cos(\alpha t) + \sin(\alpha t) \Big)
$$

B

イロト イ押ト イヨト イヨト

#### Ein zweites Beispiel.

Wir betrachten die Anfangswertaufgabe

$$
Y'' + Y' + 4Z = \sin(\omega t)
$$
  

$$
Y' + Z' + Z = 0
$$

mit den Anfangsbedingungen  $Y(0) = -\frac{1}{3}$ ,  $Y'(0) = 0$  und  $Z(0) = 0$ Anwendung der Laplace–Transformation ergibt

$$
s^{2}y(s) - sY(0) - Y'(0) + sy(s) - Y(0) + 4z(s) = \frac{\omega}{s^{2} + \omega^{2}}
$$
  

$$
sy(s) - Y(0) + sz(s) - Z(0) + z(s) = 0
$$

Mit den Anfangsbedingungen erhalten wir

$$
s(s+1)y(s) + 4z(s) = \frac{\omega}{s^2 + \omega^2} - \frac{s+1}{3}
$$
  

$$
sy(s) + (s+1)z(s) = -\frac{1}{3}
$$

÷.

イロト イ母 トイラ トイラトー

#### Fortsetzung des Beispiels.

Die Funktionen ( $y(s)$ ,  $z(s)$ ) erfüllen ein lineares Gleichungssystem mit der Matrix

$$
A = A(s) = \left(\begin{array}{cc} s(s+1) & 4\\ s & s+1 \end{array}\right)
$$

und die Lösung lautet

$$
y(s) = \frac{3\omega(s+1) - [(s+1)^2 - 4](s^2 + \omega^2)}{3(s^2 + \omega^2)s[(s+1)^2 - 4]}
$$
  

$$
z(s) = \frac{\omega}{(s^2 + s^2)(s+1)^2 - 4}
$$

$$
z(s) = \frac{1}{(s^2 + \omega^2)[(s+1)^2 - 4]}
$$

Die nächsten Schritte:

**1** Partialbruchzerlegung

<sup>2</sup> Rucktransformation aus der ¨ Korrespondenztabelle

B

イロト イ押 トイラト イラトー

## Komplettierung des Beispiels.

Nach längeren Umformungen ergibt sich

$$
y(s) = -\frac{\omega^2 - 3}{\omega(\omega^2 + 9)(\omega^2 + 1)} \cos(\omega t) - \frac{\omega^2 + 5}{(\omega^2 + 9)(\omega^2 + 1)} \sin(\omega t)
$$

$$
+\,\frac{\omega}{2(\omega^2+1)}e^t-\frac{\omega}{6(\omega^2+9)}e^{-3t}-\frac{\omega+1}{3\omega}
$$

$$
z(s) = \frac{2\omega}{(\omega^2 + 9)(\omega^2 + 1)} \cos(\omega t) + \frac{\omega^2 + 3}{(\omega^2 + 9)(\omega^2 + 1)} \sin(\omega t)
$$

$$
-\frac{\omega}{4(\omega^2+1)}e^t+\frac{\omega}{4(\omega^2+9)}e^{-3t}
$$

Fazit: komplizierte Rechnungen, aber einfaches Lösungskonzept!

 $\left\{ \begin{array}{ccc} 1 & 0 & 0 \\ 0 & 1 & 0 \end{array} \right\}$  ,  $\left\{ \begin{array}{ccc} 0 & 0 & 0 \\ 0 & 0 & 0 \end{array} \right\}$ 

# Kapitel 3. Lineare Differentialgleichungen

#### 3.5 Stabilität

Gegeben sei eine Differentialgleichung erster Ordnung

$$
\mathbf{y}'(t) = \mathbf{f}(t, \mathbf{y}(t)), \qquad \mathbf{y}(t) \in \mathbb{R}^n
$$

mit hinreichend glatter rechten Seite  $\mathbf{f}(t,\mathbf{y})$ . Weiterhin sei  $\mathbf{y}^*(t)$  eine spezielle Lösung der Differentialgleichung.

Frage: Wie verhalten sich benachbarte Lösungen  $y(t; t_0, y_0)$ ?

Beispiel: Wir betrachten die beiden Anfangswertaufgaben

$$
\begin{cases}\ny'_1(t) = y_1(t) \\
y_1(0) = 0\n\end{cases}\n\text{bzw.}\n\begin{cases}\ny'_2(t) = -y_2(t) \\
y_2(0) = 0\n\end{cases}
$$

In beiden Fällen ist die Lösung  $y^*(t) = 0$ . Die Lösungen  $y(t; 0, y_0)$  mit einer Anfangsbedingung  $y_0 \neq 0$  sind aber gegeben durch

$$
y_1(t) = y_0 e^t \to \pm \infty
$$
 bzw.  $y_2(t) = y_0 e^{-t} \to 0$  für  $t \to \infty$ 

#### Definition:

a) Die Lösung  $\mathbf{y}^*(t)$  heißt stabil auf einem Intervall  $I\subset \mathbb{R}$ , falls es zu  $t_0\in I$ und  $\varepsilon > 0$  stets ein  $\delta > 0$  gibt, sodass für alle  $\mathbf{y}_0$  mit  $\|\mathbf{y}_0 - \mathbf{y}^*(t_0)\| < \delta$  gilt

$$
\|\mathbf{y}(t; t_0, \mathbf{y}_0) - \mathbf{y}^*(t)\| < \varepsilon \qquad \text{für alle } t \in I
$$

Kann man  $\delta$  unabhängig von  $t_0$  wählen, so nennt man  $\mathbf{y}^*(t)$  gleichmä $6$ ig stabil auf I.

b) Ist die Lösung  $\mathbf{y}^*(t)$  auf einem Intervall  $[a,\infty)$  erklärt, so heißt  $\mathbf{y}^*(t)$  dort asymptotisch stabil, falls  $\mathbf{y}^*(t)$  dort stabil ist, und es zu  $t_0 \geq$  a stets ein  $\delta(t_0)>0$  gibt, sodass für alle  $\mathbf{y}_0$  mit  $\|\mathbf{y}_0-\mathbf{y}^*(t_0)\|<\delta$  gilt

$$
\lim_{t\to\infty}||\mathbf{y}(t;t_0,\mathbf{y}_0)-\mathbf{y}^*(t_0)||=0
$$

Die Lösung  $y^*(t)$  heißt strikt stabil, falls  $y^*(t)$  gleichmäßig und asymptotisch stabil ist.

イロト イ母 トイミト イミト ニミー りんぐ

## Stabilitätsuntersuchung der Nulllösung reicht aus.

 $\mathbf B$ emerkung: Sei y $^*(t)$  eine Lösung der Differentialgleichung

$$
\mathbf{y}'(t) = \mathbf{f}(t, \mathbf{y}(t))
$$

Setzen wir

$$
\mathbf{z}(t) := \mathbf{y}(t) - \mathbf{y}^*(t)
$$

so erfullt  $z(t)$  die Differentialgleichung

$$
\mathbf{z}'(t) = \mathbf{f}(t, \mathbf{z}(t) + \mathbf{y}^*(t)) - \mathbf{f}(t, \mathbf{y}^*(t)) =: \mathbf{f}^*(t, \mathbf{z}(t))
$$

Gleichzeitig sieht man sofort, dass  $\mathbf{z}^*(t) = \mathbf{0}$  eine Lösung von

$$
\mathbf{z}'(t) = \mathbf{f}^*(t, \mathbf{z}(t))
$$

ist.

Statt der Stabilität von  $\mathbf{y}^*(t)$  können wir also – äquivalent dazu – die Stabilität der Nulllösung von  $\mathsf{z}'(t) = \mathsf{f}^*(t,\mathsf{z}(t))$  untersuchen.

 $\Box$   $\rightarrow$   $\Box$   $\rightarrow$   $\Box$   $\rightarrow$   $\Box$   $\rightarrow$ 

## Stabilitätssatz I bei linearen Differentialgleichungen.

Für ein lineares Differentialgleichungssystem

$$
\mathbf{y}'(t) = \mathbf{A}(t)\mathbf{y}(t) \qquad \text{mit } a \leq t < \infty
$$

und stetiger Matrix  $\mathbf{A}(t) \in \mathbb{R}^{n \times n}$  sei  $\mathbf{Y}(t)$  ein beliebiges Fundamentalsystem.

Satz: (Stabilitätssatz I)

- 1) Die Nulllösung  $\mathbf{y}^{*}(t)=0$  ist genau dann stabil auf dem Intervall [a,  $\infty$ ), falls das Fundamentalsystem  $Y(t)$  auf *I* beschränkt ist.
- 2) Die Nulllösung  $\mathbf{y}^*(t)=0$  ist genau dann gleichmäßig stabil auf I, falls es eine Konstante  $M > 0$  gibt, sodass für alle  $t > t_0 > a$  gilt

$$
\|\mathbf{Y}(t)\mathbf{Y}(t_0)^{-1}\|\leq M
$$

3) Die Nulllösung  $y^*(t) = 0$  ist genau dann asymptotisch stabil, falls gilt:

$$
\lim_{t\to\infty}\|\mathbf{Y}(t)\|=0
$$

イロト イ母 トイミト イミト ニミー りんぐ

#### Ein weiteres Stabilitätskriterium.

 $\mathsf{Satz:}$  Sei  $\lambda(t)$  der größte Eigenwert der Matrix  $\mathsf{A}(t)+\mathsf{A}(t)^{\mathcal{T}}.$  Ist die Beziehung

$$
\int_{t_0}^{\infty} \lambda(t) dt = -\infty
$$

erfüllt, so folgt für jede Lösung  $\mathbf{y}(t)$  der Differentialgleichung  $\mathbf{y}'=\mathbf{A}(t)\,\mathbf{y}$ 

$$
\lim_{t\to\infty}\mathbf{y}(t)=0,
$$

d.h.  $\mathbf{y}^*(t) = 0$  ist asymptotisch stabil.

Beweis: Wir berechnen

$$
\frac{d}{dt} \|\mathbf{y}\|^2 = \frac{d}{dt} (\mathbf{y}^\mathsf{T} \mathbf{y}) = (\mathbf{A} \mathbf{y})^\mathsf{T} \mathbf{y} + \mathbf{y}^\mathsf{T} (\mathbf{A} \mathbf{y}) = \mathbf{y}^\mathsf{T} (\mathbf{A}^\mathsf{T} + \mathbf{A}) \mathbf{y}
$$
\n
$$
\leq \lambda(t) (\mathbf{y}^\mathsf{T} \mathbf{y}) = \lambda(t) \cdot \|\mathbf{y}\|^2
$$

Daraus folgt durch Integration

$$
\|\mathbf{y}\|^2 \leq \|\mathbf{y}_0\|^2 \cdot \exp\bigg(\int_{t_0}^t \lambda(\tau) d\tau\bigg)
$$

## Stabilitätssatz II bei linearen Differentialgleichungen.

 $\textsf{Satz: } (\textsf{Stabilitätssatz II})$  Gegeben sei das Differentialgleichungssystem  $\mathsf{y}'=\mathsf{A}\mathsf{y}$ mit der konstanten Matrix  $\textbf{A} \in \mathbb{R}^{n \times n}$ . Die Nulllösung  $\textbf{y}^* = \textbf{0}$  ist genau dann

- 1) strikt stabil, falls für alle Eigenwerte von **A** gilt: Re  $(\lambda_i) < 0$ .
- 2) gleichmäßig stabil, falls für alle Eigenwerte von  $\bf{A}$  gilt:

$$
\mathsf{Re}\,(\lambda_j) \leq 0 \quad \text{und} \quad \mathsf{Re}\,(\lambda_j) = 0 \Rightarrow g(\lambda_j) = a(\lambda_j)
$$

3) In allen anderen Fällen ist die Nulllösung  $y^*(t) = 0$  instabil.

Beispiel: Die Nulllösung des Systems mit Koeffizientenmatrix

$$
\mathbf{A} = \left( \begin{array}{ccc} 4 & 8 & 4 \\ -1 & -2 & 1 \\ -2 & -4 & -6 \end{array} \right)
$$

ist instabil, denn die Eigenwerte sind  $\lambda_1 = -4$  und  $\lambda_2 = 0$  (doppelter Eigenwert), aber  $g(\lambda_2) = 1 < a(\lambda_2) = 2$ .

## <span id="page-128-0"></span>Ein Beispiel zum Stabilitätssatz II.

<sup>1</sup> Wir betrachten das Differentialgleichungssystem

$$
\left(\begin{array}{c}y_1'\\y_2'\end{array}\right) = \textbf{Ay} + \textbf{b} = \left(\begin{array}{cc}-1&1\\-1&-1\end{array}\right)\left(\begin{array}{c}y_1\\y_2\end{array}\right) + \left(\begin{array}{c}5\\1\end{array}\right)
$$

2 Der eindeutige Gleichgewichtspunkt ergibt sich als Lösung des linearen Gleichungssystems

$$
\left(\begin{array}{cc} 1 & -1 \\ 1 & 1 \end{array}\right)\left(\begin{array}{c} y_1 \\ y_2 \end{array}\right)=\left(\begin{array}{c} 5 \\ 1 \end{array}\right)
$$

und ist gegeben durch  $\mathbf{y}^* = (3,-2)^{\mathcal{T}}.$ 

**3** Die Transformation **z** :=  $y - y^*$  liefert das homogene System

$$
\mathbf{z}'=\mathbf{A}\mathbf{z}.
$$

● Die Eigenwerte von **A** lauten  $\lambda_{1,2} = -1 \pm i$  und damit ist  $\mathbf{y}^*$  strikt stabil.

K □ ▶ K @ ▶ K ミ ▶ K ミ ▶ │ 큰 │ ◆ 9 Q ⊙

## Das Kriterium von Routh und Hurwitz.

Satz: (Kriterium von Routh und Hurwitz) Gegeben sei das reelle Polynom

$$
p(z) = \sum_{k=0}^n a_k z^k \quad \text{mit } a_n > 0.
$$

Dann sind äquivalent:

- 1) Alle Nullstellen von  $p(z)$  haben negativen Realteil.
- 2) Es gilt  $a_k > 0$  für alle  $k = 0, 1, ..., n$ , und alle Hauptunterdeterminanten der  $(n, n)$ –Matrix

$$
\mathbf{H} = \left( \begin{array}{cccccc} a_1 & a_0 & 0 & 0 & \dots & 0 \\ a_3 & a_2 & a_1 & a_0 & \dots & 0 \\ a_5 & a_4 & a_3 & a_2 & \dots & 0 \\ \vdots & \vdots & & & \vdots & \\ a_{2n-1} & a_{2n-2} & \dots & \dots & \dots & a_n \end{array} \right)
$$

sind positiv[.](#page-130-0) Dabei setzen wir  $a_k = 0$  für alle  $k > n$  $k > n$  $k > n$ .

## <span id="page-130-0"></span>Ein Beispiel zum Kriterium von Routh und Hurwitz.

Gegeben sei das Polynom mit strikt positiven Koeffizienten

$$
p(z) = 2z^3 + 4z^2 + 5z + 6
$$

Wir stellen zunächst die Matrix  $\boldsymbol{\mathsf{H}}\in\mathbb{R}^{3\times3}$  auf:

$$
\mathbf{H} = \left( \begin{array}{rrr} 5 & 6 & 0 \\ 2 & 4 & 5 \\ 0 & 0 & 2 \end{array} \right)
$$

Die Hauptunterdeterminaten sind det  $H_1 = |5| = 5$  sowie

$$
\det \mathbf{H}_2 = \begin{vmatrix} 5 & 6 \\ 2 & 4 \end{vmatrix} = 8 \quad \text{und} \quad \det \mathbf{H}_3 = \begin{vmatrix} 5 & 6 & 0 \\ 2 & 4 & 5 \\ 0 & 0 & 2 \end{vmatrix} = 16
$$

Also besitzen alle Nullstellen von  $p(z)$  einen negativen Realteil.

イロト イ母 トイミト イミト ニミー りんぐ

## Qualitatives Verhalten für ebene konstante Systeme.

Wir betrachten das homogene ebene System mit konstanten Koeffizienten

$$
\mathsf{y}' = \mathsf{A} \mathsf{y} \qquad \text{mit } \mathsf{y}(t) \in \mathbb{R}^2 \text{ und } \mathsf{A} \in \mathbb{R}^{2 \times 2}.
$$

Weiterhin seien  $\lambda_1$  und  $\lambda_2$  die Eigenwerte von **A** mit den zugehörigen Eigenvektoren bzw. Eigen– und Hauptvektoren  $v_1$  und  $v_2$ .

Mit  $S = (v_1, v_2)$  und

$$
\mathbf{J} = \mathbf{S}^{-1} \mathbf{A} \mathbf{S} = \begin{cases} \begin{pmatrix} \lambda_1 & 0 \\ 0 & \lambda_2 \end{pmatrix} & \text{falls } \lambda_1 \neq \lambda_2 \text{ oder } \lambda_1 = \lambda_2, g(\lambda_2) = 2 \\ \begin{pmatrix} \lambda_1 & 1 \\ 0 & \lambda_2 \end{pmatrix} & \text{falls } \lambda_1 = \lambda_2 \text{ und } g(\lambda_2) = 1 \end{cases}
$$

erhalten wir für  ${\bf w}(t):={\bf S}^{-1}{\bf y}(t)$  die Differentialgleichung  ${\bf w}'(t)={\bf J}\,{\bf w}(t).$ In der  $(w_1, w_2)$ –Phasenebene ergibt sich dann qualitativ das folgende Stabilitätsverhalten: Fortsetzung auf Folie.

K ロ > K @ > K 경 > K 경 > 시 경 +

## Stabilität bei nichtlinearen Differentialgleichungen.

Wir betrachten das nichtlineare **autonome** System

$$
\mathbf{y}'(t) = \mathbf{f}(\mathbf{y}(t))
$$

wobei  $\mathbf{f}(\mathbf{0})=\mathbf{0}$  gelte, d.h.  $\mathbf{y}^*=\mathbf{0}$  ist ein Gleichgewichtspunkt des Systems. Stabilitätsuntersuchung mittels Linearisierung der rechten Seite

$$
y'(t) = Ay(t) + g(y(t))
$$
  
\n
$$
A = Jf(0)
$$
  
\n
$$
g(y) = o(||y||) \text{ mit } g(0) = 0
$$

Folgt aus Taylor–Entwicklung der rechten Seite um den Entwicklungspunkt  $y^* = 0$ ,

$$
f(y)=f(0)+J\,f(0)\,y+g(y)
$$

K ロ > K 何 > K 君 > K 君 > 「君」 Ю Q ⊙

Satz: (Stabilitätssatz III) Mit den obigen Voraussetzungen gilt.

1) Gilt für alle Eigenwerte  $\lambda_i$  von  $\mathbf{A} = \mathbf{J} \mathbf{f}(\mathbf{0})$ 

 $Re(\lambda_i) < 0$ ,

so ist  $\mathbf{y}^* = \mathbf{0}$  ein strikt stabiler Gleichgewichtspunkt von  $\mathbf{y}' = \mathbf{f}(\mathbf{y})$ , d.h. die Stabilität des linearisierten Systems überträgt sich auf das nichtlineare System.

2) Existiert ein Eigenwert  $\lambda_i$  von **A** mit

 $Re(\lambda_i) > 0$ ,

so ist der Gleichgewichtspunkt  $\mathbf{y}^* = \mathbf{0}$  instabil, d.h. die Instabilität des linearisierten Problems überträgt sich ebenfalls aus das nichtlineare Problem.

K ロ > K 何 > K 君 > K 君 > 「君」 Ю Q ⊙

# Wichtige Bemerkung zur Linearisierung.

Bemerkung: Die Stabilitätsuntersuchung eines nichtlinearen Systems mittels Linearisierung funktioniert nicht, falls

**1** für alle Eigenwerte  $\lambda$  von **A** 

 $Re(\lambda) \leq 0$ ,

gilt

**2 und** mindestens ein Eigenwert  $\lambda$  mit

 $Re(\lambda) = 0$ 

existiert.

Insbesondere spielt es bei Eigenwerten  $\lambda$  mit Re( $\lambda$ ) = 0 keine Rolle, wie es sich mit der algebraischen und geometrischen Vielfachheit verhält.

Und: Gerade mechanische Systeme, die ungedämpfte Schwingungen beschreiben, besitzen rein imaginäre Eigenwerte.

イロト イ母 トイミト イミト ニヨー りんぴ

### Beispiel: Das mathematische Pendel.

Das mathematische Pendel wird beschrieben durch die nichtlineare Differentialgleichung

$$
\ddot{\Phi} = -\frac{g}{l}\sin\Phi = -\omega^2\sin\Phi
$$

Dabei bezeichnet  $\Phi = \Phi(t)$  den Auslenkungswinkel zur Zeit t, l die Länge des Pendels und g die Gravitationskonstante.

Mittels der Substitution

$$
y_1:=\Phi\qquad y_2=\dot{\Phi}
$$

erhalten wir das Differentialgleichungssystem erster Ordnung

$$
\dot{y}_1 = y_2
$$
  

$$
\dot{y}_2 = -\omega^2 \sin y_1
$$

Die Gleichgewichtspunkte sind gerade die Nullstellen der rechten Seite,

$$
y_{1k} = k\pi
$$
 and  $y_{2k} = 0$  mit  $k \in \mathbb{Z}$ .

イロメ イ部メ イミメ イミメー

Beispiel: Linearisierung um den Gleichgewichtspunkt  $\mathbf{y}_k = (y_{1k},y_{2k})^\mathsf{T} = (k\pi,0)^\mathsf{T}, k\in\mathbb{Z}.$ 

Wir linearisieren um den Gleichgewichtspunkt  $(y_{1k}, y_{2k}) = (k\pi, 0), k \in \mathbb{Z}$ .

$$
\mathbf{f}(y_1, y_2) = \underbrace{\mathbf{f}(y_{1k}, y_{2k})}_{=0} + \mathbf{J} \mathbf{f}(y_{1k}, y_{2k}) \left( \begin{array}{c} y_1 - y_{1k} \\ y_2 - y_{2k} \end{array} \right) + \mathbf{o}(\|\mathbf{y} - \mathbf{y}_k\|)
$$

$$
= \mathbf{J}\mathbf{f}(k\pi,0)\left(\begin{array}{c}y_1-k\pi\\y_2\end{array}\right)+\mathbf{o}(\|\mathbf{y}-\mathbf{y}_k\|)
$$

$$
= \begin{pmatrix} 0 & 1 \ -\omega^2 \cos k\pi & 0 \end{pmatrix} \begin{pmatrix} y_1 - k\pi \\ y_2 \end{pmatrix} + \mathbf{o}(\|\mathbf{y} - \mathbf{y}_k\|)
$$

$$
= \begin{pmatrix} 0 & 1 \ -\omega^2(-1)^k & 0 \end{pmatrix} \begin{pmatrix} y_1 - k\pi \\ y_2 \end{pmatrix} + \mathbf{o}(\|\mathbf{y} - \mathbf{y}_k\|)
$$

イロト イ部 トイモ トイモトー

#### Stabilität des linearisierten mathematischen Pendels.

Die Linearisierung ergibt sich das lineare System

$$
\dot{y}_1 = y_2
$$
  
\n
$$
\dot{y}_2 = -\omega^2(-1)^k(y_1 - k\pi)
$$

Wir berechnen die Eigenwerte der (konstanten) Koeffizientenmatrix

$$
\mathbf{A} = \left( \begin{array}{cc} 0 & 1 \\ -\omega^2(-1)^k & 0 \end{array} \right)
$$

Es gilt

$$
\left|\begin{array}{cc} \lambda & 1 \\ -\omega^2(-1)^k & \lambda \end{array}\right|=\lambda^2+\omega^2(-1)^k
$$

Für die Eigenwerte folgt daraus

$$
\lambda_{1,2} = \begin{cases} \pm i\omega & ; \quad \text{falls } k \text{ gerade} \\ \pm \omega & ; \quad \text{falls } k \text{ ungerade} \end{cases}
$$

イロト イ押ト イヨト イヨトー

## Stabilität mittels Ljapunov–Funktionen.

Wir betrachten wieder das nichtlineare **autonome** System

 $\mathsf{y}'(t) = \mathsf{f}(\mathsf{y}(t))$  mit  $\mathsf{f}(\mathsf{0}) = \mathsf{0}$ 

**Definition:** Eine  $C^1$ –Funktion  $V: D \to \mathbb{R}$ ,  $D \subset \mathbb{R}$ , heißt Ljapunov–Funktion auf  $\bar{\mathsf{K}}_\mathsf{r}(\mathbf{0}) \subset D$  für  $\mathsf{f}(\mathsf{y})$ , falls gilt

b)  

$$
\begin{cases}\nV(\mathbf{0}) = 0 \\
V(\mathbf{y}) > 0 \text{ für } \mathbf{y} \neq \mathbf{0} \text{ und } \mathbf{y} \in \overline{K}_r(\mathbf{0})\n\end{cases}
$$

$$
\langle \nabla V, \mathbf{f}(\mathbf{y}) \rangle \leq 0 \text{ für alle } \mathbf{y} \in \overline{K}_r(\mathbf{0})
$$

Gilt in b) sogar

b')

a)

 $\langle \nabla V, f(y) \rangle < 0$  für alle y mit  $0 < ||y|| \leq r$ 

so nennt man  $V(y)$  eine strenge Ljapunov–Funktion.

## Stabilitätssatz IV mit Ljapunov–Funktionen.

#### Satz: (Stabilitätssatz IV)

- 1) Existiert eine Ljapunov–Funktion  $V(y)$  von  $f(y)$ , so ist die Nulllösung  $\mathbf{y}^* = \mathbf{0}$  ein gleichmäßig stabiler Gleichgewichtspunkt.
- 2) Ist  $V(y)$  zudem eine strenge Ljapunov–Funktion von  $f(y)$ , so ist die Nulllösung  $y^* = 0$  ein asymptotisch stabiler Gleichgewichtspunkt.

**Beweisidee:** Wir berechnen die Zeitableitung der Funktion  $V(\mathbf{y}(t))$ 

$$
\frac{d}{dt}V(\mathbf{y}(t)) = \text{grad}(V(\mathbf{y}(t))) \cdot \mathbf{y}'(t)
$$
\n
$$
= \text{grad}(V(\mathbf{y}(t))) \cdot \mathbf{f}(\mathbf{y}(t))
$$
\n
$$
= \langle \nabla V, \mathbf{f}(\mathbf{y}) \rangle
$$

Ist V eine (strenge) Ljapunov–Funktion, so ist  $V = V(\mathbf{y}(t))$  (streng) monoton fallend.

イロト イ母 トイミト イミト ニミー りんぐ

Bemerkung: Wir betrachten wieder die autonome Gleichung

$$
\mathbf{y}'(t) = \mathbf{f}(\mathbf{y}(t)) \qquad \text{mit } \mathbf{f}(\mathbf{0}) = \mathbf{0},
$$

d.h. die Nulllösung  $\mathbf{y}^* = \mathbf{0}$  ist ein Gleichgewichtspunkt.

Existiert eine  $\mathcal{C}^1$ –Funktion  $V(\mathbf{y})$  mit den Eigenschaften

$$
\begin{cases}\n V(\mathbf{0}) = 0 \\
 V(\mathbf{y}) > 0 \quad \text{für } \mathbf{y} \neq \mathbf{0} \text{ und } \mathbf{y} \in \bar{K}_r(\mathbf{0})\n\end{cases}
$$

und

$$
\langle \nabla V, \mathbf{f}(\mathbf{y}) \rangle > 0 \qquad \text{für alle } \mathbf{y} \text{ mit } 0 < \|\mathbf{y}\| \leq r
$$

so ist  $y^* = 0$  ein instabiler Gleichgewichtspunkt.

LED KARD KED KED E VOOR

## Ein Beispiel zu Ljapunov–Funktionen.

Wir betrachten das nichtlineare System

$$
\dot{x} = -x^3 + y
$$
  

$$
\dot{y} = -x - y^5
$$

Der Nullpunkt ist ein isolierter Gleichgewichtspunkt des Systems. Mit dem Ansatz

$$
V(x, y) = ax^2 + by^2, a, b > 0
$$

gilt offensichtlich

 $V(0, 0) = 0$  und  $V(x, y) > 0$  für  $(x, y) \neq (0, 0)$ 

イロト イ母 トイミト イミト ニヨー りんぴ

## Fortsetzung des Beispiels.

Weiter berechnet man

$$
\langle \nabla V(x, y), \mathbf{f}(x, y) \rangle = \langle \begin{pmatrix} 2ax \\ 2by \end{pmatrix}, \begin{pmatrix} -x^3 + y \\ -x - y^5 \end{pmatrix} \rangle
$$
  
=  $2ax(-x^3 + y) + 2by(-x - y^5)$   
=  $-2ax^4 + 2axy - 2bxy - 2by^6$ 

Setzt man  $a = b > 0$ , so folgt

$$
V(x,y)=-2ax^4-2by^6
$$

d.h. V ist eine strenge Ljapunov–Funktion und der Nullpunkt ist ein asymptotisch stabiler Gleichgewichtspunkt.

イロト イ押ト イヨト イヨト

## Ljapunov–Funktion für das mathematische Pendel.

Beim mathematischen Pendel

$$
\dot{y}_1 = y_2
$$
  

$$
\dot{y}_2 = -\omega^2 \sin y_1
$$

setzt man

$$
V(y_1, y_2) := \frac{1}{2}y_2^2 + \omega^2(1 - \cos y_1)
$$

Damit gilt  $V(0,0)=0$  und  $V(y_1,y_2)>0$  für  $(y_1,y_2)\in \bar{K}_r(\mathbf{0}),\,r<\pi.$  Weiter berechnet man

$$
\langle \nabla V, \mathbf{f} \rangle = \langle \begin{pmatrix} \omega^2 \sin y_1 \\ y_2 \end{pmatrix}, \begin{pmatrix} y_2 \\ -\omega^2 \sin y_1 \end{pmatrix} \rangle = 0
$$

Also ist  $\it{V}$  eine Ljapunov–Funktion auf  $\bar{\it{K}}_{\it{r}}(\bm{0})$  und der Nullpunkt ist ein stabiler Gleichgewichtspunkt. Allerdings ist V keine strenge Ljapunov–Funktion, denn der Urspung ist auch nicht asymptotisch stabil.

イロト イ母 トイミト イミト ニミー りんぐ
#### 4.1 Allgemeines

Wir betrachten ein System gewöhnlicher Differentialgleichungen erster Ordnung:

$$
\mathbf{y}'(t) = \mathbf{f}(t, \mathbf{y}(t)), \qquad \text{mit } \mathbf{y}(t) \in \mathbb{R}^n.
$$

Dabei sei  $\mathbf{f}(t,\mathbf{y})$  auf einem Gebiet  $D\subset \mathbb{R}^{n+1}$  hinreichend oft stetig differenzierbar.

Anfangswertaufgabe: Gebe Lösung zur Zeit  $t = a$  vor

$$
\mathbf{y}(a) = \mathbf{y}_0
$$

Randwertaufgabe: Zur Festlegung einer Lösung  $y(t)$  werden nicht alle Komponenten y<sup>i</sup> an einer Stelle vorgegeben wie oben, sondern

gewisse Komponenten  $y_i$  an verschiedenen Stellen  $t = a, b, c, \ldots$ 

**KED KARD KED KED E VOOR** 

## Typische Beispiele zu Randwertaufgaben.

#### **1 Sturmsche Randwertaufgaben**

$$
\begin{cases}\ny''(t) + a_1(t)y'(t) + a_0y(t) = h(t) \\
\alpha_1y(a) + \alpha_2y'(a) = d_1 \\
\beta_1y(b) + \beta_2y'(b) = d_2\n\end{cases}
$$

<sup>2</sup> Lineare Randwertaufgaben

$$
\begin{cases}\n\mathbf{y}'(t) = \mathbf{A}(t)\mathbf{y}(t) + \mathbf{h}(t) \\
\mathbf{B}_a\mathbf{y}(a) + \mathbf{B}_b\mathbf{y}(b) = \mathbf{d}\n\end{cases}
$$

<sup>3</sup> Allgemeine Zweipunkt–Randwertaufgaben

$$
\begin{cases}\n\mathbf{y}'(t) = \mathbf{f}(t, \mathbf{y}(t)) \\
\mathbf{r}(\mathbf{y}(a), \mathbf{y}(b)) = 0\n\end{cases}
$$

# Randwerte entscheiden uber die Existenz und Eindeutigkeit ¨ einer Lösung.

Beispiel: Wir betrachten die lineare Differentialgleichung zweiter Ordnung gegeben durch

$$
y'' + y = 0.
$$

**1** Die Randwerte

$$
y(0) = 0
$$
 and  $y\left(\frac{\pi}{2}\right) = 1$ 

ergeben die eindeutig bestimmte Lösung  $y(t) = \sin t$ .

2 Keine Lösung existiert für die Randwerte

$$
y(0) = 0 \qquad y(\pi) = 1
$$

**3** Für die Randwerte

$$
y(0)=0 \qquad y(\pi)=0
$$

gibt es unendlich viele Lösungen  $y(t) = c \sin t$  mit einem beliebigen  $c \in \mathbb{R}$ .

イロト イ母 トイミト イミト ニミー りんぴ

#### Existenzsatz für lineare Randwertaufgaben.

Satz: Gegeben sei die lineare Randwertaufgabe

$$
\begin{cases}\n\mathbf{y}'(t) = \mathbf{A}(t)\mathbf{y}(t) + \mathbf{h}(t) \\
\mathbf{B}_a\mathbf{y}(a) + \mathbf{B}_b\mathbf{y}(b) = \mathbf{d}\n\end{cases}
$$

mit stetigen Funktionen  $A(t)$ ,  $h(t)$ ,  $t \in \mathbb{R}$ . Weiterhin sei  $Y(t)$  ein beliebiges Fundamentalsystem zu  $\mathbf{y}' = \mathbf{A}(t)\mathbf{y}$ . Dann sind die folgenden Aussagen äquivalent:

- 1) Die Randwertaufgabe ist für alle stetigen Inhomogenitäten  $h(t)$  und Randwerte d stets eindeutig lösbar.
- 2) Die zugehörige Randwertaufgabe

$$
\begin{cases}\n\mathbf{y}'(t) = \mathbf{A}(t)\mathbf{y}(t) + \mathbf{h}(t) \\
\mathbf{B}_a\mathbf{y}(a) + \mathbf{B}_b\mathbf{y}(b) = \mathbf{0}\n\end{cases}
$$

hat nur die triviale Lösung  $y(t) = 0$ .

3) Die Matrix

$$
\mathbf{E} := \mathbf{B}_a \mathbf{Y}(a) + \mathbf{B}_b \mathbf{Y}(b) \in \mathbb{R}^{n \times n}
$$

ist regulär.

K ロ ▶ K 個 ▶ K ヨ ▶ K ヨ ▶ ...

# Unser Beispiel: Die Differentialgleichung  $y'' + y = 0$ .

Wir schreiben die Gleichung zweiter Ordnung zunächst als ein System und bestimmen anschließend das zugehörige Fundamentalsystem:

$$
\mathbf{Y}(t) = \left(\begin{array}{cc} \cos t & \sin t \\ -\sin t & \cos t \end{array}\right)
$$

Damit folgt:

$$
\mathbf{E} = \mathbf{B}_a \mathbf{Y}(0) + \mathbf{B}_b \mathbf{Y}(b)
$$
  
=  $\begin{pmatrix} 1 & 0 \\ 0 & 0 \end{pmatrix} \begin{pmatrix} 1 & 0 \\ 0 & 1 \end{pmatrix} + \begin{pmatrix} 0 & 0 \\ 1 & 0 \end{pmatrix} \begin{pmatrix} \cos b & \sin b \\ -\sin b & \cos b \end{pmatrix}$   
=  $\begin{pmatrix} 1 & 0 \\ \cos b & \sin b \end{pmatrix}$ 

Die Matrix **E** ist demnach regulär für  $b = \pi/2$  und singulär für  $b = \pi$ .

イロメ イ部メ イミメ イミメー

#### 4.2 Grundbegriffe der Variationsrechnung

Problem der Brachistochrone (Johann Bernoulli, 1696):

Man bestimme eine differenzierbare Funktion  $y = y(t)$  mit Randbedingungen  $y(a) = y_a$ ,  $y(b) = y_b$ , sodass das Integral

$$
I[y] := \int_{a}^{b} \sqrt{\frac{1 + (y'(t))^2}{y_a - y(t)}} dt
$$

minimal wird.

Interpretation: Das angegebene Funktional  $I[y]$  beschreibt – bis auf einen Vorfaktor – die Zeit, die ein Massenpunkt benötigt, um unter dem Einfluss der Schwerkraft entlang der Kurve  $y = y(t)$  von Punkt  $A = (a, y_a)$  zum Punkt  $B = (b, y_b)$  zu kommen.

K ロ > K @ > K 할 > K 할 > → 할 → 9 Q @

Gesucht ist eine differenzierbare Funktion  $y : [a, b] \rightarrow \mathbb{R}$ , die die vorgebenenen Randbedingungen

$$
y(a) = y_a \qquad y(b) = y_b
$$

erfüllt und gleichzeitig ein Funktional der Form

$$
I[y] = \int_a^b f(t, y(t), y'(t)) dt
$$

minimiert.

**Ziel:** Wir suchen eine Randwertaufgabe, die zu der oben formulierten Variationsaufgabe äquivalent ist.

K ロンド 御 > K 경 > K 경 > X 경

# Zur Lösung des Variationsproblems (Lagrange, 1755).

Sei  $y_0(t)$  die Lösung des allgemeinen Variationsproblems und  $h : [a, b] \rightarrow \mathbb{R}$  eine beliebige differenzierbare Funktion mit

$$
h(a)=h(b)=0
$$

Setzen wir  $y(t, \varepsilon)$  als

$$
y(t,\varepsilon):=y_0(t)+\varepsilon h(t),
$$

so besitzt die Funktion

$$
J(\varepsilon) := I[y(\cdot,\varepsilon)] = I[y_0 + \varepsilon h]
$$

im Punkt  $\varepsilon = 0$  ein Minimum, denn  $y_0(t)$  löst das allgemeine Variationsproblem.

Da  $J(\varepsilon)$  eine skalare Funktion der reellen Variablen  $\varepsilon$  ist, gilt als notwendige Bedingung für einen (lokalen) Extremwert (nach Analysis I)

$$
\frac{dJ}{d\varepsilon}(0)=0
$$

イロト イ母 トイミト イミト ニミー りんぐ

#### Die erste Variation δI.

Definition: Der Ausdruck δI definiert durch

$$
\delta I := \left. \frac{d}{d\varepsilon} I[y_0 + \varepsilon h] \right|_{\varepsilon = 0}
$$

heißt die 1. Variation des Funktionals  $I[y]$ .

Damit man eine Lösung des Variationsproblem erhält, muss  $\delta I = 0$  gelten.

#### Bemerkung:

**•** Die Funktion

$$
\delta y(t) := \frac{\partial}{\partial \varepsilon} y(t,\varepsilon)|_{\varepsilon=0} = h(t)
$$

nennt man auch die 1. Variation der abhängigen Variablen.

• Die erste Variation  $\delta I$  entspricht der Richtungsableitung von  $I[y]$  in Richtung h an der Stelle  $v_0$ .

イロト イ押ト イヨト イヨトー

## Berechnung der ersten Variation

Die 1. Variation berechnet man wie folgt.

$$
\delta I = \frac{d}{d\varepsilon} \int_{a}^{b} f(t, y_{0} + \varepsilon h, y'_{0} + \varepsilon h') dt \Big|_{\varepsilon=0}
$$
  
\n
$$
= \int_{a}^{b} \left( f_{y}(t, y_{0}, y'_{0}) \cdot h(t) + \underbrace{f_{y'}(t, y_{0}, y'_{0}) \cdot h'(t)}_{\text{Particle Integration}} \right) dt
$$
  
\n
$$
= \int_{a}^{b} \left( f_{y}(t, y_{0}, y'_{0}) - \frac{d}{dt} f_{y'}(t, y_{0}, y'_{0}) \right) \cdot h(t) dt + \underbrace{f_{y'}(t, y_{0}, y'_{0}) \cdot h(t)}_{=0}
$$
  
\n
$$
= \int_{a}^{b} \left( f_{y}(t, y_{0}, y'_{0}) - \frac{d}{dt} f_{y'}(t, y_{0}, y'_{0}) \right) \cdot h(t) dt
$$

B

イロト イ押ト イヨト イヨト

## Das Fundamentallemma der Variationsrechnung.

Wir erhalten also aus Bedingung  $\delta I = 0$ :

 $\epsilon$ 

$$
\int_{a}^{b} \left( f_{y}(t, y_{0}, y_{0}') - \frac{d}{dt} f_{y'}(t, y_{0}, y_{0}') \right) \cdot h(t) dt \stackrel{!}{=} 0
$$

Da  $h(t)$  beliebig ist, folgt das Fundamentallemma der Variationsrechnung

$$
f_y(t, y_0, y'_0) - \frac{d}{dt} f_{y'}(t, y_0, y'_0) = 0 \quad \text{für } a \leq t \leq b
$$

Satz: Jede Lösung der oben definierten Variationsaufgabe ist zugleich eine Lösung der Randwertaufgabe

$$
f_y(t, y_0, y'_0) - \frac{d}{dt} f_{y'}(t, y_0, y'_0) = 0
$$

$$
y_0(a) = y_a \qquad y_0(b) = y_b
$$

Die Differentialgleichung nennt man die Euler–Lagrange–Gleichung.

イロト イ部 トイモト イモトー

## Explizite Form der Euler–Lagrange–Gleichung.

Wegen

$$
\frac{d}{dt}f_{y'}(t, y_0, y'_0) = f_{y't}(t, y_0, y'_0) + f_{y'y}(t, y_0, y'_0) \cdot y'_0 + f_{y'y'}(t, y_0, y'_0) \cdot y''_0
$$

läßt sich die Euler–Lagrange Gleichung unter der Regularitätsbedingung

 $f_{y'y'}(t, y_0, y_0') \neq 0$ 

nach  $y_0^{\prime\prime}$  auflösen und damit in der expliziten Form

$$
y_0'' = \frac{f_y(t, y_0, y_0') - f_{y't}(t, y_0, y_0') - f_{y'y}(t, y_0, y_0') \cdot y_0'}{f_{y'y'}(t, y_0, y_0')}
$$

schreiben.

Bemerkung: Die Gleichung läßt sich in zwei Spezialfällen vereinfachen:

- die Funktion  $f$  ist unabhängig von  $y$ , d.h.  $f = f(t, y')$ ,
- die Funktion f hängt nicht explizit von t ab, d.h.  $f = f(y, y')$ .

#### Zwei Spezialfälle der Euler–Lagrange Gleichung

 $\bullet$  Hängt  $f$  nicht von  $y$  ab,  $f=f(t,y')$  so lautet die Euler–Lagrange Gleichung

$$
\frac{d}{dt}f_{y'}(t,y_0,y'_0)=0.
$$

Dies bedeutet aber für alle  $a \leq t \leq b$ 

$$
f_{y'}(t, y_0, y_0') = \text{const.}
$$

**2** Hängt f nicht explizit von t ab, so gilt für alle  $a \le t \le b$ 

$$
H := f - f_{y'}y' = \text{const.}
$$

denn

$$
\frac{d}{dt}H(t) = \frac{d}{dt}(f - f_{y'y'}) = f_{y'y'} + f_{y'y''} - \left(\frac{d}{dt}f_{y'}\right)y' - f_{y'y''}
$$
\n
$$
= \left(f_y - \frac{d}{dt}f_{y'}\right)y' = 0
$$

지수는 지금에 대해 주세요?

### Beispiel: Das Problem der Brachistochrone.

Gesucht ist eine  $\mathcal{C}^1$ –Funktion  $y(t)$ , die das Funktional

$$
I[y] := \int_{a}^{b} \sqrt{\frac{1 + (y'(t))^2}{y_a - y(t)}} dt
$$

unter den Nebenbedingungen

$$
y(a) = y_a
$$
 and  $y(b) = y_b$ 

minimiert.

Der Integrand von  $I[y]$  hängt nicht explizit von t ab, wir bestimmen daher die Hamilton–Funktion:

$$
H = f - f_{y'y'} = \sqrt{\frac{1 + (y'(t))^2}{y_a - y(t)}} - \sqrt{\frac{y_a - y(t)}{1 + (y'(t))^2}} \cdot \frac{y'(t)}{y_a - y(t)} \cdot y'(t)
$$

イロト イ押ト イヨト イヨトー

## Fortsetzung des Beispiels.

Für die Hamilton–Funktion gilt

$$
H = \sqrt{\frac{1 + (y'(t))^2}{y_a - y(t)}} - \sqrt{\frac{y_a - y(t)}{1 + (y'(t))^2}} \cdot \frac{y'(t)}{y_a - y(t)} \cdot y'(t)
$$
  
= 
$$
\frac{1}{\sqrt{1 + (y'(t))^2}} \cdot \frac{1}{\sqrt{y_a - y(t)}} = c_1 = \text{const.}
$$

Daraus erhalten wir die Differentialgleichung

$$
y' = \sqrt{\frac{2c - (y_a - y)}{y_a - y}}
$$
 mit  $2c = \frac{1}{c_1^2} > 0$ 

Eine Trennung der Variablen ergibt dann die implizite Darstellung

$$
\int_{y_a}^{y} \sqrt{\frac{y_a - \eta}{2c - (y_a - \eta)}} d\eta = t - a,
$$

eine Zykloide (siehe Band 1, Beispiel 14.2.2).

イロト イ押ト イヨト イヨト

#### 4.3 Lineare Randwertprobleme zweiter Ordnung

Wir betrachten eine lineare Randwertaufgabe zweiter Ordnung

$$
L[y] := y''(t) + a_1(t)y'(t) + a_0(t)y(t) = h(t)
$$
  
\n
$$
R_1[y] := \alpha_1 y(a) + \beta_1 y'(a) + \gamma_1 y(b) + \delta_1 y'(b) = d_1
$$
  
\n
$$
R_2[y] := \alpha_2 y(a) + \beta_2 y'(a) + \gamma_2 y(b) + \delta_2 y'(b) = d_2
$$

Damit das oben stehende System eine Lösung hat, nehmen wir an, dass die zugehörige homogene Randwertaufgabe

$$
L[y] = 0
$$
,  $R_1[y] = R_2[y] = 0$ 

nur die triviale Lösung besitzt.

Beobachtung: Das Problem läßt sich stets auf ein Problem mit homogenen Randbedingungen zurückführen.

イロト イ押ト イヨト イヨト

# Rückführung auf homogene Randbedingungen.

Sei  $y_0(t)$  eine  $\mathcal{C}^2\!\!-\!\!$ Funktion mit

 $R_1[y_0] = d_1$  und  $R_2[y_0] = d_2$ 

d.h.  $y_0(t)$  erfüllt die gegebenenen Randbedingungen. Wir setzen dann

$$
z(t) := y(t) - y_0(t)
$$

#### Folgerung:

Löst  $y(t)$  das Problem

$$
L[y] = h(t),
$$
  $R_1[y] = d_1,$   $R_2[y] = d_2,$ 

so löst  $z(t)$  das homogene Randwertproblem

$$
L[z] = \tilde{h}(t) := h(t) - L[y_0](t), \qquad R_1[z] = 0, \qquad R_2[z] = 0
$$

K ロ > K 個 > K ミ > K ミ > → ミ → K O Q O

## Die Greensche Funktion bei Randwertaufgaben.

- <sup>1</sup> Randwertaufgaben 2. Ordnung mit homogenen Randbedingungen lassen sich stets mit Hilfe der Greenschen Funktion lösen.
- <sup>2</sup> Dabei erhält man die Lösungsdarstellung

$$
y(t) = \int_{a}^{b} G(t,\tau)h(\tau) d\tau
$$

mit der Greensche Funktion  $G(t, \tau)$  und  $a \leq t, \tau \leq b$ .

- <sup>3</sup> Entscheidender Vorteil: Die Greensche Funktion hängt nur vom Differentialoperator  $L[y]$  ab, aber **nicht** von der Inhomogenität  $h(t)$ .
- $\bullet$  Ist die Greensche Funktion für den Differentialoperator  $L[y]$  bestimmt, so lassen sich die Lösungen mit beliebiger Inhomogenität in der obigen Form darstellen.

지수는 지금에 대해 주세요?

### Zur Konstruktion der Greenschen Funktion.

Wir nehmen an, dass  $G(t, \tau)$  auf den beiden Mengen

$$
D_1:=\{(t,\tau)\mid a\leq \tau\leq t\leq b\}\quad\text{and}\quad D_2:=\{(t,\tau)\mid a\leq t\leq \tau\leq b\}
$$

glatt ist, d.h. sich als eine  $\mathcal{C}^2-$ Funktion auf den Rand fortsetzen lässt, dass jedoch  $G(t, \tau)$  für  $t = \tau$  Sprünge haben können.

$$
y(t) = \int_{a}^{b} G(t, \tau)h(\tau) d\tau
$$
  

$$
y'(t) = \frac{d}{dt} \left\{ \int_{a}^{t} G(t, \tau)h(\tau) d\tau + \int_{t}^{b} G(t, \tau)h(\tau) d\tau \right\}
$$
  

$$
= \int_{a}^{b} G_{t}(t, \tau)h(\tau) d\tau + \left[ G(t, t^{-}) - G(t, t^{+}) \right] h(t)
$$

イロト イ押 トイラト イラト

## Fortsetzung der Konstruktion der Greenschen Funktion.

Wir verlangen nun

$$
G(t,t^-)-G(t,t^+)=0
$$

das heißt  $G(t, \tau)$  ist stetig für  $t = \tau$ .

Für die zweite Ableitung gilt dann

$$
y''(t) = \int_a^b G_{tt}(t,\tau)h(\tau) d\tau + [G_t(t,t^-) - G_t(t,t^+)] h(t)
$$

und daher

$$
L[y](t) = \int_{a}^{b} L[G(\cdot, \tau)](t)h(\tau) d\tau + [G_t(t, t^{-}) - G_t(t, t^{+})] h(t)
$$

Wir fordern daher für die Greensche Funktion  $G(t, \tau)$ 

$$
L[G(\cdot,\tau)]=0\qquad\text{and}\qquad G_t(t,t^-)-G_t(t,t^+)=1
$$

イロト イ押 トイヨ トイヨ トー

# Lösungsdarstellung mit Hilfe der Greenschen Funktion.

**Satz:** Sei  $G(t, \tau)$  eine Funktion  $G(t, \tau)$ , die die folgenden drei Eigenschaften erfüllt.

- $\bullet\,$  Die Funktion  $\,G(t,\tau)\,$  ist stetig auf  $[a,b]^2$  und lässt sich auf  $D_1$  und  $D_2$  als  $C^2$ –Funktion fortsetzen.
- **2** Die Funktion  $G(t, \tau)$  erfüllt bei festem  $\tau$  die homogene Differentialgleichung  $L[G(\cdot,\tau)] = 0$  für  $t \in [a,\tau]$  und  $t \in [\tau,b]$  sowie die Randbedingungen

$$
R_k[G(\cdot,\tau)]=0, \qquad \text{für } k=1,2.
$$

 $\bullet$  Die Funktion  $G(t, \tau)$  erfüllt die Bedingung

$$
G_t(t,t^-) - G_t(t,t^+) = 1.
$$

Dann ist die Lösung  $y(t)$  des Randwertproblems gegeben durch

$$
y(t) = \int_{a}^{b} G(t,\tau)h(\tau) d\tau
$$

イロト イ母 トイミト イミト ニミー りんぐ

## Verfahren zur Konstruktion einer Greenschen Funktion.

**1** Ist  $y_1(t)$ ,  $y_2(t)$  ein Fundamentalsystem der homogenen Gleichung, so machen wir den Ansatz

$$
G(t,\tau) = \begin{cases} (a_1(t) + b_1(t))y_1(t) + (a_2(t) + b_2(t))y_2(t) & \colon & \tau \leq t \\ (a_1(t) - b_1(t))y_1(t) + (a_2(t) - b_2(t))y_2(t) & \colon & \tau \geq t \end{cases}
$$

**2** Die Stetigkeit und Sprungbedingung an  $G(t, \tau)$  liefert dann

$$
b_1(t)y_1(t) + b_2(t)y_2(t) = 0
$$
  

$$
b_1(t)y_1'(t) + b_2(t)y_2'(t) = \frac{1}{2}
$$

Dies ist ein lineares Gleichungssystem für  $b_1(t)$  und  $b_2(t)$  mit regulärer Koeffizientenmatrix.

**3** Die Randbedingungen ergeben schließlich ein lineares Gleichungssystem für die beiden Größen  $a_1(t)$  und  $a_2(t)$ , das ebenfalls eindeutig lösbar ist.

(ロ) (@) (경) (경) (경) (경) 900

## Ein Beispiel zur Greenschen Funktion.

Gegeben sei das Randwertproblem

$$
y''(t) + y(t) = h(t)
$$
  

$$
y(0) - y(\pi) = 0
$$
  

$$
y'(0) - y'(\pi) = 0
$$

Ein Fundamentalsystem ist  $y_1(t) = \cos t$  und  $y_2(t) = \sin t$ . Unser Ansatz für die Greensche Funktion lautet daher

$$
G(t,\tau) = \begin{cases} (a_1(t) + b_1(t))\cos t + (a_2(t) + b_2(t))\sin t & \text{if } t \leq t \\ (a_1(t) - b_1(t))\cos t + (a_2(t) - b_2(t))\sin t & \text{if } t \geq t \end{cases}
$$

Die Koeffizienten  $b_1(t)$  und  $b_2(t)$  lösen das lineare Gleichungssystem

$$
b_1(t)\cos t + b_2(t)\sin t = 0
$$

$$
-b_1(t)\sin t + b_2(t)\cos t = \frac{1}{2}
$$

## Fortsetzung des Beispiels.

Das lineare Gleichungssystem

$$
b_1(t)\cos t + b_2(t)\sin t = 0
$$

$$
-b_1(t)\sin t + b_2(t)\cos t = \frac{1}{2}
$$

kann wie folgt aufgelöst werden:

Multipliziere die erste Gleichung mit sin  $t$  sowie die zweite Gleichung mit cos  $t$ und addiere. Wir erhalten damit

$$
(\sin^2 t + \cos^2 t)b_2(t) = \frac{1}{2}\cos t
$$

und daraus folgt

$$
b_2(t)=\frac{1}{2}\cos t
$$

Durch Einsetzen dieser Lösung ergibt sich  $b_1(t)$  als

$$
b_1(t)=-\frac{1}{2}\sin t
$$

 $\Omega$ 

イロト イ押ト イヨト イヨト

## Fortsetzung des Beispiels.

Wir setzen nun  $G(t, \tau)$  in die vorgegebenen Randbedingungen ein: Man berechnet

$$
G(0, \tau) = (a_1(\tau) + b_1(\tau)) \cos t|_{t=0} + (a_2(\tau) + b_2(\tau)) \sin t|_{t=0}
$$
  
\n
$$
= a_1(\tau) + b_1(\tau)
$$
  
\n
$$
G(\pi, \tau) = (a_1(\tau) + b_1(\tau)) \cos t|_{t=\pi} + (a_2(\tau) + b_2(\tau)) \sin t|_{t=\pi}
$$
  
\n
$$
= -(a_1(\tau) + b_1(\tau))
$$
  
\n
$$
G_t(0, \tau) = -(a_1(\tau) + b_1(\tau)) \sin t|_{t=0} + (a_2(\tau) + b_2(\tau)) \cos t|_{t=0}
$$
  
\n
$$
= a_2(\tau) + b_2(\tau)
$$

 $G_t(\pi,\tau) = - (a_1(\tau) + b_1(\tau)) \sin t|_{t=\pi} + (a_2(\tau) + b_2(\tau)) \cos t|_{t=\pi}$  $= - (a_2(\tau) + b_2(\tau))$ K ロ ▶ K @ ▶ K 할 > K 할 > | 할 | X 9 Q @

## Komplettierung des Beispiels.

Damit ergibt sich

$$
G(0,\tau) - G(\pi,\tau) = \left( a_1(\tau) - b_1(\tau) \right) + \left( a_1(\tau) + b_1(\tau) \right) \stackrel{!}{=} 0
$$
  

$$
G_t(0,\tau) - G_t(\pi,\tau) = \left( a_2(\tau) - b_2(\tau) \right) + \left( a_2(\tau) + b_2(\tau) \right) \stackrel{!}{=} 0
$$

Daraus folgt aber  $a_1(\tau) = a_2(\tau) = 0$  und die Greensche Funktion lautet

$$
G(t,\tau) = \begin{cases} \frac{1}{2}\sin(t-\tau) & \colon \tau \leq t \\ -\frac{1}{2}\sin(t-\tau) & \colon \tau \geq t \end{cases}
$$

Die Lösung der Randwertaufgabe ist dann gegeben durch

$$
y(t) = \frac{1}{2} \int_0^t \sin(t - \tau) h(\tau) d\tau - \frac{1}{2} \int_t^{\pi} \sin(t - \tau) h(\tau) d\tau
$$

Beachte: Die Lösungformel gilt für beliebige Inhomogenitäten  $h(t)$ .

K ロ > K @ > K 할 > K 할 > → 할 → ⊙ Q @

## Kapitel 4. Randwertaufgaben

#### 4.4 Eigenwertaufgaben

Gegeben sei ein homogenes lineares Randwertproblem n–ter Ordnung

$$
L[y] = y^{(n)}(t) + a_{n-1}(t, \lambda)y^{(n-1)}(t) + \cdots + a_0(t, \lambda)y(t) = 0
$$
  

$$
R_k[y] = \sum_{l=0}^{n-1} (\alpha_{k,l}y^{(l)}(a) + \beta_{k,l}y^{(l)}(b)) = 0, \qquad k = 1, 2, \ldots, n
$$

Die Koeffizienten der Differentialgleichung und die Randbedingungen hängen von einem Parameter  $\lambda \in \mathbb{R}$  oder  $\mathbb C$  ab.

Ziel: Wir suchen nach nichttrivialen Lösungen des Problems.

Sei  $y_1, \ldots, y_n$  ein Fundamentalsystem von L[y]. Dann hängen die  $y_k$  auch von  $\lambda$ ab, d.h.  $y_k = y_k(t, \lambda)$  und eine Lösung lässt sich als Linearkombination darstellen

$$
y(t) = \sum_{k=1}^n c_k y_k(t, \lambda)
$$

イロト イ母 トイミト イミト ニミー りんぴ

## 4.4 Eigenwertaufgaben

Die Linearkombination

$$
y(t)=\sum_{k=1}^n c_k y_k(t,\lambda)
$$

ist eine Lösung, falls die Randbedigungen

$$
R_j[y] = \sum_{k=1}^n c_k R_j[y_k] = 0, \qquad j = 1, ..., n
$$

erfüllt sind. Dies ergibt für die Koeffizienten  $c_1, \ldots, c_n$  ein homogenes lineares Gleichungssystem mit Systemmatrix

$$
\mathbf{E}(\lambda) := \left( \begin{array}{ccc} R_1[y_1] & \dots & R_1[y_n] \\ \vdots & \vdots & \\ R_n[y_1] & \dots & R_n[y_n] \end{array} \right)
$$

Es existieren also genau dann nichttriviale Lösungen  $y(t) \neq 0$ , falls gilt

$$
D(\lambda):=\det \mathsf{E}(\lambda)=0
$$

イロト イ押 トイラト イラトー

## Eigenwerte und Eigenfunktionen.

**Definition:** Die Werte  $\lambda \in \mathbb{R}$  bzw.  $\mathbb{C}$  mit  $D(\lambda) = 0$  heißen Eigenwerte der Randwertaufgabe. Die zugehörigen nichttrivialen Lösungen nennt man die zugehörigen Eigenfunktionen. Diese sind höchstens bis auf skalare Vielfache eindeutig.

**Bemerkung:** Die Bedingung  $D(\lambda) = 0$  ist im Allgemeinen ein nichtlineares Nullstellenproblem mit unendlich vielen Lösungen.

Eigenwertprobleme lassen sich in nichtlineare Randwertaufgaben transformieren. Wir setzen dazu  $y_{n+1}(t) := \lambda$  und finden dann

$$
y^{(n)}(t) = -a_{n-1}(t, y_{n+1})y^{(n-1)}(t) - \cdots - a_0(t, y_{n+1})y(t)
$$
  
\n
$$
y'_{n+1} = 0
$$
  
\n
$$
R_k[y, y_{n+1}] = 0 \quad \text{für } k = 1, 2, ..., n
$$
  
\n
$$
y'(a) = 1 \quad \text{(Normierung)}
$$

K ロ > K 個 > K 경 > K 경 > X 경

## Beispiel.

Wir betrachten die Randwertaufgabe

$$
y'' + \lambda^2 y = 0, \qquad y(0) = y(1) = 0
$$

Die allgemeine Lösung der Differentialgleichung lautet:

$$
y(t) = c_1 \cos(\lambda t) + c_2 \sin(\lambda t)
$$

Die Randbedingungen ergeben dann

$$
y(0) = 0 \Rightarrow c_1 = 0
$$
  

$$
y(1) = 0 \Rightarrow c_2 \sin(\lambda t) = 0
$$

Für die Eigenwerte ergibt sich demnach

$$
\lambda_k = k\pi, \qquad k \in \mathbb{Z} \setminus \{0\}
$$

mit zugehörigen Eigenfunktionen

$$
y_k(t) = \sin(\lambda_k t)
$$

 $\mathcal{A} \oplus \mathcal{B}$  and  $\mathcal{A} \oplus \mathcal{B}$  and  $\mathcal{A} \oplus \mathcal{B}$ 

## Beispiel.

Wir betrachten die Randwertaufgabe

$$
y'' + \lambda^2 y = 0, \qquad y(0) = 0, \ y(1) - y'(1) = 0
$$

Die allgemeine Lösung der Differentialgleichung lautet:

$$
y(t) = c_1 \cos(\lambda t) + c_2 \sin(\lambda t)
$$

Die Randbedingungen ergeben dann

$$
y(0) = 0 \Rightarrow c_1 = 0
$$
  

$$
y(1) - y'(1) = 0 \Rightarrow c_2 \Big( \sin(\lambda t) - \lambda \cos(\lambda t) \Big) = 0
$$

Die Eigenwerte sind die Lösungen der nichtlinearen Gleichung  $\lambda = \tan \lambda$  mit zugehörigen Eigenfunktionen

$$
y_k(t) = \begin{cases} \sin(\lambda_k t) & \colon & \lambda_k \neq 0 \\ t & \colon & \lambda_k = 0 \end{cases}
$$

イロト イ母 トイヨ トイヨ トー

#### 5.1 Allgemeines

Gegeben sei die skalare Anfangswertgabe

$$
\begin{cases}\ny'(t) = f(t, y(t)) \\
y(a) = y_a\n\end{cases}
$$

Wir wollen die Lösung  $y(t)$  an einer Stelle  $b > a$  berechnen.

Kann man die Lösung nicht explizit durch Integration bestimmen, so verwendet man ein Diskretisierungsverfahren. Wir definieren dazu eine Zerlegung des Integrationsintervalls

$$
a=t_0
$$

sowie die Näherungen

$$
Y_j \approx y(t_j), \qquad j=0,\ldots,m
$$

Man nennt  $h_j := t_{j+1} - t_j$  die Schrittweite des Diskretisierungsverfahrens.

K ロ > K 個 > K 경 > K 경 > X 경

## Numerischer Integrator und Klassifikation.

**Definition:** Das Verfahren zur Bestimmung einer Näherungslösung  $(Y_0, \ldots, Y_m)$ bezeichnet man als Numerischen Integrator.

Numerische Verfahren lassen sich bestimmten Klassen zuordnen:

**4 Einschrittverfahren** 

$$
Y_{j+1} = Y_j + h_j \Phi(t_j, Y_j, h_j)
$$

Man nennt Φ die Verfahrensfunktion.

<sup>2</sup> Mehrschrittverfahren

$$
Y_{j+1} = \Phi(Y_j, \ldots, Y_{j-k}), \qquad k \in \mathbb{N}
$$

Man verwendet die bereits berechneten Näherungen  $Y_j,\ldots,Y_{j-k}.$ 

#### **3** Extrapolationsverfahren

Kombiniere ein Einschritt– bzw. Mehrschrittverfahren aus 1) und 2) mit verschiedenen Schrittweiten und extrapoliere das Ergebnis.

イロト イ母 トイミト イミト ニミー りんぴ

## Wichtige Fragen zur Qualität eine Integrators.

**1** Es gelte  $Y_i = y(t_i)$ . Welchen Fehler machen wir im nächsten Integrationsschritt, d.h.

$$
|y(t_{j+1}) - Y_{j+1}| = ?
$$

**2** Wenn wir die lokalen Fehler  $|y(t_{j+1}) - Y_{j+1}|$  kontrollieren können, was gilt dann zur Zeit  $t = b$ , d.h.

$$
|y(b)-Y_m|=?
$$

Insbesondere, wenn wir  $h_i \rightarrow 0$  wählen, d.h. konvergiert das Verfahren im Grenzfall  $h_i \rightarrow 0$ ?

 $\bullet$  Gibt es eine geeignete Wahl für die Schrittweite  $h_j$ , so dass der Approximationsfehler – etwa im Vergleich zum Rechenaufwand – minimal wird.

イロト イ母 トイミト イミト ニミー りんぐ

# Kapitel 5. Numerische Verfahren für Anfangswertaufgaben

#### 5.2 Einschrittverfahren

Das Eulersche Polygonzugverfahren ist das einfachste Einschrittverfahren und lautet

$$
Y_{j+1}=Y_j+h_j\,f(t_j,Y_j)
$$

Das Verfahren entsteht aus der Approximation

$$
y'(t_y)=f(t_j,Y_j)\approx \frac{1}{h_j}(Y_{j+1}-Y_j)
$$

#### Geometrische Deutung:

Zur Berechnung des Wertes  $\mathit{Y}_{j}$  laufe ich immer ein kurzes Stück in Richtung der Tangente im Punkt  $Y_j$ , d.h. entlang der Geraden mit Steigung  $f(t_j, Y_j)$ .

イロト イ押ト イヨト イヨトー

## Zwei weitere Einschrittverfahren.

Verfahren von Heun: Wähle den Mittelwert zweier Steigungen

$$
K_1 := f(t_j, Y_j)
$$
  
\n
$$
K_2 := f(t_j + h_j, Y_j + h_j K_1)
$$
  
\n
$$
Y_{j+1} := Y_j + h_j \left(\frac{1}{2}K_1 + \frac{1}{2}K_2\right)
$$

Das modifizierte Euler–Verfahren: (Lothar Collatz, Hamburg, 1960)

Wähle eine mittlere Steigung

$$
K_1 := f(t_j, Y_j)
$$
  
\n
$$
K_2 := f\left(t_j + \frac{h_j}{2}, Y_j + \frac{h_j}{2}K_1\right)
$$
  
\n
$$
Y_{j+1} := Y_j + h_j K_2
$$

B
#### <span id="page-180-0"></span>Der lokale Diskretisierungsfehler.

**Definition:** Gegeben sei die Näherung  $(t_j, Y_j)$  und ein Einschrittverfahren in der Form

$$
Y_{j+1} = Y_j + h_j \Phi(t_j, Y_j, h_j)
$$

Sei  $z(t)$  die Lösung des (lokalen) Anfangswertproblems

$$
z'(t) = f(t, z(t)), \qquad z(t_j) = Y_j
$$

a) Das exakte Inkrement ist gegeben durch

$$
\Delta(t_j, Y_j, h) := \frac{z(t_j + h) - Y_j}{h}
$$

b) Man nennt dann

$$
\tau(t_j, Y_j, h) := \Delta(t_j, Y_j, h) - \Phi(t_j, Y_j, h)
$$

den lokalen Diskretisierungsfehler.

E.

イロメ イ部メ イミメ イミメー

## <span id="page-181-0"></span>Konsistente Verfahren und Verfahrensordnung.

#### Definition: (Fortsetzung)

c) Das Einschrittverfahren heißt konsistent, falls für alle hinreichen oft stetig differenzierbaren rechten Seiten  $f(t, y)$  gilt:

$$
\lim_{h\to 0}\tau(t_j,Y_j,h)=0
$$

Das Einschrittverfahren besitzt die Ordnung p, falls gilt:

$$
\tau(t_j, Y_j, h) = O(h^p)
$$

d.h.

$$
\exists C, h_0 > 0 : \forall h \in (0, h_0] : |\tau(t_j, Y_j, h)| \leq Ch^p
$$

Bemerkung: Man kann den lokalen Diskretisierungsfehler auch als

$$
\tau(t_j, Y_j, h) = \frac{1}{h} \Big( z(t_{j+1}) - Y_{j+1} \Big)
$$

darstellen, d.h. τ ist der Integrationsfehler pro Schrit[tw](#page-180-0)e[ite](#page-182-0)[.](#page-180-0)<br>
<sub>1926</sub>

## <span id="page-182-0"></span>Berechnung der Konsistenzordnung.

Man verwendet dazu die Taylor–Entwicklung von  $z(t + h)$  um  $h = 0$ :

$$
z(t + h) = z(t) + z'(t)h + z''(t)\frac{h^2}{2} + \dots
$$

Nun gilt neben  $z(t) = Y$ 

$$
z'(t) = f(t, z(t))
$$
  
\n
$$
z''(t) = f_t(t, z) + f_y(t, z)z' = f_t(t, z) + f_y(t, z)f(t, z)
$$
  
\n
$$
z^{(3)}(t) = f_{tt} + 2f_{ty}f + f_{yy}f^2 + f_t f_y + f_y^2 d
$$

Wir erhalten daher für  $\Delta(t, y, h) = (z(t + h) - Y)/h$  den Ausdruck

$$
\Delta = f + \frac{h}{2}(f_t + f_y f) + \frac{h^2}{6}(f_{tt} + 2f_{ty}f + f_{yy}f^2 + f_t f_y + f_y^2 d) + O(h^3),
$$

wobei die rechte Seite an der Stelle  $(t, z(t)) = (t, Y)$  ausgewertet wird.

œ.

イロト イ部 トイ ミト イモト

## Beispiele.

**1** Beim Euler–Verfahren gilt  $\Phi = f(t, Y)$  und daher

$$
\tau = \Delta - \Phi = f + \frac{h}{2}(f_t + f_y f) + O(h^2) - \Phi = \frac{h}{2}(f_t + f_y f) + O(h^2)
$$

Das Verfahren ist also konsistent erster Ordnung.

<sup>2</sup> Beim Verfahren von Heun gilt

$$
\Phi = \frac{1}{2} (f(t, Y) + f(t + h, Y + hf(t, Y))
$$
  
= 
$$
\frac{1}{2} \left( f(t, Y) + f(t, Y) + \frac{h}{2} (f_t(t, Y) + f_y(t, Y) f(t, Y)) + O(h^2) \right)
$$

Daraus folgt

$$
\tau=\Delta-\Phi=O(h^2)
$$

Das Heun–Verfahren ist ein konsistentes Verfahren zweiter Ordnung.

目

イロト イ部 トイモト イモト

### Konvergenzsatz.

Satz: Die exakte Lösung des Anfangswertproblems

$$
y'(t) = f(t, y(t)), \qquad y(a) = y_a
$$

existiere im Intervall  $[a, b]$ . Das Einschrittverfahren der Form

$$
Y_{j+1} = Y_j + h_j \Phi(t_j, Y_j, h_j)
$$

sei konsistent und besitze die Ordnung  $\rho$  mit  $|\tau(t,\mathit{Y},\mathit{h})| \leq C h^{\rho}.$ 

Ferner sei die Verfahrensfunktion  $\Phi$  Lipschitz–stetig bezüglich Y:

$$
|\Phi(t, \tilde{Y}, h) - \Phi(t, Y, h)| \leq L|\tilde{Y} - Y|
$$

Dann gilt für die mit äquidistanter Schrittweite  $h = (b - a)/m$ ,  $m \in \mathbb{N}$ , berechneten Näherungen  $Y_m = Y(b; h)$  von  $y(b)$ :

$$
|Y(b; h) - y(b)| \leq \frac{1}{L} \left( e^{L(b-a)} - 1 \right) C h^p
$$

イロメ イ部メ イヨメ イヨメー

## Runge–Kutta–Verfahren.

Die allgemeine Form eines Runge–Kutta Verfahrens mit Stufenzahl s lautet

$$
Y_{j+1} = Y_j + h_j \sum_{i=1}^{s} c_i K_i(t_j, Y_j, h_j)
$$
  

$$
K_1(t, Y, h) = f(t, Y)
$$
  

$$
K_i(t, Y, h) = f\left(t + a_i h, Y + h \sum_{i=1}^{i-1} b_{ii} K_i\right)
$$

Schreibweise als Butcher–Schema

$$
\begin{array}{c|cccc}\n0 & b_{21} & & & & \\
a_2 & b_{21} & & & & \\
\vdots & \vdots & \vdots & \ddots & & \\
a_8 & b_{s1} & b_{s2} & \dots & b_{s,s-1} \\
\hline\nC_1 & C_2 & \dots & C_{s-1} & C_s & \\
\end{array}
$$

 $\Omega$ 

B

Beispiele.

• Das Verfahren von Heun  $(p = 2)$  als Butcher–Schema

$$
\begin{array}{c|c}\n0 \\
1 & 1 \\
\hline\n\frac{1}{2} & \frac{1}{2}\n\end{array}
$$

 $\bullet$  Das modifizierte Euler–Verfahren ( $p = 2$ ) als Butcher–Schema

$$
\begin{array}{c|c}\n0 & \\
\frac{1}{2} & \frac{1}{2} \\
\hline\n0 & 1\n\end{array}
$$

E.

イロメ イ部メ イミメ イミメー

### Weitere Beispiele

• Die Kutta–Regel  $(p = 3)$ 

$$
\begin{array}{c|cc}\n0 & \\
\frac{1}{2} & \frac{1}{2} \\
1 & -1 & 2 \\
\hline\n & \frac{1}{6} & \frac{2}{3} & \frac{1}{6}\n\end{array}
$$

 $\bullet$  Das klassische Runge–Kutta–Verfahren ( $p = 4$ )

$$
\begin{array}{c|cc}\n0 & \frac{1}{2} & \frac{1}{2} \\
\frac{1}{2} & 0 & \frac{1}{2} \\
1 & 0 & 0 & 1 \\
\hline\n & \frac{1}{6} & \frac{1}{3} & \frac{1}{3} & \frac{1}{6}\n\end{array}
$$

B

イロト イ押ト イヨト イヨト

## Runge–Kutta–Fehlberg–Verfahren.

Man kombiniert zwei RK–Verfahren der Ordnung  $p$  und  $p + 1$ , um eine automatische Schrittweitensteuerung zu generieren:

$$
\frac{z(t_j + h) - Y_{j+1}}{h} = Ch^p + O(h^{p+1})
$$
  

$$
\frac{z(t_j + h) - \hat{Y}_{j+1}}{h} = O(h^{p+1})
$$

Daraus folgt aber

$$
\tau(t_j, Y_j, h) \approx Ch^p \approx \frac{|\hat{Y}_{j+1} - Y_j|}{h} =: \tau_{\text{est}}
$$

Wähle die Schrittweite stets so, dass

$$
\tau_{\textit{est}} \leq \textsf{TOL}
$$

mit gegebener Genauigkeitstoleranz TOL gilt.

K ロ ▶ K @ ▶ K 코 ▶ K 코 ▶ ...

### Allgemeine Form der RKF–Verfahren.

Die allgemeine Form ist gegeben durch

$$
Y_{j+1} = Y_j + h_j \sum_{i=1}^s c_i K_i(t_j, Y_j, h_j)
$$

$$
\hat{Y}_{j+1} = Y_j + h_j \sum_{i=1}^{\hat{s}} \hat{c}_i K_i(t_j, Y_j, h_j)
$$

$$
K_i(t, Y, h) = f\left(t + a_i h, Y + h \sum_{l=1}^{i-1} b_{il} K_l\right)
$$

Beispiel: Das RKF2(3)–Verfahren nach Erwin Fehlberg (1969)

$$
\begin{array}{c|cc}\n0 & 1 & 1 \\
1/2 & 1/4 & 1/4 \\
p = 2 & 1/2 & 1/2 \\
p = 3 & 1/6 & 1/6 & 2/3\n\end{array}
$$

۰

 $\rightarrow \equiv$   $\rightarrow$ 

## Beispiel.

#### Das RKF4(5)–Verfahren nach England (1969)

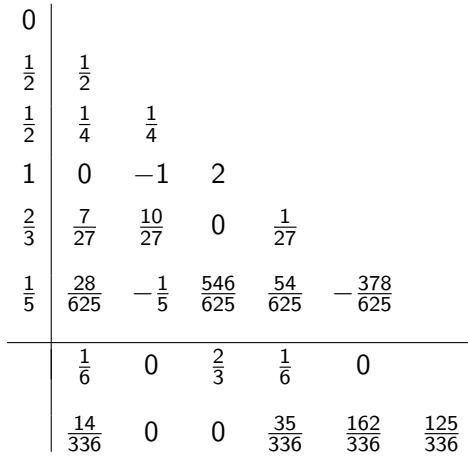

目

イロト イ部 トイヨ トイヨト

## Kapitel 5. Numerische Verfahren für Anfangswertaufgaben

#### 5.3 Anfangswertmethoden für Randwertprobleme

Das einfache Schießverfahren (Shooting Method) Wir betrachten ein Randwertproblem zweiter Ordnung der Form

$$
\begin{cases}\n y'' &= f(t, y, y') \\
 y(a) &= y_a \\
 y(b) &= y_b\n\end{cases}
$$

Idee des Schießverfahrens: Kombiniere ein numerisches Verfahren fur das ¨ zugehörige Anfangswertproblem

$$
\begin{cases}\n y'' &= f(t, y, y') \\
 y(a) &= y_a \\
 y'(a) &= z\n\end{cases}
$$

mit einem iterativen Prozess bezüglich des freien Parameters  $z$ , um die rechte Randbedingung zu erfüllen, d.h.

$$
y(b)=y_b
$$

イロメ イ部メ イミメ イミメー

## Das einfache Schießverfahren und ein Nullstellenproblem.

Bezeichnen wir mit  $y(t; z)$  die Lösung des Anfangswertproblems, so führt das Schießverfahren auf ein Nullstellenproblem der Funktion

$$
F(z):=y(b;z)-y_b
$$

Beispiel: Für die Randwertaufgabe

$$
y'' = -y, \quad y(0) = 4, \quad y(1) = 1
$$

erhalten wir das zugehörige Anfangswertproblems

$$
y'' = -y
$$
,  $y(0) = 4$ ,  $y'(0) = z$ 

die Lösung

$$
y(x) = z \sin x + 4 \cos x
$$

Die Funktion  $F(z)$  lautet daher

$$
F(z) = z \sin 1 + 4 \cos 1 - 1
$$

4 ロ ト イ何 ト イヨ ト イヨ ト …

## Lösung des Nullstellenproblems.

Zur Lösung des Nullstellenproblems  $F(z) = 0$  haben wir zwei Verfahren kennengelernt.

 $\bullet$  Das Bisektionsverfahren Seien  $z_1$  und  $z_2$  zwei Punkte mit  $F(z_1) \cdot F(z_2) < 0$ . Wir berechnen dann

$$
z_3=\frac{1}{2}(z_1+z_2)
$$

Falls  $F(z_1) \cdot F(z_3) < 0$  so setzen wir  $z_1 = z_3$ , ansonsten  $z_1 = z_2$ .

<sup>2</sup> Das Newtonverfahren Wir verwenden die Iterationsvorschrift

$$
z_{k+1} = z_k - \frac{F(z_k)}{F'(z_k)}
$$

Das Newton–Verfahren konvergiert im Allgemeinen quadratisch, aber man muss die Ableitung  $F'(z_k)$  berechnen. -<br>← ロン → *団* ン → ミン → ミン → ミー → つん(<del>^</del>

## Allgemeine Zweipunkt–Randwertprobleme.

Für  $\mathbf{y}(t) \in \mathbb{R}^n$  sei die Randwertaufgabe

$$
\left\{\begin{array}{rcl}\mathbf{y}'(t) & = & \mathbf{f}(t, \mathbf{y}(t))\\ \mathbf{r}(\mathbf{y}(a), \mathbf{y}(b)) & = & 0\end{array}\right.
$$

gegeben.

Schießverfahren: Betrachte das Anfangswertproblem

$$
\left\{\begin{array}{rcl}\mathbf{y}'(t) &=& \mathbf{f}(t,\mathbf{y}(t)), & \mathbf{y}(t) \in \mathbb{R}^n\\ \mathbf{y}(a) &=& \mathbf{z} \in \mathbb{R}^n\end{array}\right.
$$

mit der Lösung  $y(t; z)$ .

Das äquivalente Nullstellenproblem lautet jetzt:

$$
\boldsymbol{F}(\boldsymbol{z}) := \textit{r}(\boldsymbol{z}, \boldsymbol{y}(\textit{b} \ \boldsymbol{z})) = \boldsymbol{0}
$$

Die Funktion  $\mathbf{F}: D \to \mathbb{R}^n$ ,  $D \subset \mathbb{R}^n$  ist glatt, falls  $\mathbf{r}(\mathbf{u},\mathbf{v})$  und  $\mathbf{f}(t,\mathbf{y})$  hinreichend oft stetig differenzierbar sind.

아마 사이 아이는 아이들이 사람이 있다.

## Lösung des zugehörigen Nullstellenproblems.

Zur Lösung des Nullstellenproblems  $F(z) = 0$  verwendet man etwa das gedämpfte Newton–Verfahren aus Analysis III: für  $k = 0, 1, 2, \ldots$  berechnet man

$$
\mathbf{Jf}(z^k) \cdot \Delta z^k = -f(z^k)
$$

$$
z^{k+1} = z^k + \lambda_k \Delta z^k
$$

Dabei ist die Jacobi–Matrix Jf(z) gegeben durch

$$
\begin{array}{rcl}\n\mathbf{Jf(z)} & = & \mathbf{B}_a + \mathbf{B}_b \cdot \mathbf{Y}(b) \\
\mathbf{B}_a & := & \frac{\partial}{\partial u} \mathbf{r}(u, v) \Big|_{(z, y(b; z))} \\
\mathbf{B}_b & := & \frac{\partial}{\partial v} \mathbf{r}(u, v) \Big|_{(z, y(b; z))} \\
\mathbf{Y}(b) & := & \frac{\partial}{\partial z} \mathbf{y}(b; z)\n\end{array}
$$

 $QQ$ 

지수는 지금에 대해 주세요?

# <span id="page-196-0"></span>Ein Beispiel, bei dem das Schießverfahren nicht funktioniert.

Wir betrachten das Randwertproblem

$$
\begin{cases}\n y'' &= \lambda \sinh(\lambda y) \\
 y(0) &= 0 \\
 y(1) &= 1\n\end{cases}
$$

Für  $\lambda = 5$  besitzt die zugehörige Anfangswertaufgabe

$$
\begin{cases}\n y'' &= \lambda \sinh(\lambda y) \\
 y(0) &= 0 \\
 y'(0) &= z\n\end{cases}
$$

nur für  $|z|$  < 0.05 eine Lösung, die auf dem ganzen Intervall [0, 1] existiert. Für die tatsächliche Lösung der Randwertwertaufgabe gilt

$$
z^* = 0.0457504...
$$

K ロ ▶ K @ ▶ K 경 ▶ K 경 ▶ ...

## <span id="page-197-0"></span>Ein Beispiel, bei dem die Lösung bezüglich z stark variiert.

Wir betrachten das Randwertproblem

$$
y'' = 12y + y', \qquad y(0) = y(10) = 1
$$

Die allgemeine Lösung der Anfangswertaufgabe kann man explizit berechnen:

$$
y(t; z_1, z_2) = \frac{4z_1 - z_2}{7}e^{-3t} + \frac{3z_1 + z_2}{7}e^{4t}
$$

Mit den Randwerten  $y(0) = y(10) = 1$  folgt

$$
z_1^* = y(0) = 1
$$
,  $z_2^* = y'(0) = -3 + 2.9 \cdots 10^{-17}$ 

und weiter gilt

$$
y(10; 1, -3) = e^{-30} \approx 9.36 \cdot 10^{-14}
$$
  

$$
y(10; 1, -3 + 10^{-10}) \approx \frac{1}{7}e^{30} \approx 1.53 \cdot 10^{12}
$$

Eine korrekte numerische Berechnung ist damit nahe[zu](#page-196-0) [un](#page-198-0)[m](#page-196-0)ö[gl](#page-198-0)[ich](#page-0-0)[!](#page-199-0)

 $\mathbb{R}^d \times \mathbb{R}^d \to \mathbb{R}^d$ 

## <span id="page-198-0"></span>Die Mehrzielmethode (Multiple Shooting Method).

Gegeben sei die Randwertaufgabe

$$
\left\{\begin{array}{rcl}\mathbf{y}'(t) & = & \mathbf{f}(t,\mathbf{y}(t)) & \text{für } \mathbf{y}(t) \in \mathbb{R}^n\\ \mathbf{r}(\mathbf{y}(a),\mathbf{y}(b)) & = & 0\end{array}\right.
$$

Kombiniere das einfache Schießverfahren mit einer Intervallunterteilung von [a, b]:

$$
a=t_1 < t_2 < \cdots < t_m = b
$$

Man nennt die t<sub>i</sub>'s auch die Mehrzielknoten.

Löse auf jedem Teilintervall (numerisch) das Anfangswertproblem

$$
\begin{array}{rcl}\n\mathbf{y}'(t) & = & \mathbf{f}(t, \mathbf{y}(t)), \quad t_j \leq t \leq t_{j+1} \\
\mathbf{y}(t_j) & = & \mathbf{z}_j\n\end{array}
$$

und bezeichne die Lösung mit  $\mathbf{y}(t; t_j, \mathsf{z}_j)$ ,  $j = 1, \ldots, m-1$ .

K ロンス 御 > ス ヨ > ス ヨ > 一 ヨ

## <span id="page-199-0"></span>Die Mehrzielmethode (Fortsetzung).

Die zusammengesetzte Lösung

$$
\mathbf{y}(t; \mathbf{z}_1, \ldots, \mathbf{z}_{m-1}) := \left\{ \begin{array}{ll} \mathbf{y}(t; t_1, \mathbf{z}_1) & \cdots & t_1 \leq t < t_2 \\ \mathbf{y}(t; t_2, \mathbf{z}_2) & \cdots & t_2 \leq t < t_3 \\ \vdots & \vdots & \vdots \\ \mathbf{y}(t; t_{m-1}, \mathbf{z}_{m-1}) & \cdots & t_{m-1} \leq t < t_m \end{array} \right.
$$

erfüllt genau dann die Randwertaufgabe, falls gilt

$$
\begin{array}{rcl}\n\mathbf{F}_j(\mathbf{z}_j, \mathbf{z}_{j+1}) & := & \mathbf{y}(t_{j+1}; t_j, \mathbf{z}_j) - \mathbf{z}_{j+1} = 0, \quad j = 1, 2, \ldots, m-2 \\
\mathbf{F}_{m-1}(\mathbf{z}_1, \mathbf{z}_{m-1}) & := & \mathbf{r}(\mathbf{z}_1, \mathbf{y}(t_m; t_{m-1}, \mathbf{z}_{m-1})) = \mathbf{0}\n\end{array}
$$

Dies ist äquivalent zu einem Nullstellenproblem für die Funktion

$$
\mathbf{F} = (\mathbf{F}_1, \dots, \mathbf{F}_{m-1})^T : D \to \mathbb{R}^{(m-1)n}, \quad D \subset \mathbb{R}^{(m-1)n}
$$

Zur Lösung verwendet man wieder das gedämpfte Newton-Verfahren.

イロト イ押 トイラト イラト